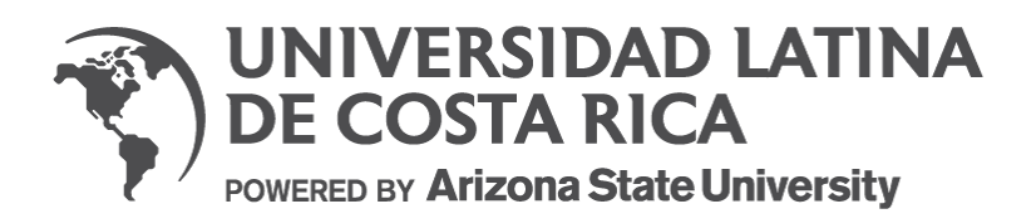

# **FACULTAD DE INGENIERÍA Y ARQUITECTURA**

# **ESCUELA DE INGENIERÍA INDUSTRIAL**

Trabajo final de graduación para optar por el grado de Licenciatura en Ingeniería Industrial con énfasis en Logística

# **Título del proyecto:**

Creación de herramienta de planificación para partes de reparación de computadoras e impresoras HP Inc. usando SQL y Power BI

**Autor:**

Christian Sittenfeld Molina

**Tutor:** Sergio Granados

**Heredia, enero, 2022**

# Carta de aprobación del tribunal examinador

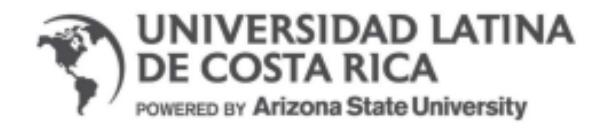

#### **TRIBUNAL EXAMINADOR**

Este proyecto titulado: Creación de herramienta de planificación para partes de reparación de computadoras e impresoras HP Inc. usando SQL y Power BI, por el estudiante: Christian Sittenfeld Molina cedula 113300262, fue aprobaba por el Tribunal Examinador de la carrera de Licenciatura en Ingeniería Industrial de la Universidad Latina, Sede Heredia, como requisito para optar por el grado de Licenciatura en Ingeniería Industrial:

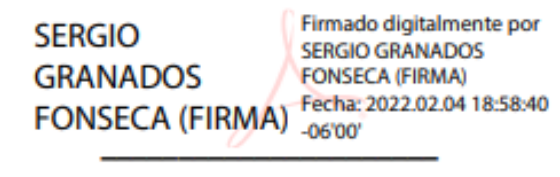

#### **SERGIO GRANADOS FONSECA**

**TUTOR** 

Firmado digitalmente **JORGE** por JORGE EDUARDO **EDUARDO PEREIRA CALVO** PEREIRA CALVO (FIRMA) Fecha: 2022.02.05 (FIRMA) 14:17:39 - 06'00'

#### **JORGE EDUARDO PEREIRA CALVO**

**LECTOR** 

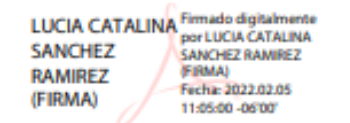

#### **LUCÍA CATALINA SÁNCHEZ RAMÍREZ**

#### **REPRESENTANTE DE RECTORÍA**

**Comité Asesor** 

# **SERGIO GRANADOS FONSECA**

**TUTOR** 

# **JORGE EDUARDO PEREIRA CALVO**

# **LECTOR**

LUCÍA CATALINA RAMÍREZ SÁNCHEZ

REPRESENTANTE DE RECTORÍA

# **Carta del Tutor**

Heredia, 4 de febrero de 2022

Señores Universidad Latina (campus Heredia)

Atención Departamento de Registro

Por medio del presente deseo hacer constar que, en mi calidad de Lector, apruebo el presente documento de la Tesis titulada "Creación de herramienta de planificación para partes de reparación de computadoras e impresoras HP Inc. usando SQL y Power BI", elaborada por el estudiante Christian Sittenfeld Molina, cédula de identidad 113300262.

Este trabajo fue realizado con el fin de optar por el grado académico de Licenciatura en Ingeniería Industrial de la Universidad Latina de Costa Rica; y certifico que he revisado el documento de graduación y este cumple con todos los requisitos de forma y fondo que se solicita para esta modalidad por lo cual se le autoriza para ser presentado y defendido públicamente ante el Tribunal Académico de la Universidad, después de que sea revisado por el Lector y aprobado por el profesional en Filología.

Sin otro particular

**SERGIO GRANADOS** Firmado digitalmente por SERGIO FONSECA (FIRMA) Fecha: 2022.02.04 1859:10-06'00'

**Sergio Granados Fonseca** Tutor

Heredia, 4 de febrero de 2022

**Señores** Universidad Latina (campus Heredia)

Atención Departamento de Registro

Por medio del presente deseo hacer constar que, en mi calidad de Lector, apruebo el presente documento de la Tesis titulada "Creación de herramienta de planificación para partes de reparación de computadoras e impresoras HP Inc. usando SQL y Power BI", elaborada por el estudiante Christian Sittenfeld Molina, cédula de identidad 113300262

Este trabajo fue realizado con el fin de optar por el grado académico de Licenciatura en Ingeniería Industrial de la Universidad Latina de Costa Rica; y certifico que he revisado el documento de graduación y este cumple con todos los requisitos de forma y fondo que se solicita para esta modalidad por lo cual se le autoriza para ser presentado y defendido públicamente ante el Tribunal Académico de la Universidad, después de que sea revisado por el Tutor y aprobado por el profesional en Filología.

Sin otro particular

**JORGE EDUARDO** Firmado digitalmente PEREIRA CALVO PEREIRA CALVO (FIRMA) Fecha: 2022.02.07 09:38:16 -06'00'

Msc. Ing. Jorge Eduardo Pereira Calvo. MBA. Lector

(FIRMA)

### **Carta del Filólogo**

Heredia, 5 de febrero del 2022

Señores Escuela de Ingeniería Industrial Facultad de Ingeniería y Arquitectura Universidad Latina de Costa Rica Presente

Estimados Señores:

Lei y corregi el Trabajo Final de Graduación, denominado: "Creación de herramienta de planificación para partes de reparación de computadoras e impresoras HP Inc. usando SQL y Power BI", elaborado por el estudiante: Christian Sittenfeld Molina, cédula de identidad 113300262, para optar por el grado académico de Licenciatura en Ingeniería Industrial con Énfasis en Logística.

Corregi el trabajo en aspectos, tales como: construcción de párrafos, vicios del lenguaje que se trasladan a lo escrito, ortografía, puntuación y otros relacionados con el campo filológico, y desde ese punto de vista considero que está listo para ser presentado como Trabajo Final de Graduación; por cuanto cumple con los requisitos establecidos por la Universidad.

Se suscribe de ustedes cordialmente.

Luyda alwa

Nombre Completo: Lic. Zayda Ureña Araya Número de Carné: 0163840 Teléfono: 87526130 Email: zaylaud1717@gmail.com

## **Carta de autorización del CRAI**

#### Licencia De Distribución No Exclusiva (carta de la persona autora para uso didáctico) Universidad Latina de Costa Rica

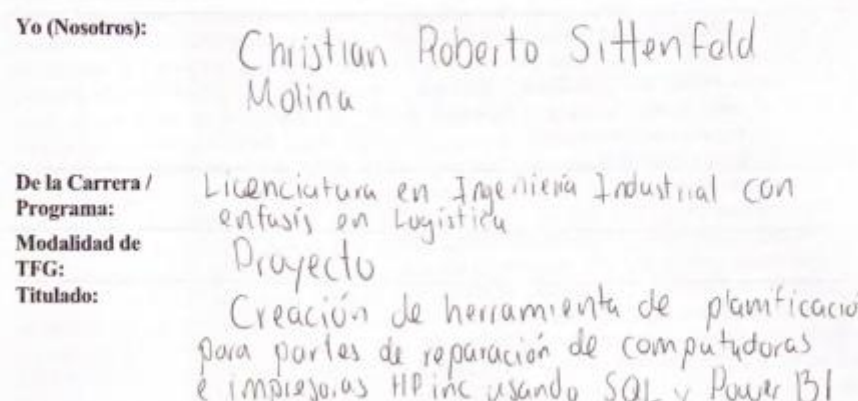

Al firmar y enviar esta licencia, usted, el autor (es) y/o propietario (en adelante el "AUTOR"), declara lo siguiente: PRIMERO: Ser titular de todos los derechos patrimoniales de autor, o contar con todas las autorizaciones pertinentes de los titulares de los derechos patrimoniales de autor, en su caso, necesarias para la cesión del trabajo original del presente TFG (en adelante la "OBRA"). SEGUNDO: El AUTOR autoriza y cede a favor de la UNIVERSIDAD U LATINA S.R.L. con cédula jurídica número 3-102-177510 (en adelante la "UNIVERSIDAD"), quien adquiere la totalidad de los derechos patrimoniales de la OBRA necesarios para usar y reusar, publicar y republicar y modificar o alterar la OBRA con el propósito de divulgar de manera digital, de forma perpetua en la comunidad universitaria. TERCERO: El AUTOR acepta que la cesión se realiza a título gratuito, por lo que la UNIVERSIDAD no deberá abonar al autor retribución económica y/o patrimonial de ninguna especie. CUARTO: El AUTOR garantiza la originalidad de la OBRA, así como el hecho de que goza de la libre disponibilidad de los derechos que cede. En caso de impugnación de los derechos autorales o reclamaciones instadas por terceros relacionadas con el contenido o la autoría de la OBRA, la responsabilidad que pudiera derivarse será exclusivamente de cargo del AUTOR y este garantiza mantener indemne a la UNIVERSIDAD ante cualquier reclamo de algún tercero. QUINTO: El AUTOR se compromete a guardar confidencialidad sobre los alcances de la presente cesión, incluyendo todos aquellos temas que sean de orden meramente institucional o de organización interna de la UNIVERSIDAD SEXTO: La presente autorización y cesión se regirá por las leyes de la República de Costa Rica. Todas las controversias, diferencias, disputas o reclamos que pudieran derivarse de la presente cesión y la materia a la que este se refiere, su ejecución, incumplimiento, liquidación, interpretación o validez, se resolverán por medio de los Tribunales de Justicia de la República de Costa Rica, a cuyas normas se someten el AUTOR y la UNIVERSIDAD, en forma voluntaria e incondicional. SÉPTIMO: El AUTOR acepta que la UNIVERSIDAD, no se hace responsable del uso, reproducciones, venta y distribuciones de todo tipo de fotografias, audios, imágenes, grabaciones, o cualquier otro tipo de

presentación relacionado con la OBRA, y el AUTOR, está consciente de que no recibirá ningún tipo de compensación económica por parte de la UNIVERSIDAD, por lo que el AUTOR haya realizado antes de la firma de la presente autorización y cesión. OCTAVO: El AUTOR concede a UNIVERSIDAD., el derecho no exclusivo de reproducción, traducción y/o distribuir su envio (incluyendo el resumen) en todo el mundo en formato impreso y electrónico y en cualquier medio, incluyendo, pero no limitado a audio o video. El AUTOR acepta que UNIVERSIDAD, puede, sin cambiar el contenido, traducir la OBRA a cualquier lenguaje, medio o formato con fines de conservación. NOVENO: El AUTOR acepta que UNIVERSIDAD puede conservar más de una copia de este envío de la OBRA por fines de seguridad, respaldo y preservación. El AUTOR declara que el envio de la OBRA es su trabajo original y que tiene el derecho a otorgar los derechos contenidos en esta licencia. DECIMO: El AUTOR manifiesta que la OBRA y/o trabajo original no infringe derechos de autor de cualquier persona. Si el envio de la OBRA contiene material del que no posee los derechos de autor, el AUTOR declara que ha obtenido el permiso irrestricto del propietario de los derechos de autor para otorgar a UNIVERSIDAD los derechos requeridos por esta licencia, y que dicho material de propiedad de terceros está claramente identificado y reconocido dentro del texto o contenido de la presentación. Asimismo, el AUTOR autoriza a que en caso de que no sea posible, en algunos casos la UNIVERSIDAD utiliza la OBRA sin incluir algunos o todos los derechos morales de autor de esta. SI AL ENVIO DE LA OBRA SE BASA EN UN TRABAJO QUE HA SIDO PATROCINADO O APOYADO POR UNA AGENCIA U ORGANIZACION QUE NO SEA UNIVERSIDAD U LATINA, S.R.L., EL AUTOR DECLARA QUE HA CUMPLIDO CUALQUIER DERECHO DE REVISION U OTRAS OBLIGACIONES REQUERIDAS POR DICHO CONTRATO O ACUERDO. La presente de febrero autorización se extiende el día de  $7072$  a las  $\overline{z}$  $70.00$ 

Firma del estudiante(s):

 $13300267$ 

# **Carta de aceptación de la empresa**

# Agradecimientos

# **Dedicatorias**

#### **Resumen**

El presente trabajo final de investigación se realizó en la empresa de HP Inc., en el departamento de Supply Chain para el segmento comercial en Latinoamérica, el cual tiene como objetivo crear una herramienta de planificación de la demanda en Power BI, para el uso común y estándar de los planificadores.

Los planificadores diariamente tienen que descargar varios archivos de Excel de una página web interna, para la creación de sus reportes de procesos de planificación. Este es uno de los problemas encontrados, ya que les toma mucho tiempo a los planificadores solo en descargar la información necesaria para su planificación, y no les permite dedicar el tiempo suficiente para un buen análisis.

Otro problema identificado es la fórmula utilizada para el cálculo del inventario de seguridad, el cual solo utiliza un promedio simple de demanda esperada multiplicado por la cantidad de meses de inventario a tener en bodega.

Se toma en cuenta la experiencia del líder del equipo de planificación para la identificación de las necesidades y requerimientos, y se realizan las propuestas de mejora, empezando por la automatización de la creación del reporte de planificación y procediendo con el método del cálculo del inventario de seguridad, cuándo ordenar y cuánto ordenar.

Se hace la propuesta, iniciando por la descarga automática de los reportes en el servidor de producción. Seguidamente, se guarda la información descargada en la base de datos propia de la organización, donde se procede a crear el código para combinar y así crear nuevas columnas calculadas. Con estas nuevas bases de datos, se utiliza Power BI, para nuevos cálculos, y se crean las tablas y vistas para el consumo de los planificadores.

Por último, se procede a cambiar las fórmulas utilizadas para el cálculo de inventario de seguridad, agregando el punto de reorden y la cantidad económica a ordenar.

La propuesta de automatización representa un ahorro de 320 horas mensuales de los planificadores, lo que equivale a 21,120,000 colones, y al cambiar la metodología del cálculo del inventario de seguridad, se busca ahorrar un millón de dólares en el siguiente año.

Se procede a realizar un análisis de costo-beneficio en un lapso de cinco años, donde se calcula un costo-beneficio de 1,70; por lo tanto, se recomienda proceder con la implementación de la nueva herramienta para todo el proceso de planificación de la organización de Supply Chain de HP Inc.

# Tabla de Contenido

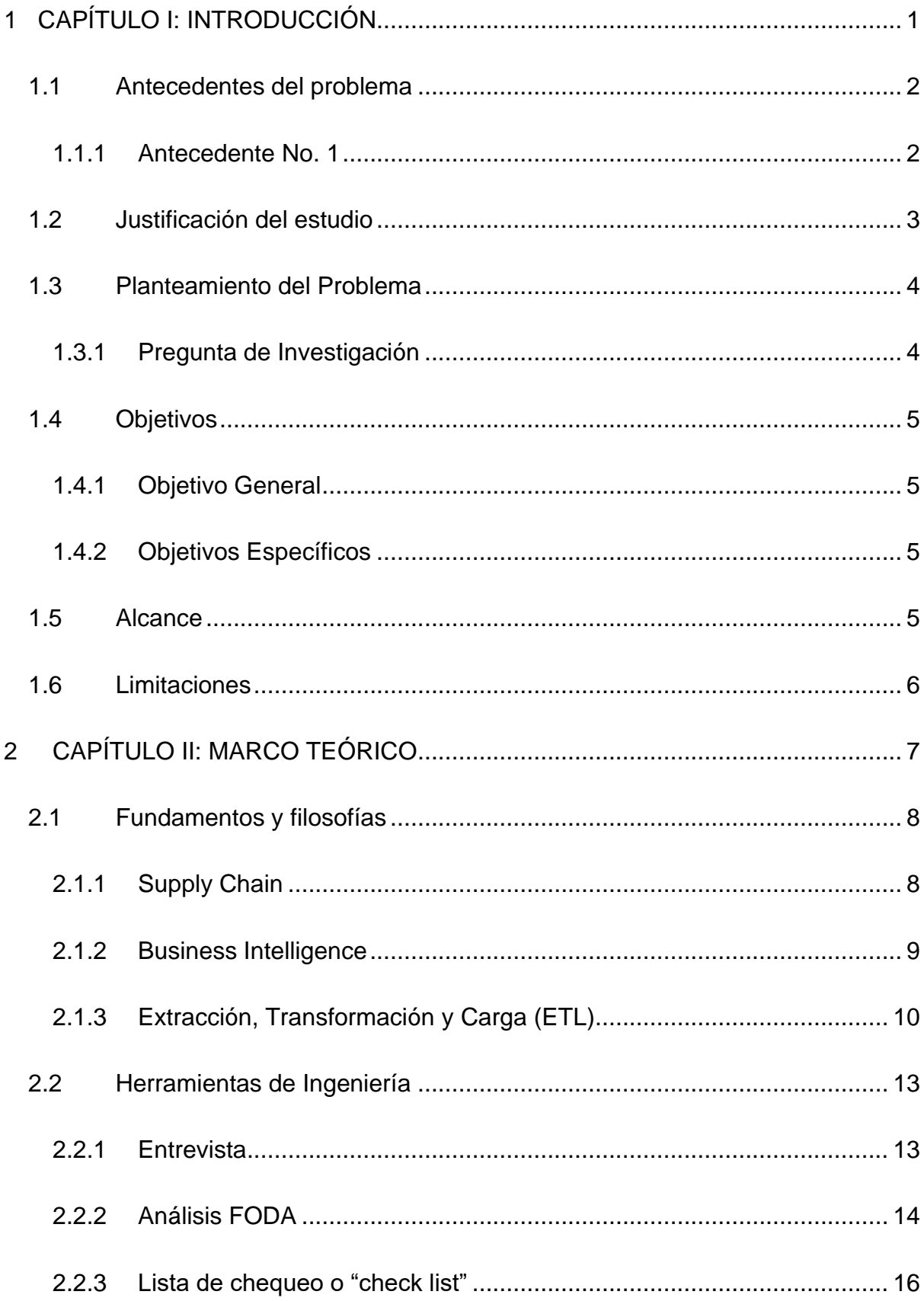

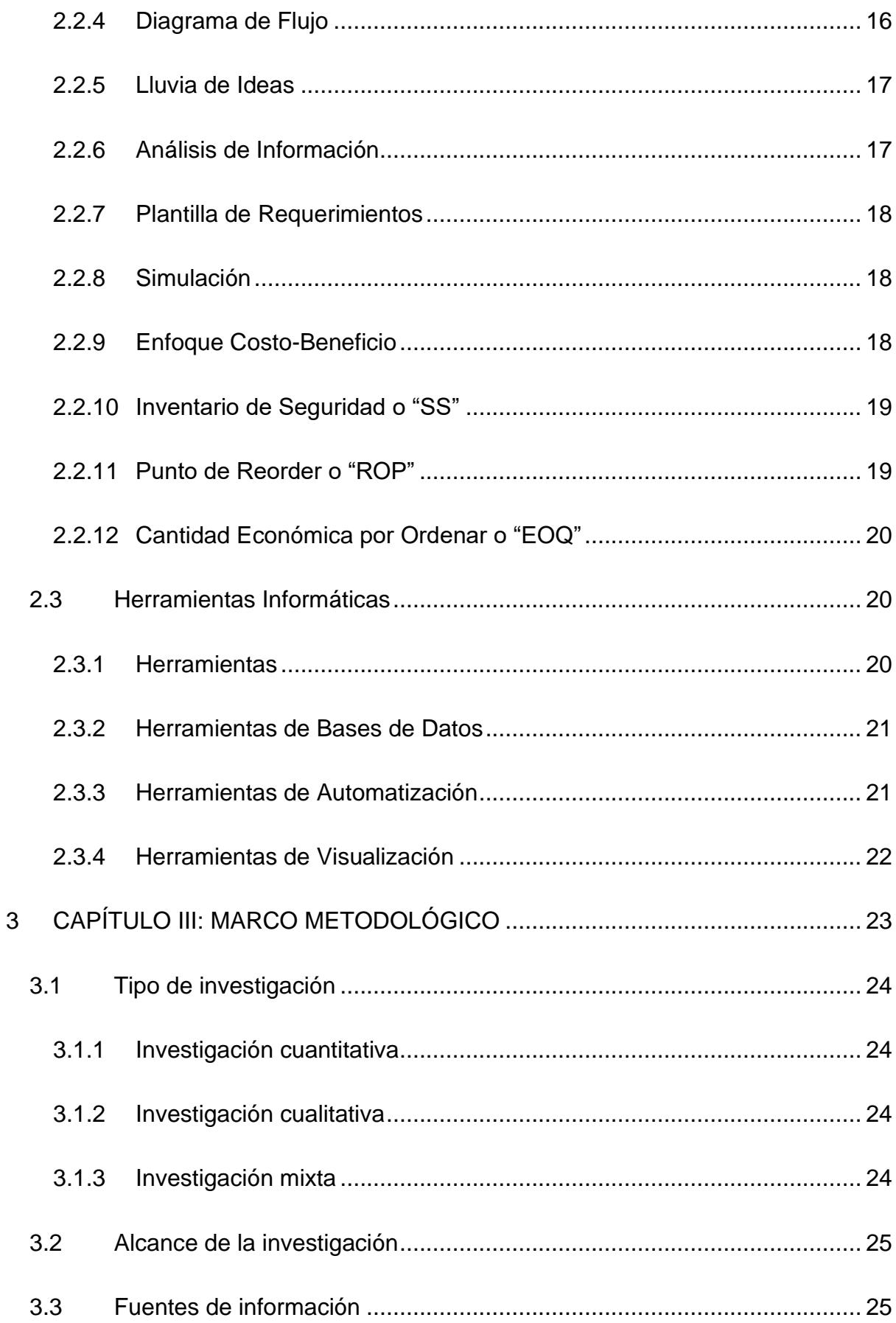

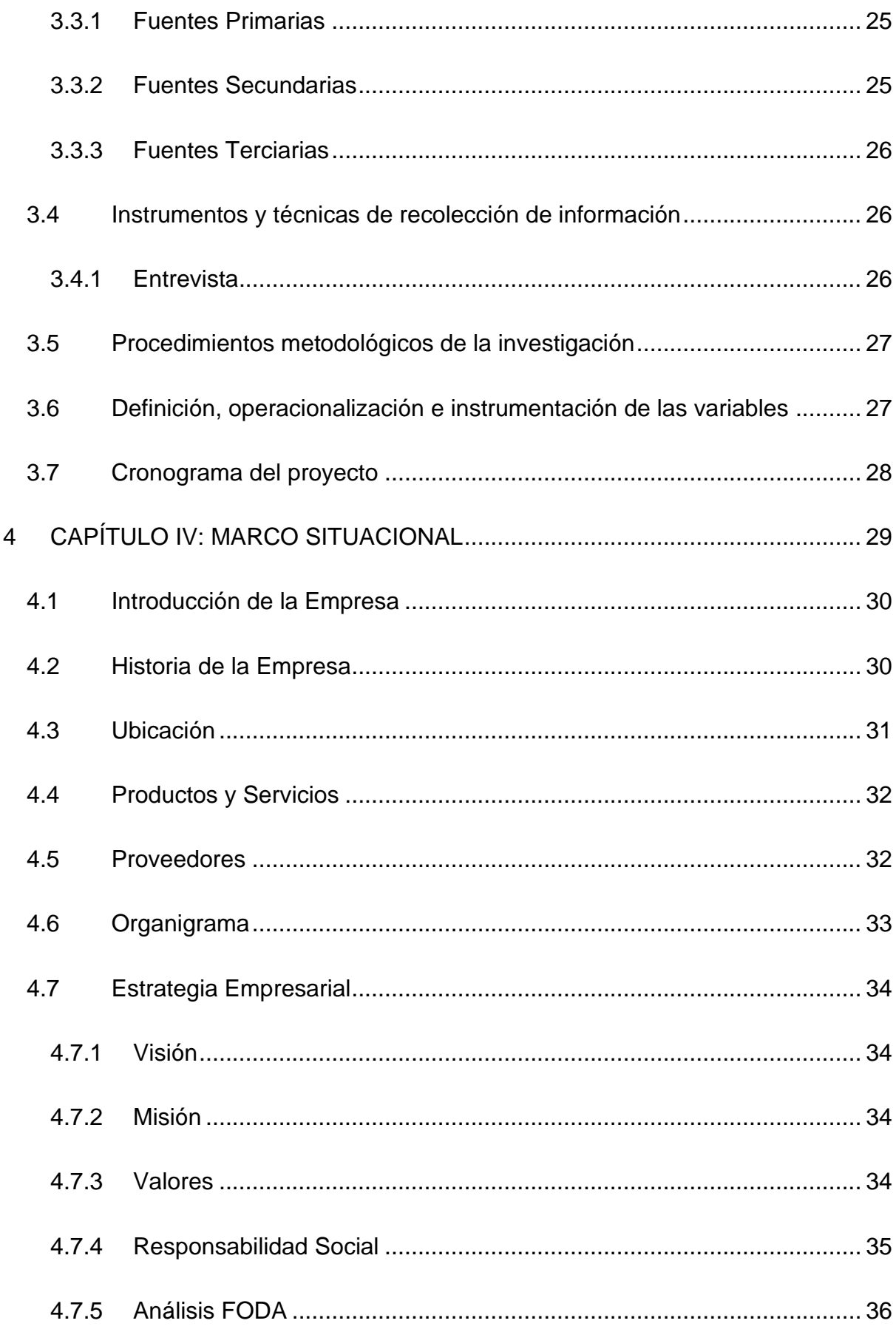

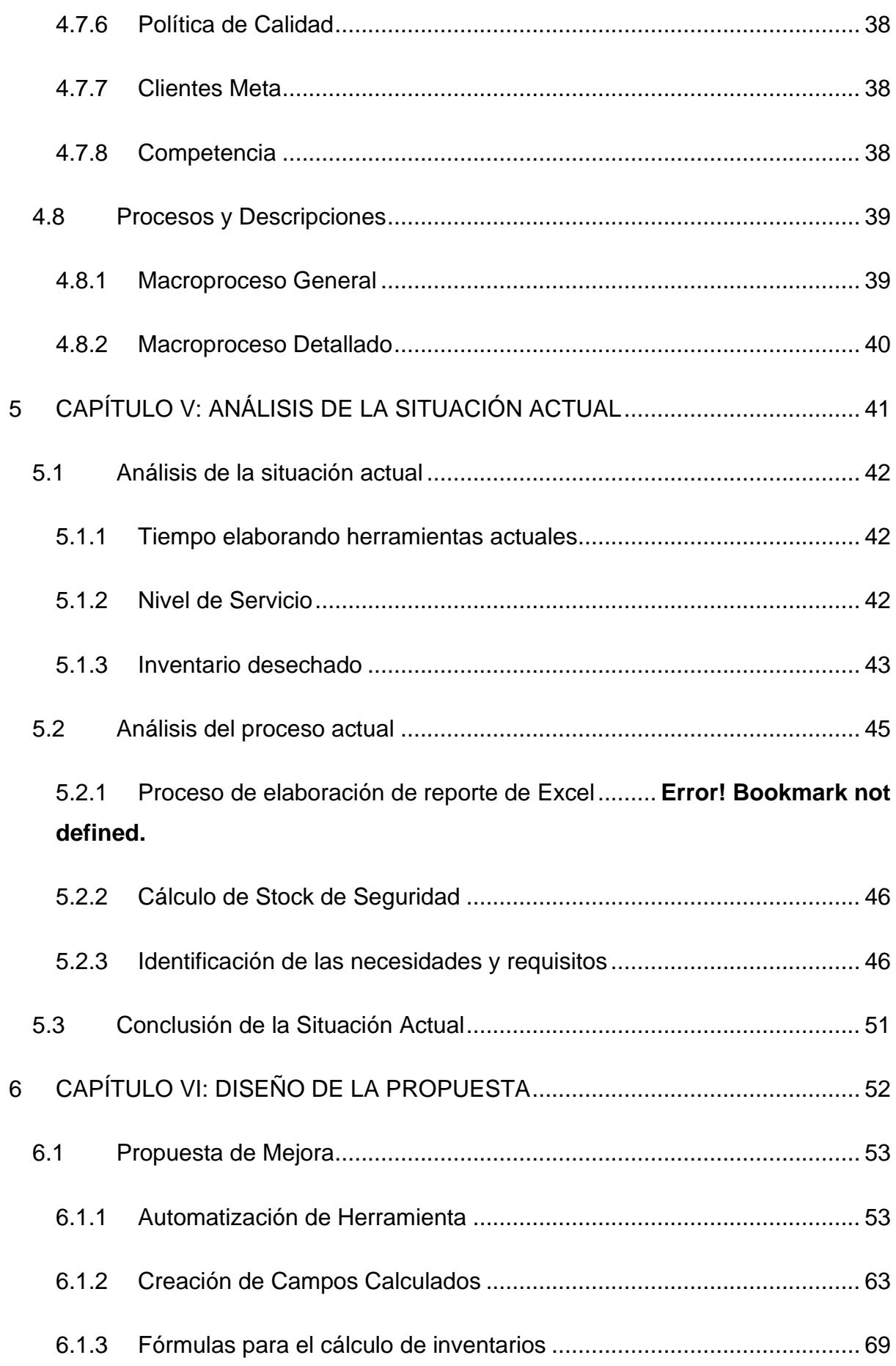

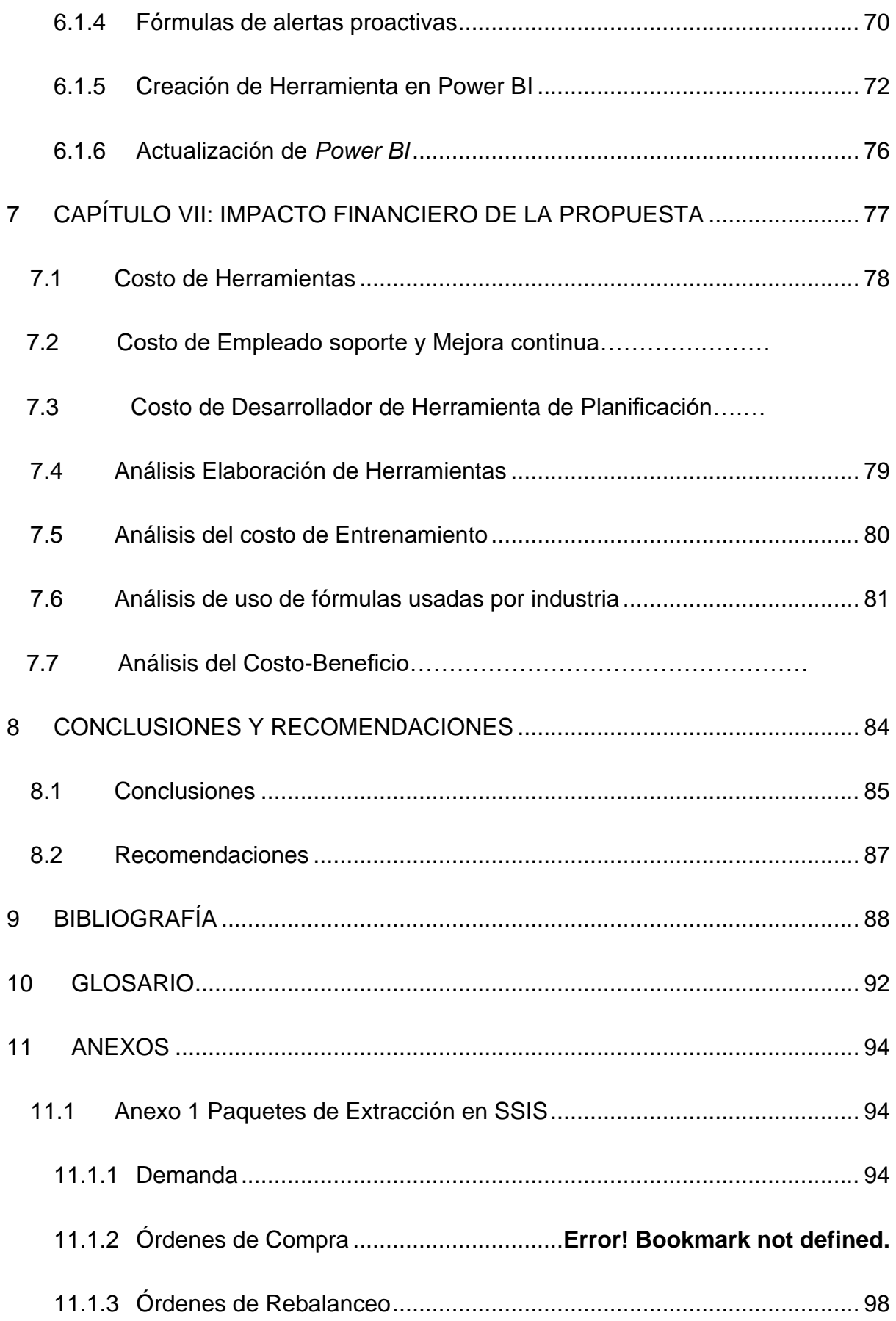

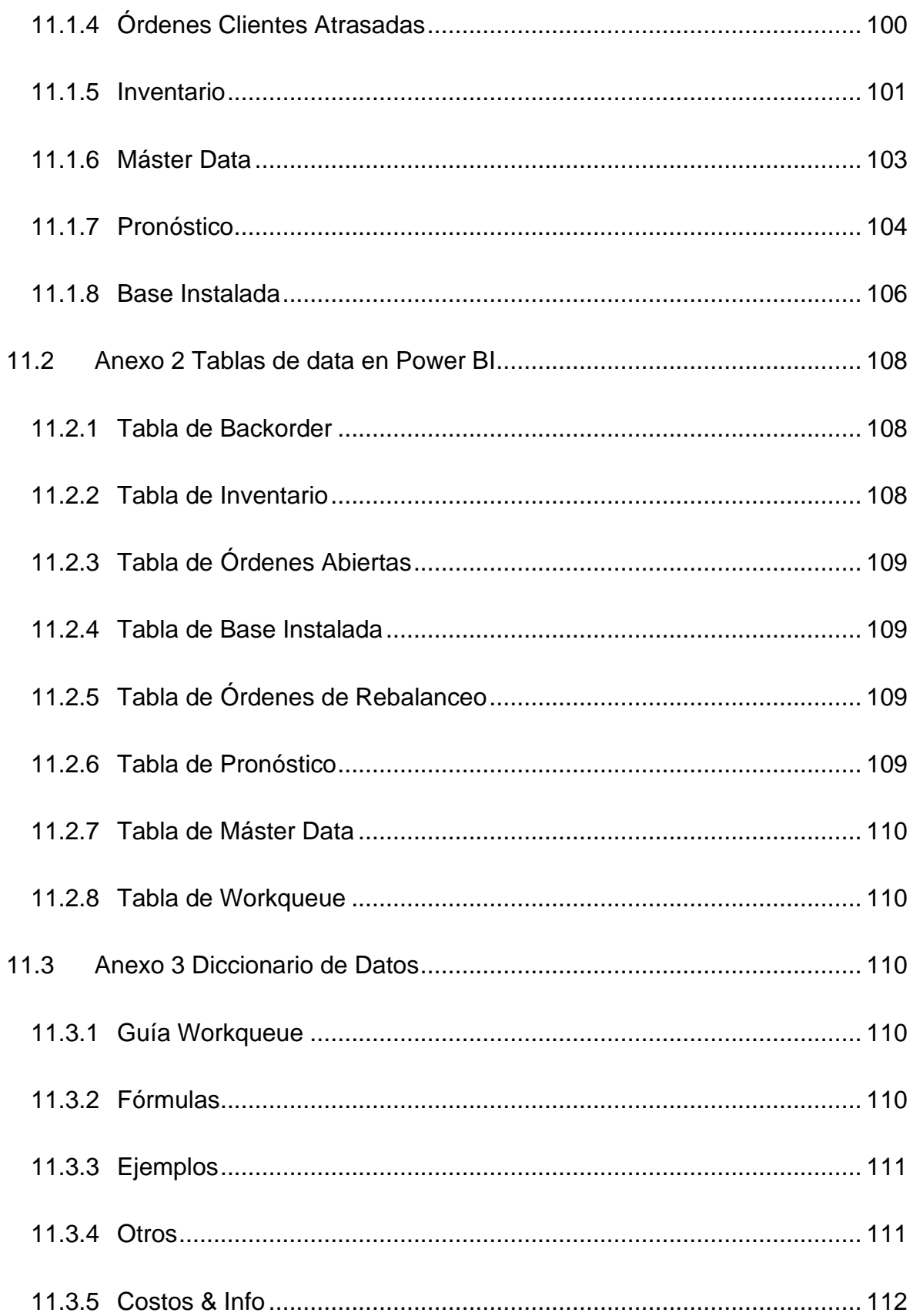

# **Lista de Figuras**

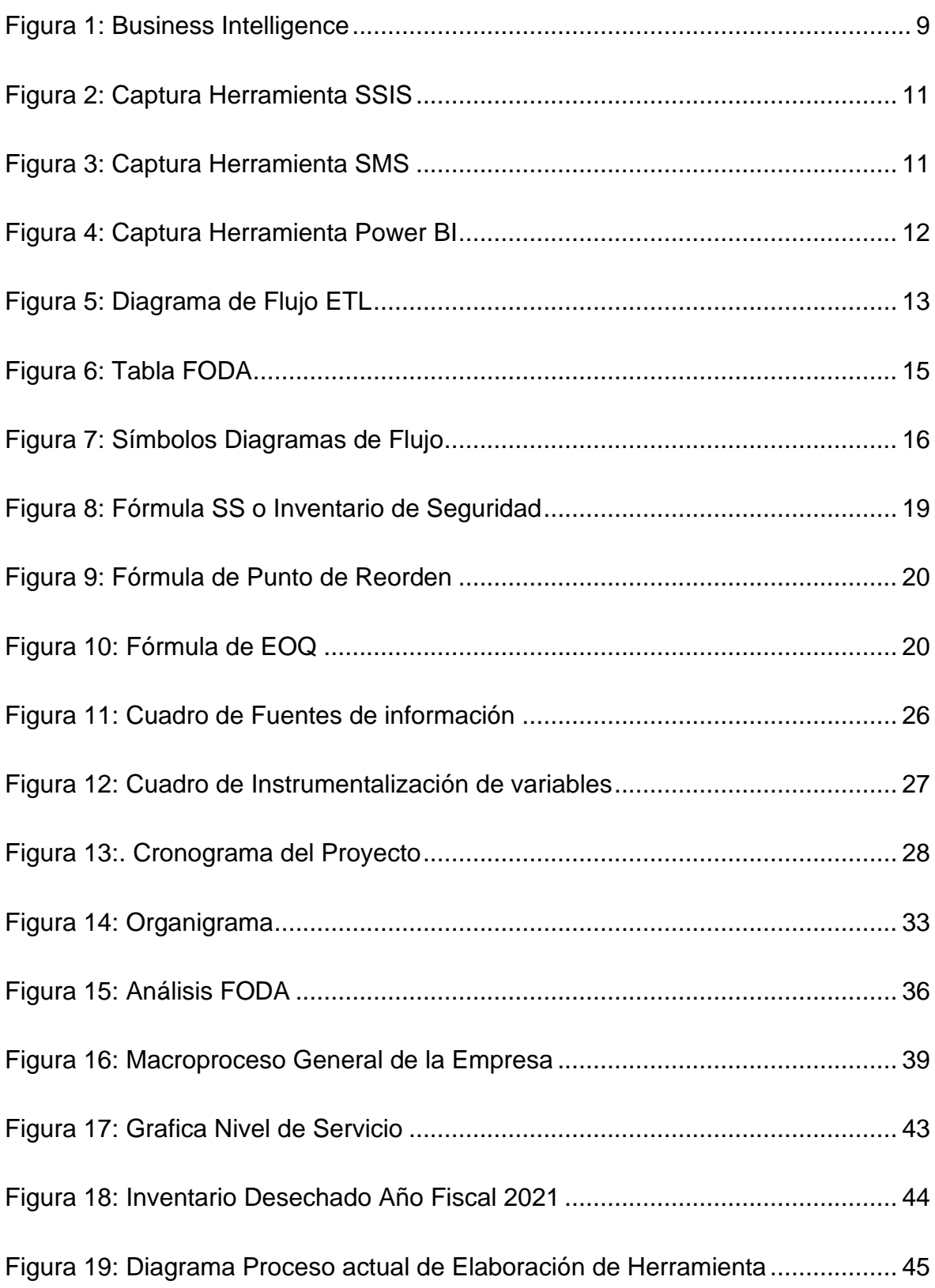

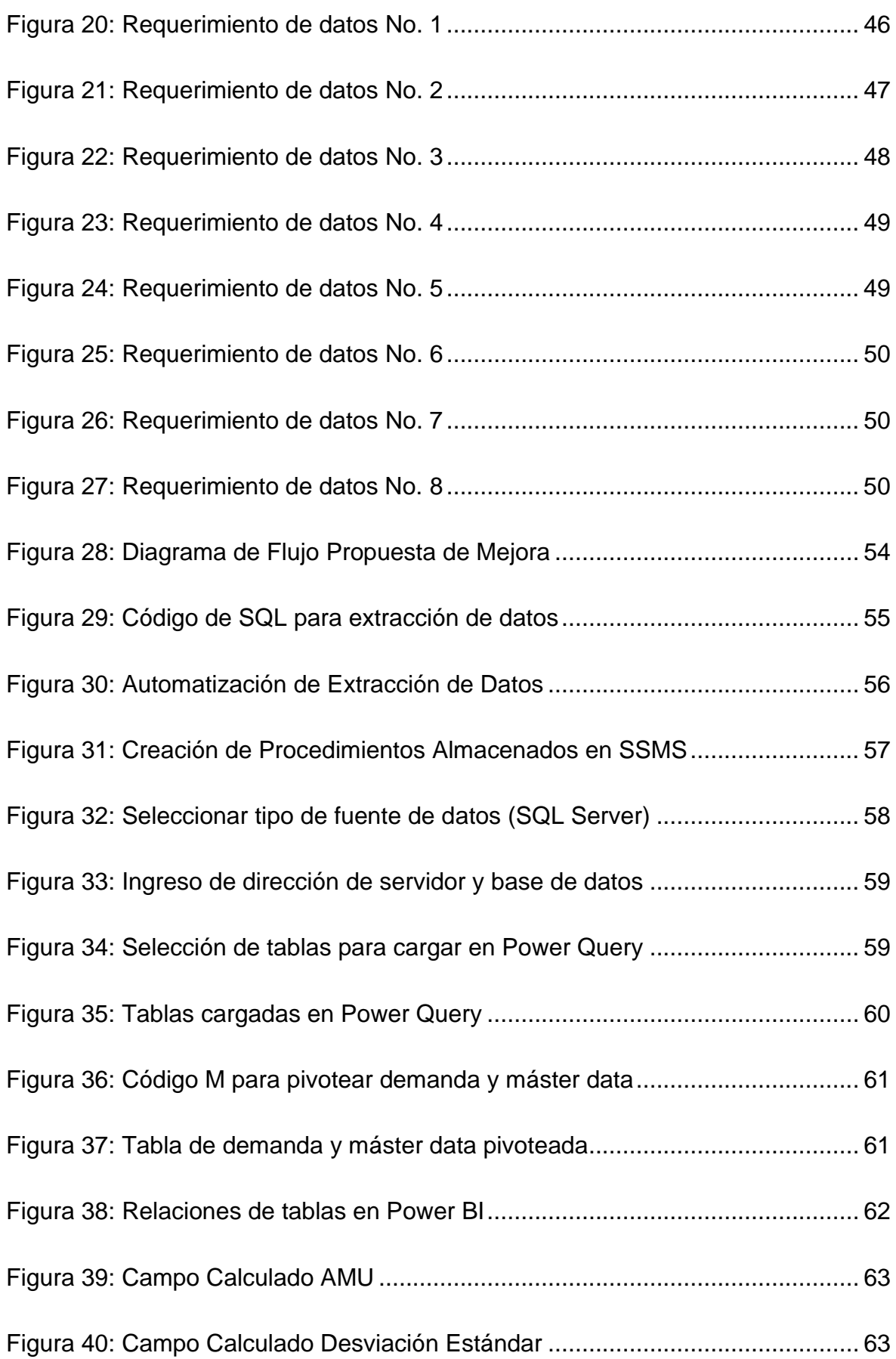

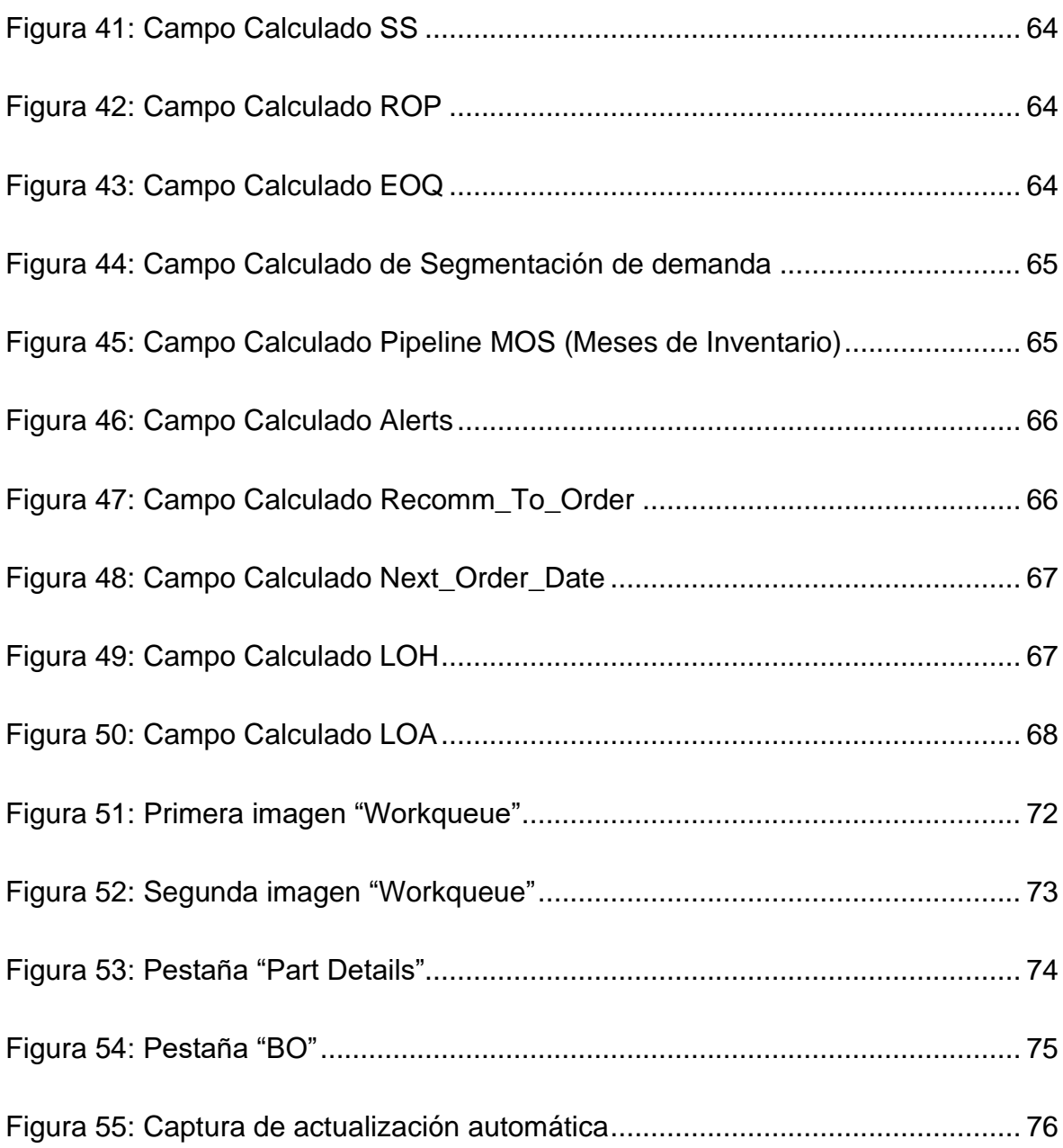

# **Lista de Tablas**

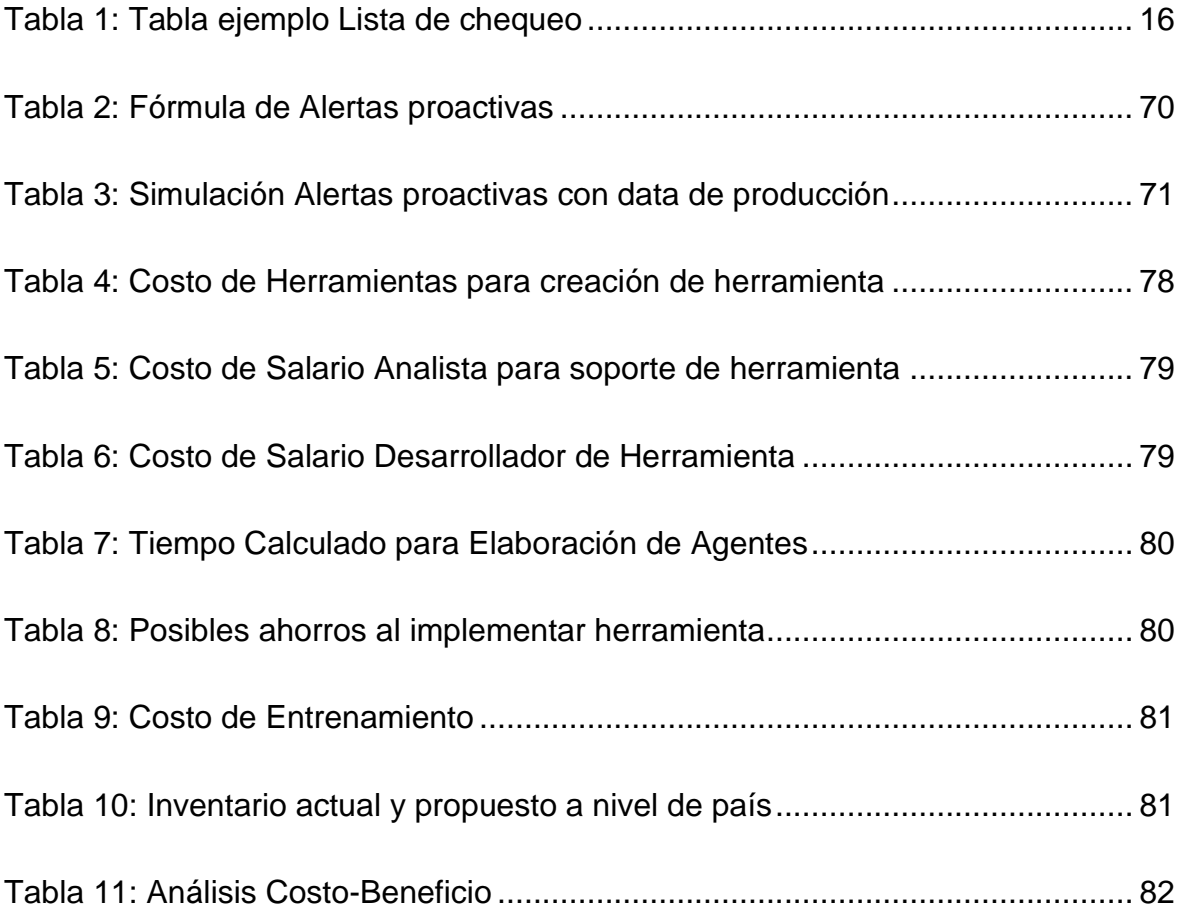

<span id="page-23-0"></span>1 CAPÍTULO I: INTRODUCCIÓN

#### <span id="page-24-0"></span>**1.1 Antecedentes del problema**

Para apoyar el proyecto para la compañía HP Inc. se buscó información de proyectos, documentos o tesis similares al tema de estudio.

#### <span id="page-24-1"></span>**1.1.1 Antecedente No. 1**

Implementación de sistema MRP para el Laboratorio Farmacéutico Oriente, Cuba.

MSc. Gloria Miño-Cascante, Lic. Elena Saumell-Fonseca et al., en la publicación académica: "Planeación de requerimientos de materiales por el sistema MRP", que llevaron a cabo en la Escuela de Ingeniería Industrial, Escuela Superior Politécnica del Chimborazo de Ecuador, en noviembre del 2014.

La publicación consiste en la implementación de un sistema de MRP para el planeamiento de su materia prima y producto terminado, y así mejorar los procesos para aumentar los rendimientos, maximizar resultados y reducir el ciclo de pedido para sus clientes, y así poder cumplir todas las necesidades de medicamentos.

Para alcanzar ese objetivo se dieron a la tarea de, además de investigar acerca del sistema de MRP, tener que identificar todas las fuentes de información necesarias para poder ingresarlas en el sistema, y que el sistema hiciera los cálculos y diera un número y fecha óptima para la compra de materiales.

Para el proyecto de HP Inc. esta información es importante, ya que los cálculos de una herramienta de planificación dependen completamente de la calidad de los datos que se ingresen en la herramienta.

#### <span id="page-25-0"></span>**1.2 Justificación del estudio**

El antecedente sobre la creación de una herramienta de planeación llamada "Servigistics" es que fue implementada en el año 2015, cuando HP Inc. formaba parte de la empresa Hewlett Packard.

A finales del 2015 Hewlett Packard se dividió en dos compañías, HP Inc. y Hewlett Packard Enterprise. La mayoría de los super usuarios y agentes con conocimiento fueron asignados a la otra empresa, o muchas personas se fueron de ella progresivamente.

Por lo tanto, la herramienta lamentablemente nunca fue utilizada y configurada para usarla a su máximo potencial. Desde el 2015, todos los planificadores en la organización de las Américas han tenido que crear sus propias herramientas y metodologías para el manejo del planeamiento de piezas de reparación de toda la región.

El propósito de este proyecto es implementar una solución de inteligencia de negocios, la cual podrá estandarizar los métodos, la automatización de la herramienta, las nuevas vistas con ciencias de datos y el acceso a nuevas fuentes de información. Esto les permitirá, a los planificadores, tomar mejores decisiones a la hora de hacer su planificación diaria y así mejorar los niveles de servicio y el costo de los inventarios.

En la organización de Supply Chain de HP Inc. en las Américas, no existía un equipo específicamente de planificación. Los planificadores estaban divididos en equipos diferentes, como Norteamérica y Latinoamérica. Al no existir una estrategia clara para la planificación de materiales en la empresa, cada uno de ellos creó su propia herramienta para llevar el control de su inventario y órdenes de compra.

En febrero del 2021 se ejecutó una reorganización, donde el equipo de planeación quedó dentro de la misma jefatura, y esta requiere una herramienta estándar y automatizada para la planificación en la región de las Américas para el segmento comercial.

Por estos motivos, la empresa tiene los siguientes requerimientos:

- 1. Método de Planeación estándar para todos los planificadores.
- 2. Herramienta escalable hacia otros segmentos del negocio.
- 3. Herramienta con alertas con proyecciones a futuro de posibles problemas en el suministro.

#### <span id="page-26-0"></span>**1.3 Planteamiento del Problema**

El proyecto busca simplificar y automatizar la manera en que los planificadores les hacen sus compras, a los suplidores de los productos que se soportan en la región de las Américas para el segmento comercial, al crear una herramienta única y actualizada diariamente, que permitirá incrementar el nivel de servicio y también reducir el costo de exceso y obsolescencia.

Recientemente se creó una organización de Planeación en la región de las Américas. Anteriormente, las subregiones de Norte América y Latinoamérica estaban completamente divididas, tanto en personal, procesos, como en herramientas usadas.

La herramienta sería utilizada por toda la organización para el control de inventarios y planeación de la demanda de las piezas de reparación en todas las bodegas de la región de las Américas, para el sector de impresoras y computadoras del segmento comercial.

#### <span id="page-26-1"></span>**1.3.1 Pregunta de Investigación**

Por lo anterior, se crea una gran pregunta que se describirá a continuación:

*¿Es posible crear una herramienta de planeación de partes de reparación con métodos estandarizados para la organización de las Américas en HP Inc. utilizando SQL y Power BI?*

### <span id="page-27-0"></span>**1.4 Objetivos**

#### <span id="page-27-1"></span>**1.4.1 Objetivo General**

Crear una herramienta de planeación de la demanda en Power BI, para el uso común y estándar de los planificadores en el segmento comercial de la región de las Américas para la empresa HP Inc., para el segundo semestre del 2021.

#### <span id="page-27-2"></span>**1.4.2 Objetivos Específicos**

- 1. Analizar el proceso actual utilizado por los planificadores para la creación de sus herramientas.
- 2. Identificar fuentes de información del proceso actual utilizadas por los planificadores.
- 3. Diseñar el modelado de la extracción, transformación y carga de datos (ETL).
- 4. Establecer vistas, tablas y gráficos necesarios para la planificación de partes de reparación.
- 5. Evaluar el impacto financiero de la herramienta de planeación.

#### <span id="page-27-3"></span>**1.5 Alcance**

En HP Inc., la compañía está dividida en Consumo y Comercial y Personal Systems y Print. La herramienta solicitada será utilizada por los planificadores para el segmento comercial. Eventualmente, será necesario crear una herramienta para los otros equipos, pero no serán cubiertos en este proyecto.

El estudio del proceso inicia en la identificación de los reportes usados por los planificadores, creación de modelado de datos, creación de vistas, tablas y gráficos para los planificadores.

### <span id="page-28-0"></span>**1.6 Limitaciones**

En este proyecto no se tiene como objetivo cambiar el proceso de compra por parte de los compradores.

Tampoco se medirá la integridad de la información de sistemas de HP contra la data proporcionada por las bodegas.

La herramienta de planeación a desarrollar no tendrá información del segmento de consumo, ya que la información de su origen es de otro sistema CRM. <span id="page-29-0"></span>2 CAPÍTULO II: MARCO TEÓRICO

El desarrollo de este capítulo se basa en la descripción de diferentes conceptos y herramientas utilizados para la realización de este proyecto de graduación.

### <span id="page-30-0"></span>**1.7 Fundamentos y filosofías**

#### <span id="page-30-1"></span>**1.7.1 Supply Chain**

Supply Chain comprende la planificación, ejecución y control de todas las actividades relacionadas con el flujo de materiales y de información, desde la compra de materias primas hasta la entrega final del producto al cliente, pasando por su transformación intermedia.

También se puede dividir Supply Chain en las diferentes fases:

• Fase 1: Plan (Área Observada en el proyecto)

El área observada en este proyecto es la parte de la planificación, donde los planificadores usan la demanda histórica y los pronósticos para hacer el cálculo del inventario de seguridad, punto de reorden y cantidad económica de pedido.

• Fase 2: Compra

La compra de productos y servicios debe ser al mejor precio, la cantidad y en el tiempo indicado. En HP Inc. ya existen suplidores, donde los precios son fijados, y solamente tiene un solo suplidor por cada número de parte.

• Fase 3: Gestión de Almacén

Empaquetado, etiquetado y almacenamiento del producto terminado. HP Inc. es la dueña del inventario, pero las bodegas son manejadas por terceros.

• Fase 4: Entrega

La entrega del producto a los clientes finales es regularmente manejada por otra empresa, ex 3PL, como UPS o DHL.

# • Fase 5: Devolución

Es el manejo del producto defectuoso, ya sea por productos que sean tóxicos para el ambiente, o porque estos productos defectuosos se reparan y se convierten de nuevo en producto terminado y listo para ser usado nuevamente. Al depender del tipo de producto, hay partes que son retornables y otras no retornables; esta decisión es tomada dependiendo del costo, de la facilidad de reparación y del ciclo de vida de la parte.

# <span id="page-31-0"></span>**1.7.2 Business Intelligence**

Business Intelligence es la manera en la que las empresas usan toda su información, recolectada por sus sistemas de información de una manera simple y eficaz, para la toma de sus decisiones.

La inteligencia de negocios se apalanca de software y servicios, para transformar data en conocimiento accionable para la organización estratégica y decisiones tácticas del negocio. (Pratt, 2019),

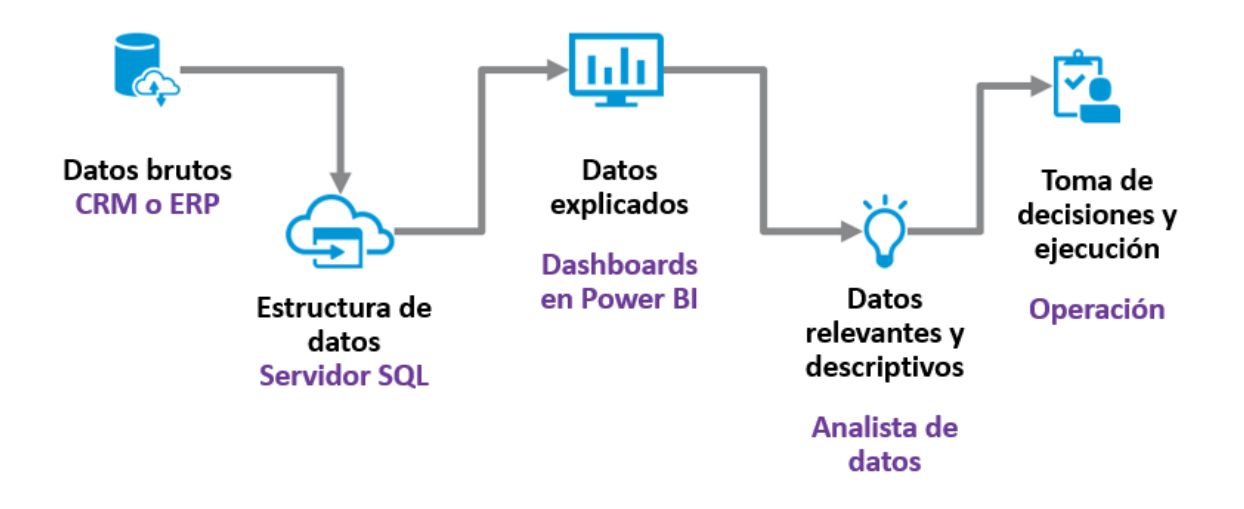

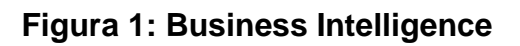

<span id="page-31-1"></span>**Fuente:** Elaboración propia.

Pasos para un proceso completo de **Business Intelligence**

- 1. Datos brutos: la información de órdenes de clientes es guardada en el CRM o en ERP.
- 2. Estructura de datos: esta data es luego enviada a un servidor de SQL, donde se estructura y organiza la data de acuerdo con las necesidades del negocio.
- 3. Datos explicados: la información es resumida y enseñada en un programa de visualización de datos como Power BI.
- 4. Datos relevantes y descriptivos: el analista revisa los dashboards, toma nota de la información explicada y da un análisis de la información disponible.
- 5. Toma de decisiones y ejecución: la operación y los gerentes tomarán las recomendaciones basadas en data y en ajustar acorde con estas.

# <span id="page-32-0"></span>**1.7.3 Extracción, Transformación y Carga (ETL)**

ETL es un tipo de integración de data que se refiere a extraer, transformar y cargar, donde se combina información de múltiples fuentes de información.

En este proceso la data es adquirida (extraer), convertida (transformar) en un formato que pueda ser analizado y luego cargado (cargar) en un data warehouse u otro sistema.

### **Fase 1: Extracción – Herramienta SSIS (SQL Server Integration Services)**

Para este proceso se utilizará una herramienta llamada SSIS (SQL Server Integration Services), la cual permite conectarse a bases de datos, páginas web, "sharepoints", archivos de Excel y correos electrónicos.

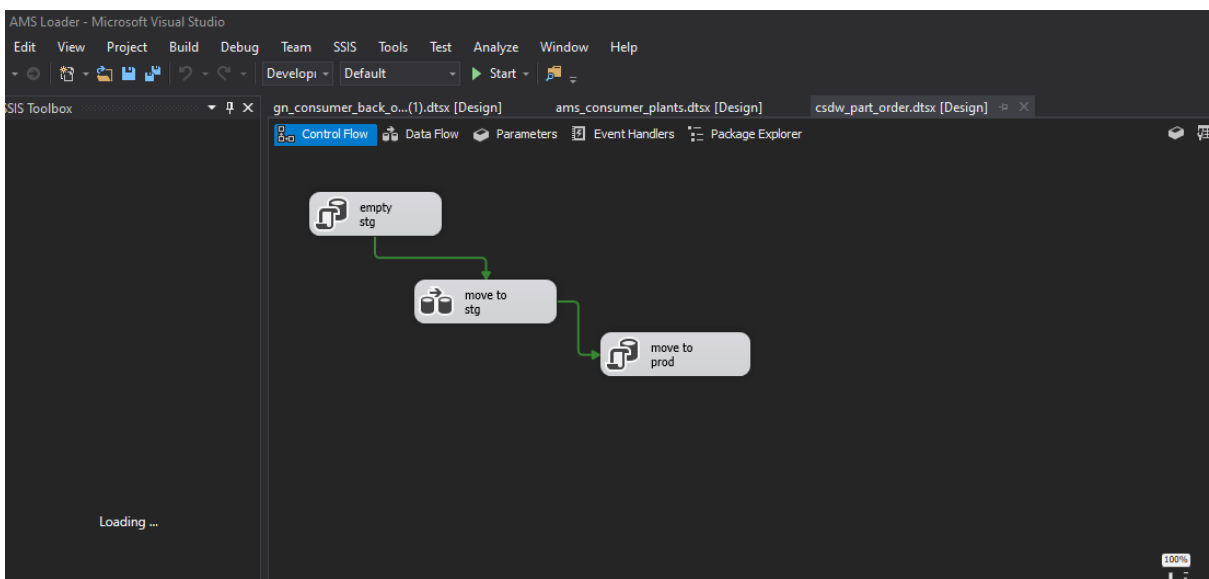

### <span id="page-33-0"></span>**Figura 2: Captura Herramienta SSIS**

**Fuente:** Página web Microsoft.

# **Fase 2: Transformación – Herramienta SSMS (SQL Server Management Studio)**

En este paso se utiliza la herramienta de manejo de bases de datos en lenguaje SQL, llamada **SSMS**, donde se transformará la data en las tablas necesarias para un correcto modelado de datos.

| SQLQuery1.sql - EC2AMAZ-R6M513G.CORP.HPICLOUD.NET,2048.SSCPLANNING (planningplatformtools (63)) - Microsoft SQL Server Management Studio |                                                                |                  |          |                  |                          |          |            |
|----------------------------------------------------------------------------------------------------|----------------------------------------------------------------|------------------|----------|------------------|--------------------------|----------|------------|
| View<br>Project<br>Tools<br>Window<br>Help<br>Edit<br>Query<br>A New Query おおぶあある ようホーク・ペー図<br><b>格·行·白日望</b><br>$\circ$ - $\circ$       |                                                                |                  | segment  |                  | - 同 ノ 曲 回 - -            |          |            |
| ▶ Execute ■ ✔ 器 @ B   器 器 的   图 图 图 1<br>$\mathbf{v}_\mathrm{f}$<br><b>SSCPLANNING</b>                                                   |                                                                | 医<br>图 王玉 如日     |          |                  |                          |          |            |
| SQLQuery1.sql - ECplatformtools (63)) $\div \times$<br>$ \sqrt{2}$ $\times$<br><b>ect Explorer</b>                                       |                                                                |                  |          |                  |                          |          |            |
| nect - 単 <sup>&gt;</sup> 単 = 〒 凸 - *                                                                                                    | /****** Script for SelectTopNRows command from SSMS<br>******/ |                  |          |                  |                          |          |            |
| R EC2AMAZ-R6M513G.CORP.HPICLOUD.NET,2048 (SQL Server 13.0.5882.1 - plar ^                                                                | SELECT TOP (1000) [plant]                                      |                  |          |                  |                          |          |            |
| Databases                                                                                                    | ,[storage location]                                            |                  |          |                  |                          |          |            |
| <b>Fig. 3</b> System Databases                                                                                                    | .[main fsl]                                                    |                  |          |                  |                          |          |            |
| Database Snapshots                                                                                                    | .[central location]                                            |                  |          |                  |                          |          |            |
| SSCPLANNING                                                                                                    | .[loc desc]                                                    |                  |          |                  |                          |          |            |
| <b>Database Diagrams</b>                                                                                                    | , [loc type]                                                   |                  |          |                  |                          |          |            |
| <b>Tables</b><br>e M                                                                                                    | , [loc active]                                                 |                  |          |                  |                          |          |            |
| System Tables                                                                                                    | , [planner]                                                    |                  |          |                  |                          |          |            |
| <b>FileTables</b>                                                                                                    | $\sqrt{region}$                                                |                  |          |                  |                          |          |            |
| <b>External Tables</b>                                                                                                    | , [sub region1]                                                |                  |          |                  |                          |          |            |
| ams.active locations<br>⊞<br>ams.backorder                                                                                               | ,[sub region2]                                                 |                  |          |                  |                          |          |            |
| ⊞<br>Ŧ<br>ams.chile_consumer_inventory<br>用                                                                                              |                                                                |                  |          |                  |                          |          |            |
| Ŧ<br>ams.consumer lead times<br>用<br>$+$                                                                                                 | .[field area]                                                  |                  |          |                  |                          |          |            |
| ams.consumer pl mapping<br>用<br>Œ.                                                                                                    | .[country]                                                     |                  |          |                  |                          |          |            |
| ams.consumer plants<br>▦<br>$\overline{+}$                                                                                               | .[sap name]                                                    |                  |          |                  |                          |          |            |
| ams.consumer rolls fe<br>囲<br>Ŧ                                                                                                    | .[address 1]                                                   |                  |          |                  |                          |          |            |
| ams.consumer_service_type_cat<br>囲<br>Ð                                                                                                  | .[address 2]                                                   |                  |          |                  |                          |          |            |
| ams.country nomenclature<br>用<br>$\left  + \right $                                                                                      | , [city]                                                       |                  |          |                  |                          |          |            |
| ams.country plants<br>用<br>Œ.                                                                                                    | .[state]                                                       |                  |          |                  |                          |          |            |
| ams.customer so<br>囲<br>Œ.                                                                                                    | Innetal codal                                                  |                  |          |                  |                          |          |            |
| ams.dmd_type<br>▦<br>Œ                                                                                                    | 121%<br>$\blacksquare$                                         |                  |          |                  |                          |          |            |
| ams.ebpro_consumer_sku_ib<br>用<br>Ŧ                                                                                                    | <b>HE Results</b><br><b>Rill</b> Messages                      |                  |          |                  |                          |          |            |
| 用<br>ams.emg<br>$\left  + \right $                                                                                                    | plant                                                          | storage_location | main fsl | central_location | loc desc                 | loc_type | loc_active |
| ams.emg name<br>用<br>$+$                                                                                                    | 2003<br>1                                                      | <b>FG11</b>      | 2003     | 2040             | Moncton: NR              | fsl      | y          |
| ams.fact_monthly_demand_pair<br>▦<br>Œ                                                                                                   | 2008<br>$\overline{2}$                                         | <b>FG11</b>      | 2008     | 2040             | Hull                     | fsl      | n          |
| ams.fireplace service level<br>囲<br>Œ<br>-                                                                                               | 2022<br>3                                                      | <b>FG11</b>      | 2022     | 2040             | HewlettPackard(Canada)Co | fsl      | y          |
|                                                                                                    |                                                                |                  |          |                  |                          |          |            |

**Figura 3: Captura Herramienta SMS**

<span id="page-33-1"></span>**Fuente:** Página web Microsoft.

# **Fase 3: Carga**

El último paso es cargar la información en un programa de visualización de datos como lo es Power BI, donde se generan los gráficos y las tablas necesarias para que el analista consuma la información.

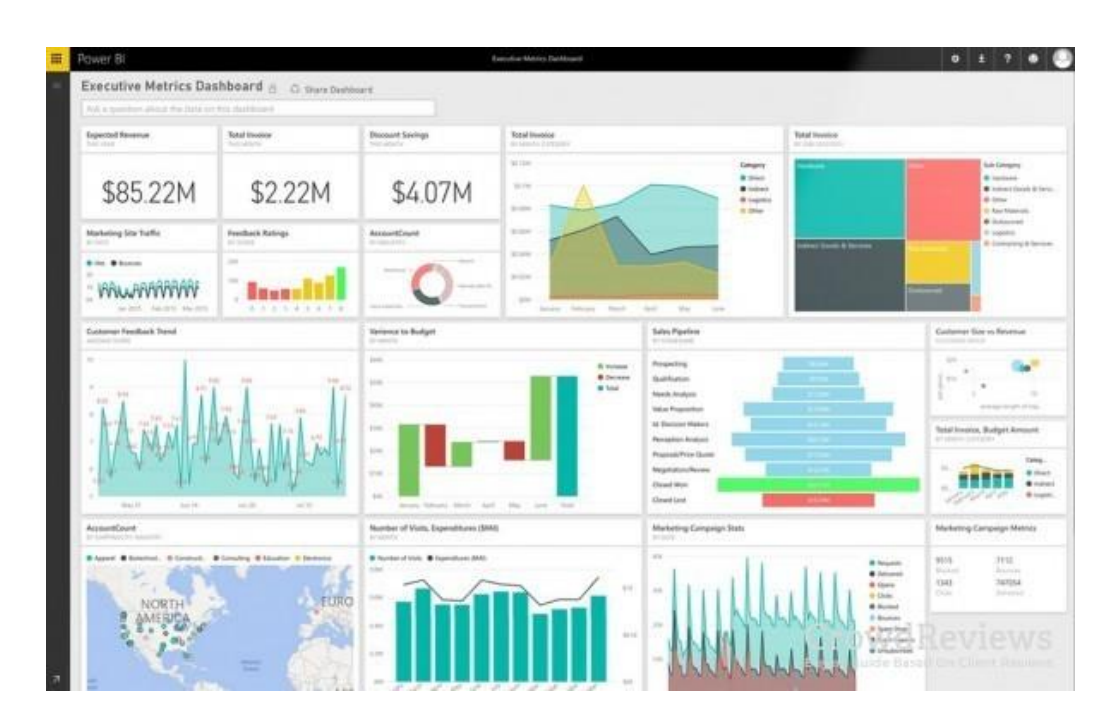

**Figura 4: Captura Herramienta Power BI**

<span id="page-34-0"></span>**Fuente:** Página web Microsoft.

# Diagrama de Flujo ETL

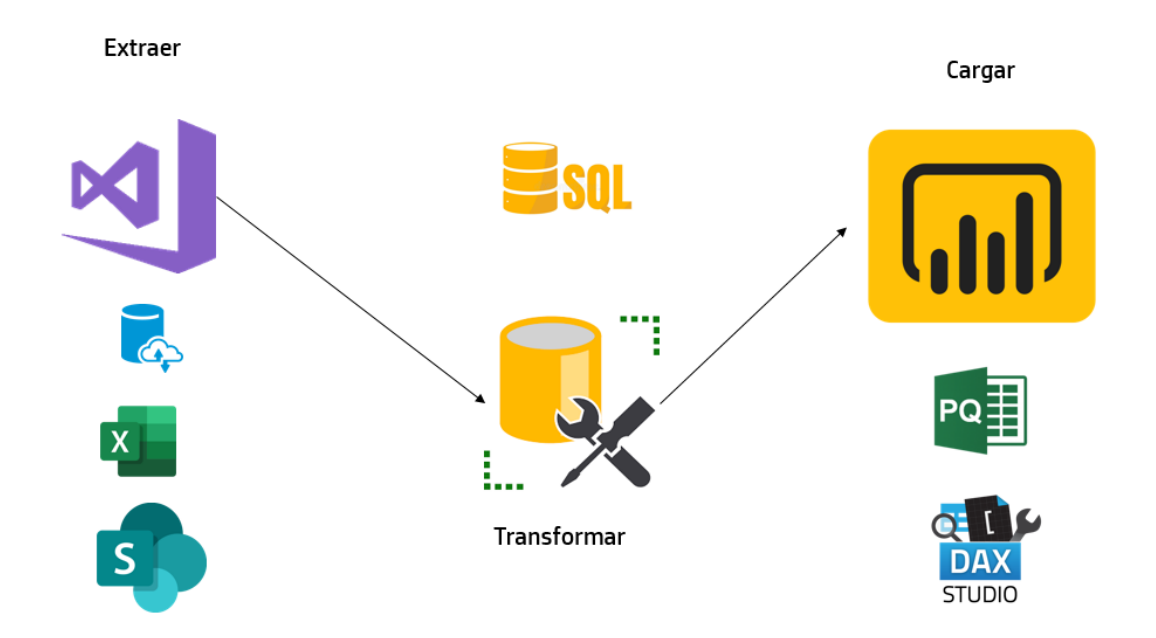

**Figura 5: Diagrama de Flujo ETL**

<span id="page-35-2"></span>**Fuente:** Elaboración propia.

### <span id="page-35-0"></span>**1.8 Herramientas de Ingeniería**

### <span id="page-35-1"></span>**1.8.1 Entrevista**

La entrevista es una herramienta de la investigación cualitativa que se define como una conversación con un fin u objetivo predeterminado, para obtener datos o información valiosa para el entrevistador. Este método permite obtener elementos como: sentimientos, opiniones, actitudes de la persona entrevistada.

Las entrevistas se clasifican como:

• Entrevista estructurada: las preguntas están determinadas de antemano; están determinadas dentro de una sola categoría y poseen opciones para que el entrevistado elija, permitiendo que los datos obtenidos sean sistematizados, lo cual facilita su análisis. Estas entrevistas son muy confiables y objetivas.
- Entrevista no estructurada: las preguntas son mucho más flexibles e informales, y se planean de forma tal que vayan cambiando según la respuesta o las condiciones del entrevistado. En este caso, los entrevistados pueden desviarse de las preguntas e ir más allá.
- Entrevista semiestructurada: parte de las preguntas planeadas que pueden ir adaptándose según el sujeto entrevistado; esta flexibilidad puede ayudar a motivar al sujeto entrevistado, a aclarar términos y disminuir formalismos. (Díaz-Bravo et al., 2013).

Algunas de las ventajas de la entrevista son:

- Se pueden obtener como resultado de esta no solamente datos, sino también opiniones, experiencias, prácticas, emociones y motivos, por lo que se dice que es de un amplio espectro.
- No se encuentran delimitantes de tiempo y espacio, ya que las preguntas se pueden realizar acerca de situaciones o hechos del pasado, presente o futuro.
- Posibilidad de enfocarla en un único objetivo o en un tema específico deseado.
- Se obtiene tanto observación propia como observación un proceso o situación ajena al entrevistador en sí. (Díaz-Bravo et al., 2013).

Para fines de esta investigación, se utilizará la entrevista semiestructurada.

## **1.8.2 Análisis FODA**

El análisis FODA proviene de las siglas en inglés SWOT (Strenghts, Weaknesses, Opportunities, Threats), palabras que al traducidas al español significan Fortalezas, Oportunidades, Debilidades y Amenazas.

Este análisis consiste en llevar a cabo una evaluación diagnóstica de las fortalezas y debilidades de una organización a lo interno, y también una evaluación diagnóstica externa, de las oportunidades y amenazas. (Ponce, 2007).

Todo esto se realiza con el fin de plantear acciones y estrategias para la mejora de un proceso o situación detectada dentro de la organización.

Las variables que componen el análisis FODA son:

• Fortalezas: es algo en lo que la organización es competente y representa un alto nivel de desempeño, generando un beneficio o resultado positivo.

• Debilidades: es una carencia dentro de la organización que se traduce en un desempeño bajo, y por lo cual podría ser una desventaja ante la competencia.

• Oportunidades: son condiciones del entorno que pueden surgir como favorables para la organización, y pueden ser usadas como ventaja para alcanzar un objetivo.

• Amenazas: son condiciones adversas del entorno, que pueden arriesgar el cumplimiento del objetivo. Son situaciones que generan inestabilidad, y que la organización no tiene control sobre ellas. (Ramírez Rojas, 2017).

En la figura 6 se muestra un diagrama para la realización del análisis FODA, con el fin de visualizar en forma de cuadro las cuatro variables que tienen impacto sobre la organización y su proceso.

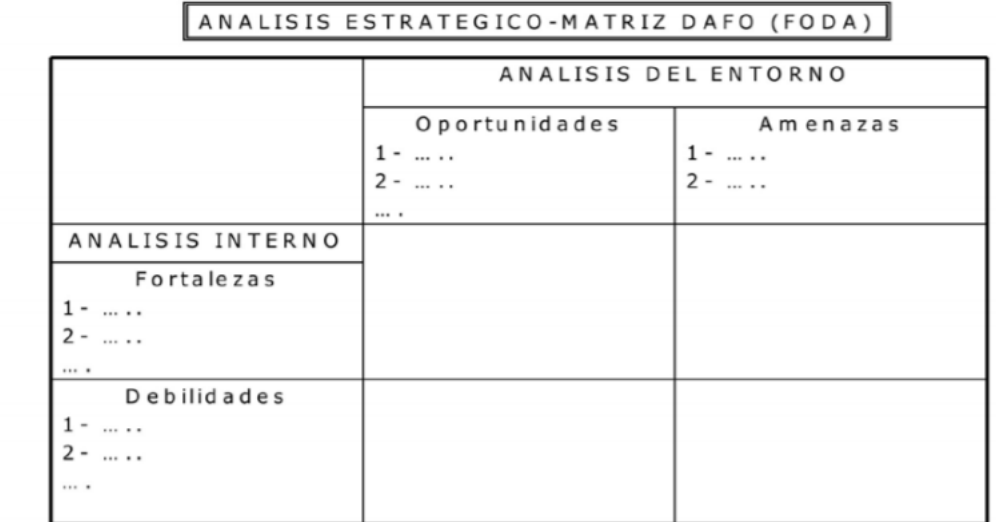

Dr. C. Alexis Codina Jiménez

## **Figura 6: Tabla FODA**

**Fuente:** Codina Jiménez, 2011.

## **1.8.3 Lista de chequeo o "check list"**

Se le conoce también como "lista de control" u "hoja de verificación"; son instrumentos que se crean para realizar actividades que se repiten y que permiten controlar el cumplimiento de cada uno de los ítems presentes en la lista, ya sean requisitos o para recoger datos de forma ordenada y sistemática. (Figueroa & Galindo Moreno, 2003).

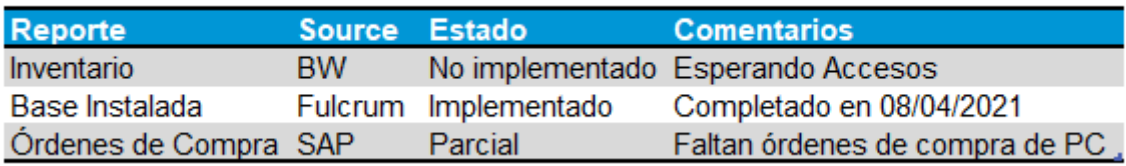

#### **Tabla 1: Tabla ejemplo Lista de chequeo**

**Fuente**: Elaboración propia.

#### **1.8.4 Diagrama de Flujo**

Un diagrama de flujo se define como una representación gráfica o de forma visual de un proceso o algoritmo. Se pueden utilizar imágenes como cuadros, bloques y flechas, las cuales demuestran el paso a paso de la operación que se lleva a cabo y el orden en el que se realizarán dichos pasos. (Chapra et al., 2011).

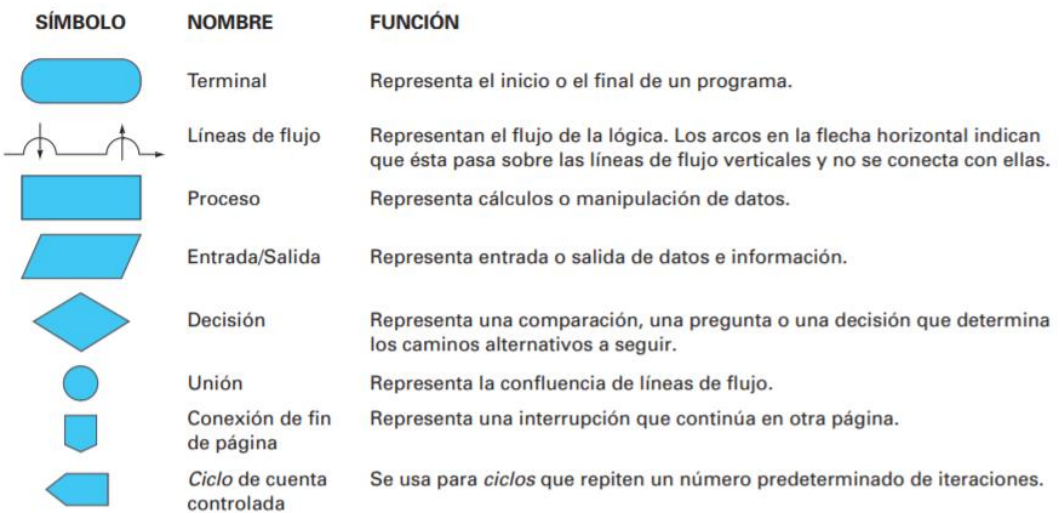

## **Figura 7: Símbolos Diagramas de Flujo**

**Fuente:** Chapra et al., 2011.

En la figura 7 se muestra los símbolos usados en los diagramas de flujo.

Algunas de las ventajas encontradas, a la hora de utilizar diagramas de flujo en la ingeniería, son que permiten que las personas que trabajan en el proceso puedan entenderlos de forma clara a la hora de su ingreso a la organización, y además permitir que se encuentren posibles mejoras o deficiencias del dicho proceso. También, logran que las personas participantes del proceso lo realicen de forma estandarizada, para lograr ahorros económicos y obtener procesos más efectivos. (Chapra et al., 2011).

## **1.8.5 Lluvia de Ideas**

La lluvia de ideas es una herramienta que ayuda a encontrar soluciones a situaciones concretas. En la lluvia de ideas no hay ideas incorrectas y se incita a ser lo más imaginativo posible. En esta etapa no se acepta o cancela ninguna idea, y todas las ideas son bienvenidas.

- Evitar críticas negativas
- Definir objetivos de la sesión
- Promover colaboración
- Comunicación abierta
- Comentarios constructivos.

## **1.8.6 Análisis de Información**

Es el proceso de colectar, modelar y analizar información para extraer perspectivas que no son tan claras para el uso de toma de decisiones.

Existen diferentes tipos de análisis de datos:

- Descriptivo: es el primer paso en un análisis de datos y ayuda a responder la pregunta ¿Qué pasó? Ordena, manipula e interpreta la data y la convierte en algo valorable para el negocio.
- Exploratorio: ayuda a entender la relación entre la data y las variables.
- Diagnóstico: este responde a la pregunta de ¿Por qué pasó?, lo cual ayuda a encontrar cómo prevenir que el problema se repita.
- Predictivo: con información histórica permite predecir qué va a pasar en el futuro, con un cierto porcentaje de error.
- Prescriptivo: usa patrones o tendencias para desarrollar una respuesta rápida y poder atacarlos.

## **1.8.7 Plantilla de Requerimientos**

Es una plantilla donde se recolectan los requerimientos del cliente en un formato o lenguaje del negocio. Regularmente, a esto se le conoce como Historias del usuario en la metodología de desarrollo de proyectos Agile.

La plantilla de requerimientos será una de las herramientas principales para entender todas las necesidades que necesitan los planificadores para su trabajo diario.

## **1.8.8 Simulación**

La simulación se define como una técnica numérica para hacer suposiciones en un programa digital de computadora. Esta técnica se compone de relaciones lógicas y matemáticas, las cuales son esenciales para determinar un proceso o un comportamiento a través del tiempo; de esta forma se podrán evaluar estrategias para conseguir un objetivo. (Coss Bú, 2003).

La simulación será utilizada a la hora de hacer el análisis financiero, para identificar qué beneficios irá a traer la estandarización de una herramienta y fórmulas de planificación iguales para todos los planificadores en el segmento comercial.

## **1.8.9 Enfoque Costo-Beneficio**

El análisis costo-beneficio concreta un momento en el tiempo específico, donde se valora si el costo de una medida específica es mayor a los beneficios que generará la misma. Este análisis permite predecir cuál será la decisión correcta para la empresa en términos de su economía para un proyecto específico. Esta es una alternativa para determinar la mejor decisión en un proceso. (Jácome Lara, I., & Carvache Franco, O. ,2017).

El enfoque costo-beneficio ayudará a calcular en cuánto tiempo la empresa HP Inc. podrá recibir su retorno de inversión, al invertir una persona dedicada completamente a la toma de requerimientos, automatización y desarrollo de la nueva herramienta de planeación.

## **1.8.10 Inventario de Seguridad o "SS"**

Según Peter King (2011), el inventario de seguridad es el inventario que se mantiene para evitar desabastecimientos, los cuales se producen por demanda de cliente muy variable, malos pronósticos o variabilidad en los tiempos de entrega por parte de los proveedores del material.

La fórmula para utilizar sería la siguiente:

Formula:

$$
CalculatedSafety = z \sqrt{l t * \frac{(a\sigma_{dmd})^2}{30} + \left(b\sigma_t * \frac{dmd}{30}\right)^2}
$$

Where:

Lt is the part lead-time from supplier to Chub Lt is in calendar days DMD is the monthly average demand DMD is converted into calendar days

#### **Figura 8: Fórmula SS o Inventario de Seguridad**

**Fuente:** Documentos internos HP Inc.

#### **1.8.11 Punto de Reorder o "ROP"**

El punto de reorden se usa para identificar fácilmente, de acuerdo con las reglas y parámetros establecidos, cuándo se tiene que poner la siguiente orden al suplidor. Para evitar problemas de desabastecimiento por cambios en la demanda, a esta fórmula se le agrega el inventario de seguridad.

Calculated ROP = round (Proposed Safety + int lt  $*\frac{dmd}{30}$ )

#### **Figura 9: Fórmula de Punto de Reorden**

**Fuente:** Elaboración propia.

ROP = Inventario de Seguridad + Tiempo de Espera \* demanda diaria

#### **1.8.12 Cantidad Económica por Ordenar o "EOQ"**

En el artículo de Vermorel (2012), el EOQ es la cantidad ideal para ordenar para minimizar los costos de inventario.

La fórmula es la siguiente:

$$
CalculatedEOQ = \sqrt{\frac{2*C * dmd}{H * price}}
$$

**Figura 10: Fórmula de EOQ**

#### **1.9 Herramientas Informáticas**

#### **1.9.1 Herramientas**

## **1.9.1.1 Microsoft Word**

Se utiliza esta herramienta en este proyecto de graduación como forma de ordenar datos y resultados, y además para la realización de diagramas de flujo de los procesos.

Microsoft Word es una herramienta virtual que ayuda a crear documentos escritos de alta calidad y de forma profesional. Está orientado a la creación de textos. También revisa ortografía y gramática, para que el documento quede perfecto. (Support Microsoft, 2021).

#### **1.9.1.2 Microsoft Excel**

Es una herramienta virtual que permite trabajar con datos numéricos, los cuales están organizados en filas y columnas, por lo que se pueden realizar con ellos datos matemáticos, gráficos, hojas de cálculo y demás, según sea la complejidad del cálculo aritmético. (Nextech, 2021).

## **1.9.2 Herramientas de Bases de Datos**

#### **1.9.2.1 SSMS (SQL Server Management Studio)**

Es la interfaz de usuario cliente preferida y oficial, con la cual se puede manejar, configurar, desplegar, actualizar y administrar una instancia de SQL Server. (Imran, 2015).

En esta herramienta se crearán las tablas de información y los diferentes códigos, para mostrar la data de manera comprensible para los planificadores.

#### **1.9.3 Herramientas de Automatización**

#### **1.9.3.1 SSIS (SQL Server Integration Services)**

SSIS es un componente de la plataforma de SQL Server de Microsoft, que permite hacer el Extract, Transform y Load, que permitirá captar datos de fuentes heterogéneas, convertirlas a datos compatibles con las propias reglas del negocio, e incorporarlos a las bases de datos.

#### **1.9.3.2 Power Automate**

Power Automate es una herramienta capaz de conectar dos o más aplicaciones, y realizar acciones con la finalidad de automatizar procesos empresariales rutinarios.

Esta herramienta ayudará a automatizar reportes que llegan por correo o están en un SharePoint, y todos los días subirlos a la base de datos.

#### **1.9.4 Herramientas de Visualización**

## **1.9.4.1 Power BI**

Es un programa que permite conectar diferentes fuentes de información para transformar y visualizar de una forma interactiva para el usuario. Es el sistema principal para la visualización de tablas y gráficos.

#### **1.9.4.2 Power Query**

Power Query es un programa de la suite de Microsoft que mayormente permite hacer el ETL (Extract, Transform y Load). Más técnicamente: es un motor para transformar y preparar data usando un lenguaje de programación llamado M.

## **1.9.4.3 DAX**

DAX es un lenguaje de programación usado en Power BI para crear columnas, cálculos operacionales y tablas modificables. Es una colección de funciones, operaciones y constantes que se usan en fórmula o expresión para retornar uno o más valores.

#### **1.9.4.4 Diccionario de Datos**

En un diccionario de datos se encuentra la lista de todos los elementos que forman parte de la herramienta de planificación. Los elementos más importantes son flujos de datos, almacenes de datos y procesos. El diccionario guarda los detalles y descripciones de todos estos elementos.

Si los planificadores desean conocer cómo se calculan determinadas columnas o qué otros nombres reciben en distintas partes del sistema, o dónde se utilizan, encontrarán las respuestas en un diccionario de datos desarrollado en forma apropiada.

**3 CAPÍTULO III: MARCO METODOLÓGICO**

#### **1.10 Tipo de investigación**

La investigación es el proceso mediante el cual se adquiere conocimiento, tiene como objetivo final nuevos conocimientos, amplificación de otros existentes o la solución de problemas teóricos o prácticos. (Rus, 2021).

Para efectos de este proyecto se usará el tipo de investigación mixta, que abarca la investigación cualitativa y cuantitativa en un mismo proyecto.

A continuación, se describen los tres tipos de investigación utilizados en el presente proyecto de graduación.

#### **1.10.1 Investigación cuantitativa**

Es el tipo de investigación en la cual se evalúan los datos numéricos o cifras de forma estadística. Los elementos evaluados en este tipo de investigación deben tener una relación para que se pueda delimitar el problema y averiguar hacia dónde va su solución. (Daen, 2011).

En este tipo de investigación se pueden presentar datos en forma de gráficos, figuras y tablas para representar la información.

#### **1.10.2 Investigación cualitativa**

La investigación cualitativa se basa no solo en la observación de datos no numéricos, sino más bien en datos descriptivos como, por ejemplo, las propias palabras de las personas, hechos y conductas. (Báez & De Tudela, 2006)

En esta investigación se recolectan datos por medio de una entrevista, la cual es parte de la investigación cualitativa.

#### **1.10.3 Investigación mixta**

La investigación mixta se basa en una combinación de la investigación cualitativa y la investigación cuantitativa en un mismo proyecto, tanto recolectando datos de manera descriptiva como con las entrevistas, como recopilando datos por medio de los números, los datos, y analizarlos de forma estadística.

Al utilizar la metodología de investigación mixta, se permite tomar las ventajas de cada uno de los tipos de investigaciones, manifestar el problema con mayor claridad y producir datos más variados; obteniendo, así, mejores resultados de investigación, y se tendrá una más amplia perspectiva del fenómeno en investigación. (Viteri, 2012).

#### **1.11 Alcance de la investigación**

En este proyecto se usará una investigación de tipo descriptivo, ya que se debe entender el proceso exacto usado actualmente, para identificar falencias y mejorarlas en el desarrollo del proyecto.

Su objetivo principal es describir un fenómeno o evento de cómo se desarrollan y buscan específicamente las propiedades, características y perfiles de personas, grupos y procesos. (Ulate Soto & Vargas Morúa, 2019).

#### **1.12 Fuentes de información**

Se les llama fuentes de información a todos aquellos recursos que sirven para satisfacer necesidades informativas de cualquier tema, aunque no se hayan creado para este fin. (Martínez, 2018).

Hay tres tipos de fuentes de información:

## **1.12.1 Fuentes Primarias**

Hacen referencias a la institución (pública o privada), o persona que recogió primero los datos y produjo la información. (Ocampo, 2020).

#### **1.12.2 Fuentes Secundarias**

Estas se refieren a cuando no es la misma persona que creó o recolectó los datos y los recibe de una segunda mano. (Ocampo, 2020).

## **1.12.3 Fuentes Terciarias**

Es una mezcla entre la fuente primaria y la fuente secundaria, con información filtrada para transmitirla al lector o investigador. (Morales, 2021).

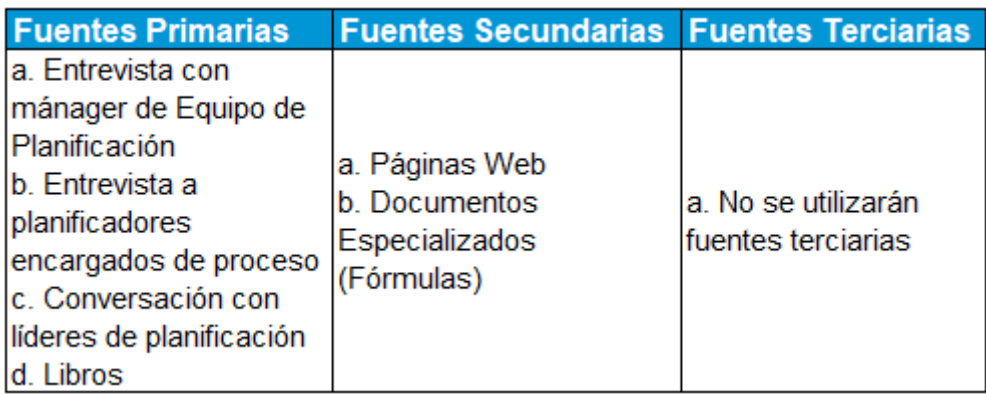

## **Figura 11: Cuadro de Fuentes de información**

**Fuente:** Elaboración propia.

## **1.13 Instrumentos y técnicas de recolección de información**

Para la recolección de datos de esta investigación se utilizará el método cualitativo de la entrevista, con el fin de entender de manera exhaustiva el proceso y cómo se lleva actualmente, así como las expectativas y requerimientos del nuevo proceso de este proyecto.

## **1.13.1 Entrevista**

La entrevista es una técnica cualitativa para obtener datos de primera mano y con las personas involucradas y expertas en el proceso a mejorar.

La entrevista puede ser de forma personal o por medios virtuales, pero en la medida de lo posible se recomienda que sea de forma personal, ya que eso permite conseguir información más detallada y profunda. (Ulate Soto & Vargas Morúa, 2019).

Es importante que previamente se analicen los objetivos específicos de la investigación, con el propósito de abordar los temas que son necesarios para llevarla a cabo. Por lo anterior, se recomienda que se realicen entrevistas estructuradas, donde se tenga un cuestionario con las preguntas previamente planeadas, para poder obtener el máximo provecho de la entrevista. (Ulate Soto & Vargas Morúa, 2019).

Esta técnica es exitosa si el entrevistador maneja el tema y se hace una buena preparación de la entrevista. Al tener una entrevista exitosa, se garantiza un entendimiento completo del proceso actual y de los nuevos requerimientos del cliente.

#### **1.14 Procedimientos metodológicos de la investigación**

El proyecto se llevará a cabo en el equipo de Planificación del sector comercial para la región de las Américas.

Las personas para entrevistar serán escogidas y asignadas por los gerentes de los dos equipos de Planificación, Impresión y Computadoras Personales.

## **1.15 Definición, operacionalización e instrumentación de las variables**

Se presentan a continuación las principales variables que se medirán y desarrollarán en el proyecto.

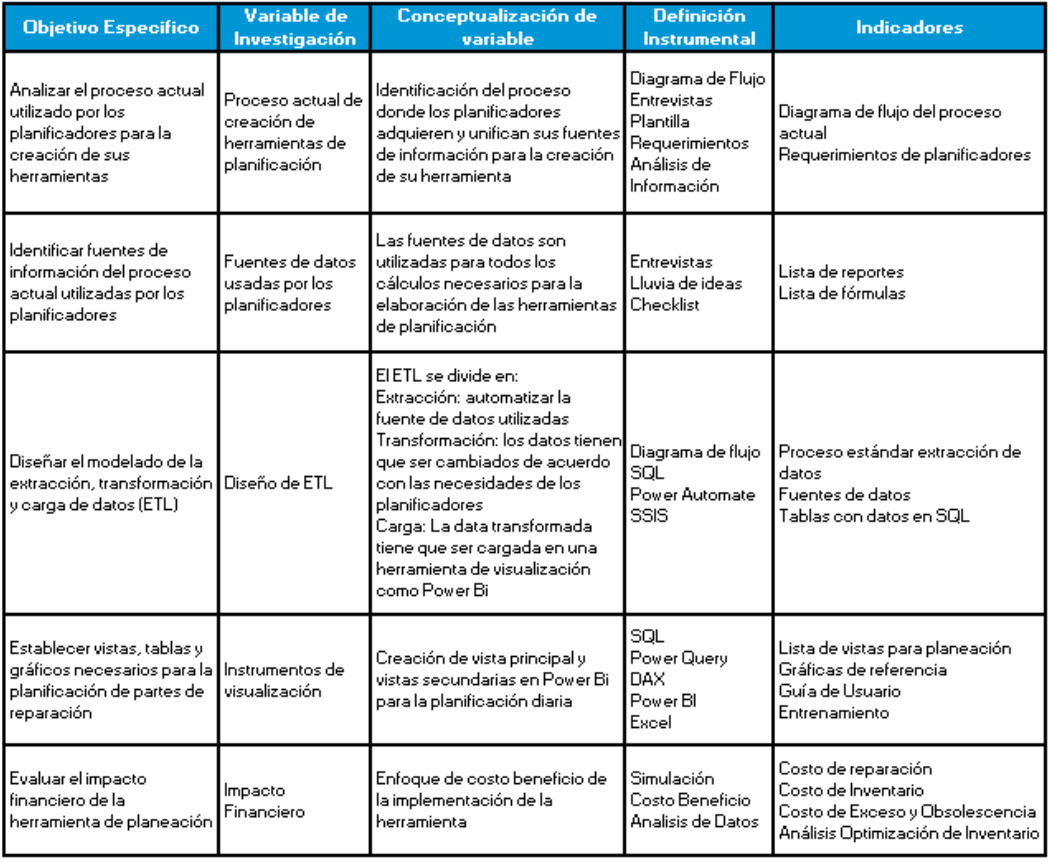

## **Figura 12: Cuadro de Instrumentalización de variables**

**Fuente:** Elaboración propia.

## **1.16 Cronograma del proyecto**

Un cronograma es una representación gráfica y ordenada con tal detalle para que un conjunto de funciones y tareas se lleven a cabo en un tiempo estipulado, y bajo unas condiciones que garanticen la optimización del tiempo (Adrián, Y, 2020).

Por lo que es necesario definir las actividades y el plazo de cada una, para cumplir la meta del proyecto en el tiempo establecido. El siguiente diagrama de Gantt muestra el cronograma de las actividades que son necesarias para el desarrollo del proyecto.

| Año 2021                                    | <b>May</b> |  | <b>Jun</b> |  |  | Jul |  |  | Ago |  |  |  | <b>Set</b> |  |  |  | Oct |  |  | <b>Nov</b> |  |  | Dic |  |  | Ene |  |  |  |  |                                                                                   |
|---------------------------------------------|------------|--|------------|--|--|-----|--|--|-----|--|--|--|------------|--|--|--|-----|--|--|------------|--|--|-----|--|--|-----|--|--|--|--|-----------------------------------------------------------------------------------|
| <b>Actividad</b>                            |            |  |            |  |  |     |  |  |     |  |  |  |            |  |  |  |     |  |  |            |  |  |     |  |  |     |  |  |  |  | $1 2 3 4 1 2 3 4 1 2 3 4 1 2 3 4 1 2 3 4 1 2 3 4 1 2 3 4 1 2 3 4 1 2 3 4 1 23 4 $ |
| Inicio de Curso Métodos de Investigación    |            |  |            |  |  |     |  |  |     |  |  |  |            |  |  |  |     |  |  |            |  |  |     |  |  |     |  |  |  |  |                                                                                   |
| Selección de Empresa                        |            |  |            |  |  |     |  |  |     |  |  |  |            |  |  |  |     |  |  |            |  |  |     |  |  |     |  |  |  |  |                                                                                   |
| Reunión con mánager                         |            |  |            |  |  |     |  |  |     |  |  |  |            |  |  |  |     |  |  |            |  |  |     |  |  |     |  |  |  |  |                                                                                   |
| Elaboración Boleta de Inscripción           |            |  |            |  |  |     |  |  |     |  |  |  |            |  |  |  |     |  |  |            |  |  |     |  |  |     |  |  |  |  |                                                                                   |
| Entrega Boleta de Inscripción               |            |  |            |  |  |     |  |  |     |  |  |  |            |  |  |  |     |  |  |            |  |  |     |  |  |     |  |  |  |  |                                                                                   |
| Corrección Boleta de Inscripción            |            |  |            |  |  |     |  |  |     |  |  |  |            |  |  |  |     |  |  |            |  |  |     |  |  |     |  |  |  |  |                                                                                   |
| Elaboración Capítulo 1 - Introducción       |            |  |            |  |  |     |  |  |     |  |  |  |            |  |  |  |     |  |  |            |  |  |     |  |  |     |  |  |  |  |                                                                                   |
| Entrega corrección Capitulo 1               |            |  |            |  |  |     |  |  |     |  |  |  |            |  |  |  |     |  |  |            |  |  |     |  |  |     |  |  |  |  |                                                                                   |
| Elaboración Capítulo 2 - Marco Teórico      |            |  |            |  |  |     |  |  |     |  |  |  |            |  |  |  |     |  |  |            |  |  |     |  |  |     |  |  |  |  |                                                                                   |
| Entrega corrección Capitulo 2               |            |  |            |  |  |     |  |  |     |  |  |  |            |  |  |  |     |  |  |            |  |  |     |  |  |     |  |  |  |  |                                                                                   |
| Elaboración Capítulo 3 - Marco Metodológico |            |  |            |  |  |     |  |  |     |  |  |  |            |  |  |  |     |  |  |            |  |  |     |  |  |     |  |  |  |  |                                                                                   |
| Entrega corrección Capitulo 3               |            |  |            |  |  |     |  |  |     |  |  |  |            |  |  |  |     |  |  |            |  |  |     |  |  |     |  |  |  |  |                                                                                   |
| Elaboración Capítulo 4 - Marco Situacional  |            |  |            |  |  |     |  |  |     |  |  |  |            |  |  |  |     |  |  |            |  |  |     |  |  |     |  |  |  |  |                                                                                   |
| Entrega corrección Capítulo 4               |            |  |            |  |  |     |  |  |     |  |  |  |            |  |  |  |     |  |  |            |  |  |     |  |  |     |  |  |  |  |                                                                                   |
| Correcciones Finales al Anteproyecto TFG    |            |  |            |  |  |     |  |  |     |  |  |  |            |  |  |  |     |  |  |            |  |  |     |  |  |     |  |  |  |  |                                                                                   |
| Revisión Final del Anteproyecto             |            |  |            |  |  |     |  |  |     |  |  |  |            |  |  |  |     |  |  |            |  |  |     |  |  |     |  |  |  |  |                                                                                   |
| Entrega Documento Final                     |            |  |            |  |  |     |  |  |     |  |  |  |            |  |  |  |     |  |  |            |  |  |     |  |  |     |  |  |  |  |                                                                                   |
| Presentación Final de Anteproyecto          |            |  |            |  |  |     |  |  |     |  |  |  |            |  |  |  |     |  |  |            |  |  |     |  |  |     |  |  |  |  |                                                                                   |
| Fin de Curso Métodos de Investigación       |            |  |            |  |  |     |  |  |     |  |  |  |            |  |  |  |     |  |  |            |  |  |     |  |  |     |  |  |  |  |                                                                                   |
| Elaboración Capitulo 5                      |            |  |            |  |  |     |  |  |     |  |  |  |            |  |  |  |     |  |  |            |  |  |     |  |  |     |  |  |  |  |                                                                                   |
| Elaboración Capitulo 6                      |            |  |            |  |  |     |  |  |     |  |  |  |            |  |  |  |     |  |  |            |  |  |     |  |  |     |  |  |  |  |                                                                                   |
| Revisión de Avances para correciones        |            |  |            |  |  |     |  |  |     |  |  |  |            |  |  |  |     |  |  |            |  |  |     |  |  |     |  |  |  |  |                                                                                   |
| Correciones Finales al anteproyecto TFG     |            |  |            |  |  |     |  |  |     |  |  |  |            |  |  |  |     |  |  |            |  |  |     |  |  |     |  |  |  |  |                                                                                   |
| Entrega Documento Final                     |            |  |            |  |  |     |  |  |     |  |  |  |            |  |  |  |     |  |  |            |  |  |     |  |  |     |  |  |  |  |                                                                                   |
| Revisión Documento Final                    |            |  |            |  |  |     |  |  |     |  |  |  |            |  |  |  |     |  |  |            |  |  |     |  |  |     |  |  |  |  |                                                                                   |
| Entrega Documento Final Corregido           |            |  |            |  |  |     |  |  |     |  |  |  |            |  |  |  |     |  |  |            |  |  |     |  |  |     |  |  |  |  |                                                                                   |
| Presentación Final TFG                      |            |  |            |  |  |     |  |  |     |  |  |  |            |  |  |  |     |  |  |            |  |  |     |  |  |     |  |  |  |  |                                                                                   |

**Figura 13: Cronograma del Proyecto**

**Fuente:** Elaboración propia.

**4 CAPÍTULO IV: MARCO SITUACIONAL**

#### **1.17 Introducción de la Empresa**

HP Inc. es una empresa norteamericana con sede en Palo Alto, California, la cual vende productos y servicios en todo el mundo, en el área de las computadoras personales, puntos de venta, accesorios de "gaming", impresión e impresión 3D.

#### **1.18 Historia de la Empresa**

A continuación, se detalla su historia:

HP Inc. fue parte de una compañía más grande llamada Hewlett Packard, la cual fue creada en un garaje en Palo Alto, California, por lo que se le considera el lugar de nacimiento de "Silicon Valley".

Hewlett Packard fue creada por Bill Hewlett y Dave Packard en 1939, y formalmente fundada como una empresa en 1947. Bill y Dave eran dos ingenieros eléctricos graduados de la Universidad de Stanford.

El primer producto de Hewlett Packard fuer un oscilador de baja frecuencia, con el nombre de 200A, y su primer socio comercial fue Estudios Disney, que usaba el producto para probar los equipos de grabación y parlantes de sonido utilizados en los cines que proyectaban la película Fantasía en los años 40.

Por dos décadas siguieron especializándose y lanzando productos para medición electrónica, y a finales de los años 70 lanzaron al mercado una calculadora que, además de tener las cuatro funciones principales, podía computar funciones trigonométricas, logaritmos y exponenciales.

A mediados de los años 70, un ingeniero apellido Wozniak llevó un prototipo de un ordenador personal, pero no logró llamar la atención de los directivos de HP de ese entonces. No fue hasta en el año 2001 que HP entró al negocio de computadoras personales, con la adquisición de la Compañía Compaq.

En los años 80, HP era el vendedor de impresoras para computadoras más grande del mundo, innovando con tecnologías como "Inkjet" y "Laser", compitiendo con empresas como Epson, Canon y Xerox.

Sus creadores, Dave Packard y Bill Hewlett murieron en 1996 y 2001 respectivamente, dejando un legado y contribuciones enormes para la escena tecnológica del mundo.

La adquisición de la compañía Compaq fue bastante criticada y tanto clientes como inversores estaban en contra, pero los dueños de las acciones alcanzaron la mayoría de los votos. En el 2011 tanto las torres de computadoras personales como las impresoras fueron movidas debajo del mismo vicepresidente.

En noviembre del 2015, la CEO de HP, Meg Whitman, decidió separar la compañía en dos, HP Inc. y Hewlett Packard Enterprise. HP Inc. quedó con la venta de computadoras e impresoras, mientras Hewlett Packard Enterprise siguió con el negocio de servicios, servidores, networking y almacenamiento.

## **1.19 Ubicación**

La empresa tiene operaciones en todo el mundo, y en Costa Rica tiene una de las sedes más grandes; cuenta con aproximadamente 1250-1500 empleados. En este país se encuentra ubicada en la Zona Franca Americana, en dos edificios: C-9 y C-10.

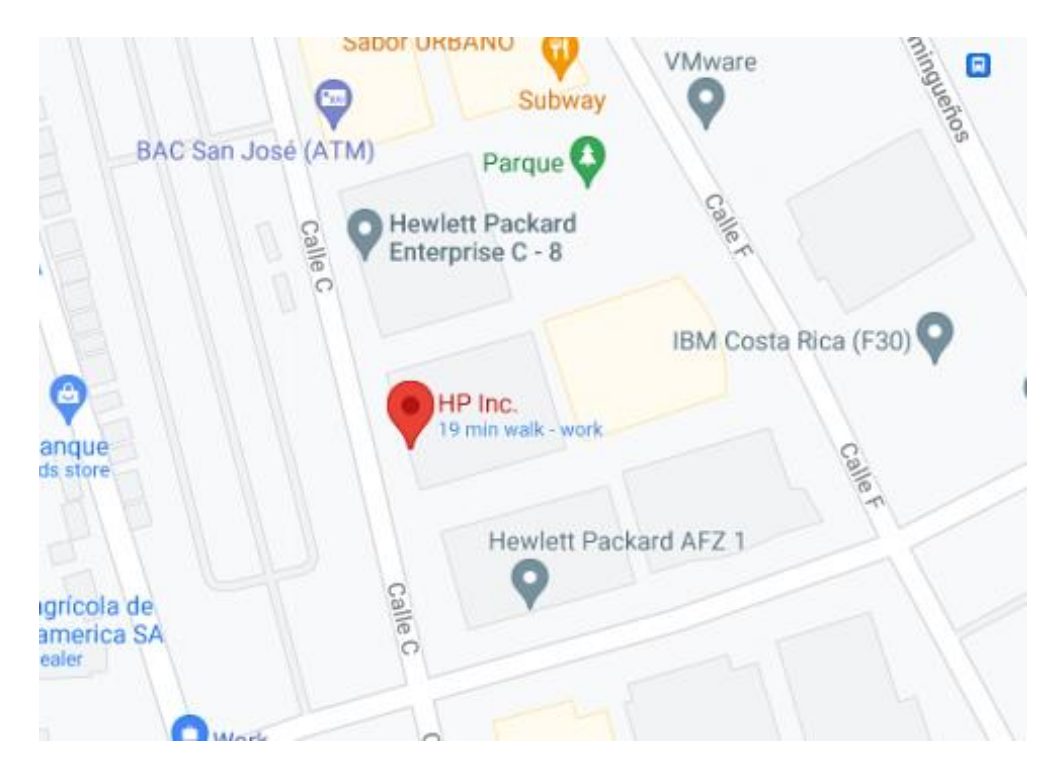

**Figura 14: Ubicación de la Empresa**

**Fuente:** [https://www.google.com/maps/place/HP+Inc./@9.988896,-](https://www.google.com/maps/place/HP+Inc./@9.988896,-84.1636116,18z/data=!4m5!3m4!1s0x8fa0fa4a5cbfffff:0x92de44e3ccebd80e!8m2!3d9.9883592!4d-84.1631796)

[84.1636116,18z/data=!4m5!3m4!1s0x8fa0fa4a5cbfffff:0x92de44e3ccebd80e!8m2!3d9.9883592!4d-](https://www.google.com/maps/place/HP+Inc./@9.988896,-84.1636116,18z/data=!4m5!3m4!1s0x8fa0fa4a5cbfffff:0x92de44e3ccebd80e!8m2!3d9.9883592!4d-84.1631796)[84.1631796](https://www.google.com/maps/place/HP+Inc./@9.988896,-84.1636116,18z/data=!4m5!3m4!1s0x8fa0fa4a5cbfffff:0x92de44e3ccebd80e!8m2!3d9.9883592!4d-84.1631796)

## **1.20 Productos y Servicios**

HP Inc. ofrece los siguientes productos:

- 1. Impresoras Láser e Ink.
- 2. Fotocopiadoras.
- 3. Impresoras 3D.
- 4. LaTeX
- 5. Impresoras para el Hogar.
- 6. Computadoras de Escritorio.
- 7. Laptops.
- 8. Computadoras de Gaming.
- 9. Accesorios de Gaming.
- 10. Puntos de Venta.
- 11. Monitores.
- 12. Estaciones de Trabajo.

## **1.21 Proveedores**

Los proveedores más importantes para los productos de HP son los siguientes:

- Inventec.
- Wistron.
- Quanta.
- Canon.
- Foxconn.
- Flextronics.

## **1.22 Organigrama**

A continuación, se detalla el organigrama de la compañía donde se hará el trabajo final de graduación.

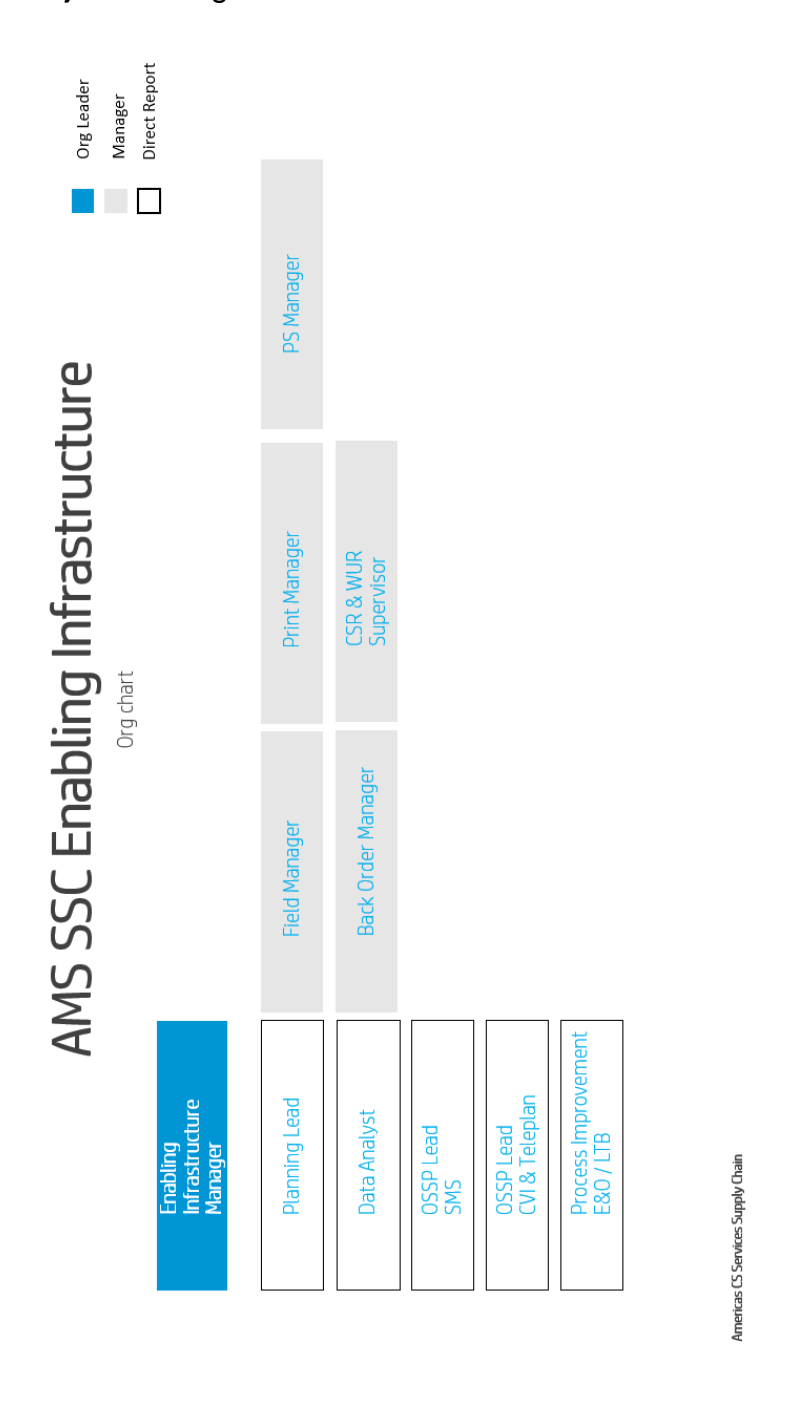

**Figura 15: Organigrama**

**Fuente:** Elaboración propia.

## **1.23 Estrategia Empresarial**

Se detalla la misión, visión, valores y el compromiso social de HP Inc.

#### **1.23.1 Visión**

HP Inc. (2021) detalla su visión en su página web de la siguiente manera:

Nuestra visión es crear tecnología para hacer las vidas de todas las personas en todo el mundo, cada persona, cada organización y cada comunidad en el mundo. Esto nos motiva inspira para hacer lo que hacemos. Para lo que creamos, para inventar y para reinventar. (párr.)

## **1.23.2 Misión**

"Desarrollar experiencias que asombran. Esto es nuestro llamado, esto es el nuevo HP, 'Keep Reinventing'". (HP Inc., 2020). (p.)

## **1.23.3 Valores**

Los valores asociados con HP Inc. (2021) son:

El HP Way está liderado por nuestros valores compartidos. Al igual que nuestro impulso para reinventar, estos valores han resistido la prueba del tiempo. Son el núcleo de nuestra cultura, una cultura a la que cada uno de nosotros contribuye todos los días, en cada interacción.

Valoramos el entusiasmo, la agilidad y la propiedad, porque estas cualidades empresariales impulsan nuestro negocio. Redefinimos los límites para crear excelentes productos y servicios, basados en nuestra larga tradición de calidad, y los llevamos al mercado, todo ello con una integridad absoluta.

Confiamos y nos respetamos mutuamente, porque valoramos altamente las diversas perspectivas que cada uno de nosotros contribuye a nuestra empresa. Logramos nuestros mejores

resultados a través del trabajo en equipo, porque podemos cumplir mejor nuestros compromisos, hacer crecer a nuestra gente y magnificar nuestras contribuciones juntos.

Impulsamos una innovación significativa, del tipo que tiene un impacto positivo en el mundo. Y aunque eso nos obliga a pensar en el futuro y construir para el futuro, nuestro enfoque en los clientes, socios y las comunidades que servimos nos impulsa a entregar el valor que necesitan para tener éxito, aquí y ahora. (párr.)

#### **1.23.4 Responsabilidad Social**

La responsabilidad social de HP Inc. (2020) dice lo siguiente:

"El mejoramiento de nuestra sociedad no es un trabajo que deba dejarse a unos pocos. Es una responsabilidad que todos compartan". (p.). - David Packard

> HP busca ser un líder mundial en mejorar la calidad de vida en las comunidades donde vivimos y trabajamos. Un elemento clave de ese objetivo es nuestro compromiso con la participación de la comunidad de los empleados. Queremos animar a los empleados a involucrarse en áreas donde creen que pueden tener el impacto positivo más significativo, tanto individualmente como en compañía. La comunidad no se define necesariamente como solo comunidad local, pero también puede abarcar a la comunidad global.

A través de la participación de la comunidad, los empleados tienen la oportunidad de desarrollar sus propias habilidades, fortalecer los lazos con la comunidad, profundizar las relaciones con otros empleados de HP y generar un impacto social positivo en el mundo mientras amplían sus horizontes.

La buena ciudadanía es un buen negocio. Cumplimos con nuestra responsabilidad con la sociedad al ser un activo económico, intelectual y social para cada país y comunidad en la que hacemos negocios. (párr.)

## **1.23.5 Análisis FODA**

El análisis FODA a continuación será específicamente en el área del equipo de planeación, ya que la empresa HP Inc., al ser una empresa multinacional, tiene muchos procesos y complejidades que no son necesarios para mencionar en el alcance de este proyecto.

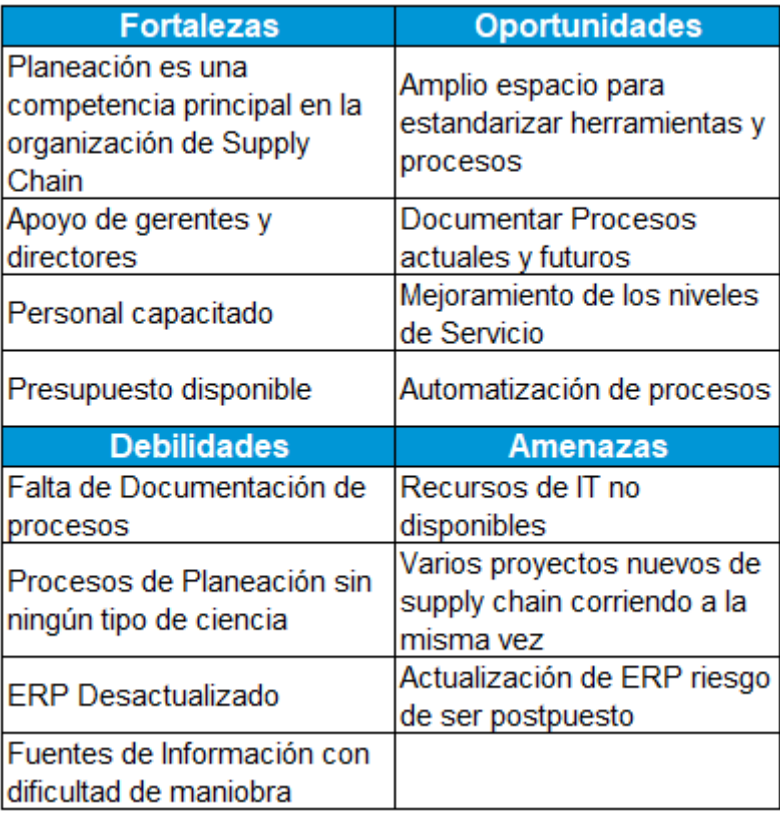

## **Figura 16: Análisis FODA**

**Fuente:** Elaboración propia.

**Fortalezas:** en la organización de Supply Chain de HP Inc., por muchos años el proceso de planeación había sido tercerizado. Recientemente, por un cambio de liderazgo en la organización, se decidió poner a Planeación ("Planning") como una competencia principal, por lo cual la estrategia del futuro es volver a traer los trabajos de planeación de vuelta a HP Inc.

Debido a este cambio, se tiene el completo apoyo de gerentes y directores, para innovar y desarrollar procesos que vayan alineados a la nueva estrategia de la compañía, en la cual también existe un presupuesto disponible para iniciativas de la creación de una herramienta.

Si bien es cierto, la mayoría de los procesos de planeación habían sido tercerizados, los segmentos más importantes o premium siempre se mantuvieron en las manos de empleados directos de HP, por lo que sí existe personal capacitado para hacer los cambios necesarios.

**Debilidades:** al no existir una herramienta de planeación no estandarizada, los planificadores fueron creando sus propias maneras, sin ningún tipo de ciencia o fórmulas para una mejor estrategia de compra y mantenimiento de inventario.

En HP Inc. tienen aproximadamente 8-10 años sin hacer una actualización a su sistema ERP; por lo tanto, a los planificadores les toma mucho tiempo, o del todo no pueden conseguir toda la información que se necesita para tomar la mejor decisión, a la hora de hacer las compras para cumplir su demanda.

**Oportunidades:** en la organización de Supply Chain, lamentablemente nunca se ha tenido una práctica de documentación de las herramientas o reportes usados para la creación de las herramientas de planeación de los planificadores, por lo cual, al generar los requerimientos necesarios para la nueva herramienta, ya todo esto quedaría documentado.

Los planificadores hoy en día se toman aproximadamente dos-tres horas en recolectar todos sus reportes y consolidar todo en una sola herramienta, y poder ejecutar sus órdenes de compra; la oportunidad número uno es automatizar la forma en que los planificadores tienen acceso a su herramienta, y a la vez utilizar fórmulas estandarizadas que usa la industria.

**Amenazas:** en el 2017 se tomó la decisión de actualizar el ERP con una nueva versión, pero el proyecto continuamente ha sido retrasado, ya que no se han podido llenar los requerimientos para una salida a producción. Al estar con este proyecto y otros proyectos dentro de la organización, los recursos y el soporte de IT son bastante limitados.

## **1.23.6 Política de Calidad**

En HP, la calidad importa y es responsabilidad de todos. Estamos comprometidos en mejorar continuamente la calidad de nuestros productos y servicios. Y brindamos una experiencia al cliente excepcional al cumplir con los requisitos e Incorporar la calidad en todo lo que hacemos. (HP Inc., 2020, párr.)

## **1.23.7 Clientes Meta**

Los clientes de HP están divididos en dos grandes categorías:

- 1. Comercial: estos son los clientes que son parte de SMB, corporaciones y sector público.
- 2. Consumo: clientes que compran en páginas de internet o tiendas como Walmart, Best Buy u otros establecimientos de tecnología.

## **1.23.8 Competencia**

HP Inc. tiene diferentes competidores en sus productos claves:

- 1. Impresión: Canon, Epson, Lexmark, Xerox, Brother.
- 2. Computadoras Personales: Lenovo, Dell, Apple.
- 3. Puntos de Venta: NCR Corporation, NEC, Square, Fujitsu.
- 4. Gaming: MSI, Alienware, Cyber Power.
- 5. Accesorios Gaming: Logitech, Razer, Corsair, Gigabyte.

## **1.24 Procesos y Descripciones**

## **1.24.1 Macroproceso General**

A continuación, se detalla el macroproceso de la empresa para la reparación de equipos, donde se genera la demanda utilizada para el proceso de planeación de partes.

La generación de la demanda usada para la planeación de partes de reparación se da cuando un cliente llama al servicio al cliente, y él dice que tiene un problema con su equipo. El agente de servicio hace una lista de posibles soluciones de problemas, recomienda la parte que cree que va a reparar el problema del cliente; la pieza se ordena directo al cliente a un lugar donde un técnico la pueda recoger, y dependiendo del área y el tipo de producto, se asigna un técnico de la empresa y este, con la pieza ordenada, repara el equipo del cliente.

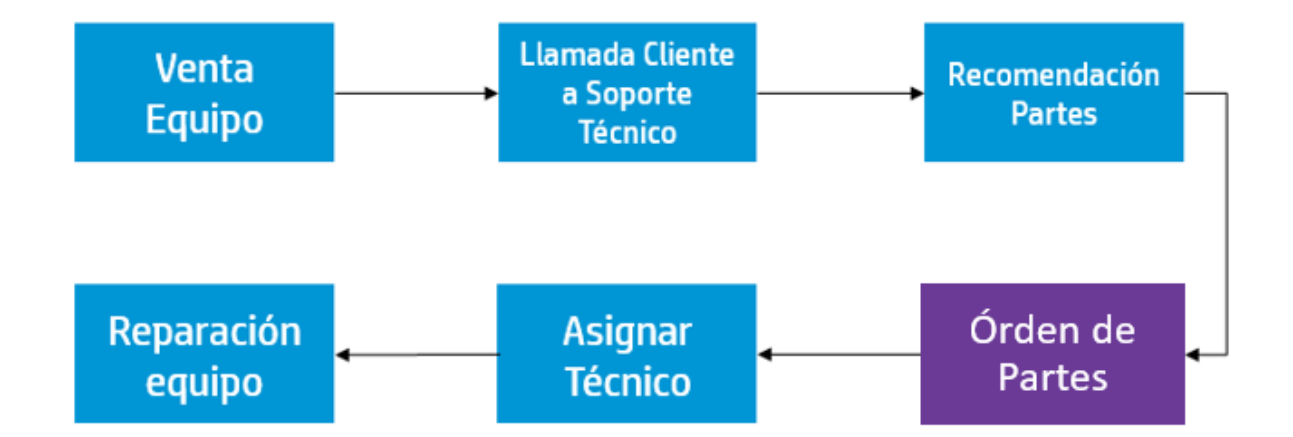

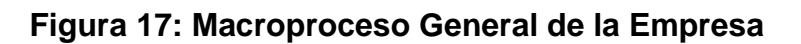

**Fuente:** Elaboración propia.

En el diagrama de bloques anterior se puede identificar el flujo del macroproceso de la empresa para reparar una unidad de un cliente. En la caja de color morado, se representa el proceso que será analizado para el desarrollo del proyecto.

## **1.24.2 Macroproceso Detallado**

En la creación de las herramientas usadas por los planificadores, la información principal que se usa es la demanda histórica, pero para desarrollar una planeación correcta se ocupan otras fuentes de información, además de la demanda histórica como, "backorder", órdenes abiertas, máster data, pronóstico, lista de tiempos de entrega por suplidor y nivel de servicio esperado por torre.

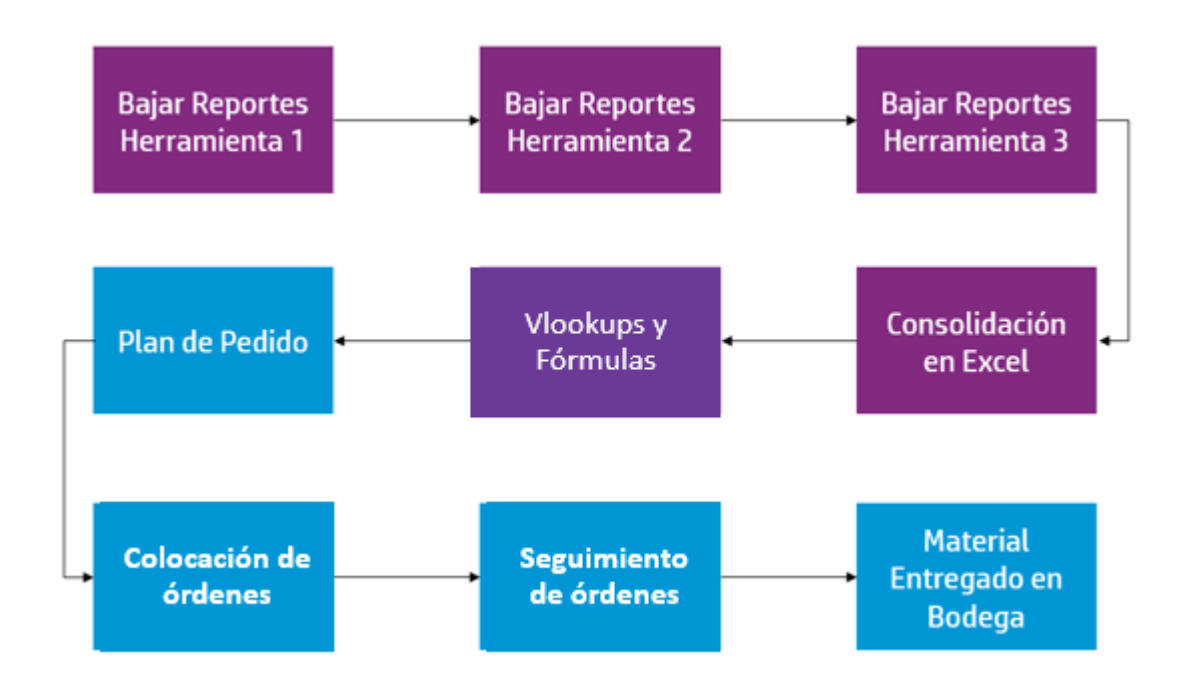

## **Figure 18: Macroproceso Detallado**

**Fuente:** Elaboración propia.

En el macroproceso especificado anteriormente, se detallan todas las áreas y partes del proceso de planeación, donde se va a automatizar y desarrollar la herramienta de planificación.

# **5 CAPÍTULO V: ANÁLISIS DE LA SITUACIÓN ACTUAL**

#### **1.25 Análisis de la situación actual**

Actualmente, no existe una misma herramienta utilizada por todos los planificadores, de un machote en Excel, creado varios años atrás, y se fue cambiando y ajustando de acuerdo con lo que los planificadores pensaban que era lo más indicado. Esta herramienta no utiliza métodos estandarizados o con reglas específicas aceptadas por la gerencia. Esta discrepancia acerca de la manera en la que todos ejecutan su planificación ha traído problemas, tanto en el nivel de servicio como en la cantidad de inventario que se desechan todos los cuatrimestres, por excesos u obsolescencia de las piezas de reparación.

Por el tiempo que consume hacer los reportes, los planificadores ordenan solo lo que el reporte de Excel les dice que tienen que ordenar, y no le dedican el tiempo necesario para hacer el análisis adecuado de la planificación de las partes de reparación.

#### **1.25.1 Tiempo elaborando herramientas actuales**

Los planificadores hacen dos herramientas, una semanal y otra diaria. De acuerdo con las entrevistas realizada al planificador líder, la semanal (herramienta principal) toma aproximadamente dos horas y la diaria (órdenes de clientes atrasadas) trae otra problemática, ya que la información de la herramienta principal solo se actualiza una vez por semana, y a la hora de revisar las órdenes atrasadas de clientes tienen que ir a buscar información manualmente de las órdenes abiertas con los suplidores.

#### **1.25.2 Nivel de Servicio**

El nivel de servicio aceptado para los clientes es del 93%; por ejemplo, si se reciben 100 órdenes en un día, para cumplir el nivel de servicio se tienen que embarcar 93 órdenes el mismo día, para que estas sean entregadas al día siguiente a los clientes. En los últimos 12 meses, lamentablemente no se ha llegado a la meta del 93% mes a mes, y el promedio de nivel de servicio ha sido del 81%.

A continuación, hay una gráfica con el nivel de servicio de los últimos 12 meses:

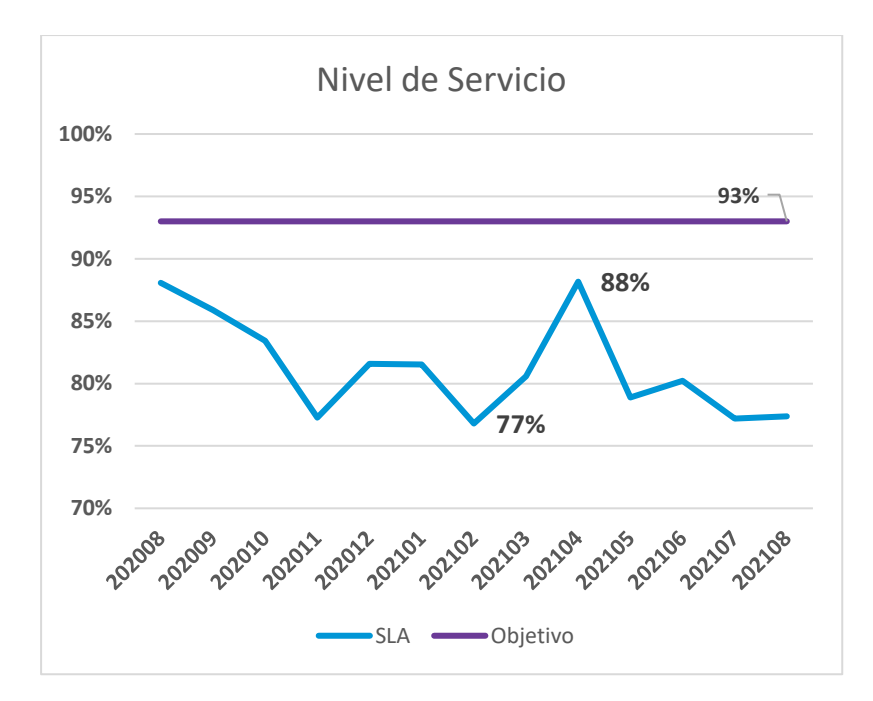

## **Figura 19: Grafica Nivel de Servicio**

**Fuente:** Base de datos corporativa de HP (Xelsap)

## **1.25.3 Inventario desechado**

El otro problema identificado es el inventario desechado: debido a una mala planificación, los planificadores están desechando un 39% más de inventario de acuerdo con el proyectado de un millón de dólares al año.

A continuación, se encuentra una gráfica con la cantidad de piezas desechadas y el valor en dólares en el último año.

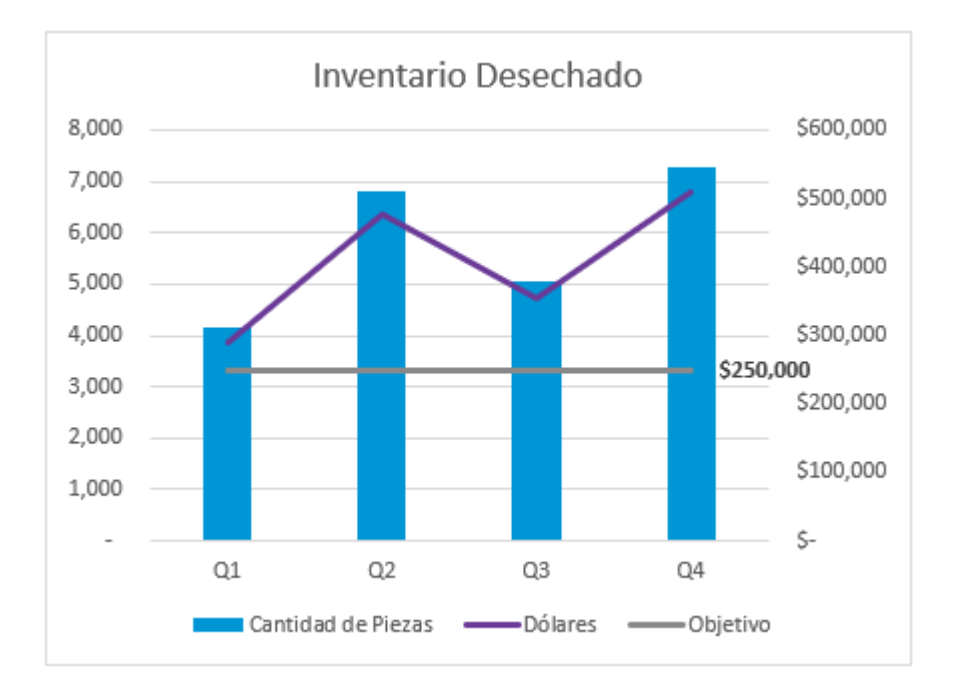

# **Figura 20: Inventario Desechado Año Fiscal 2021**

**Fuente:** Base de datos corporativa HP (Excess and Obsolescence Engine).

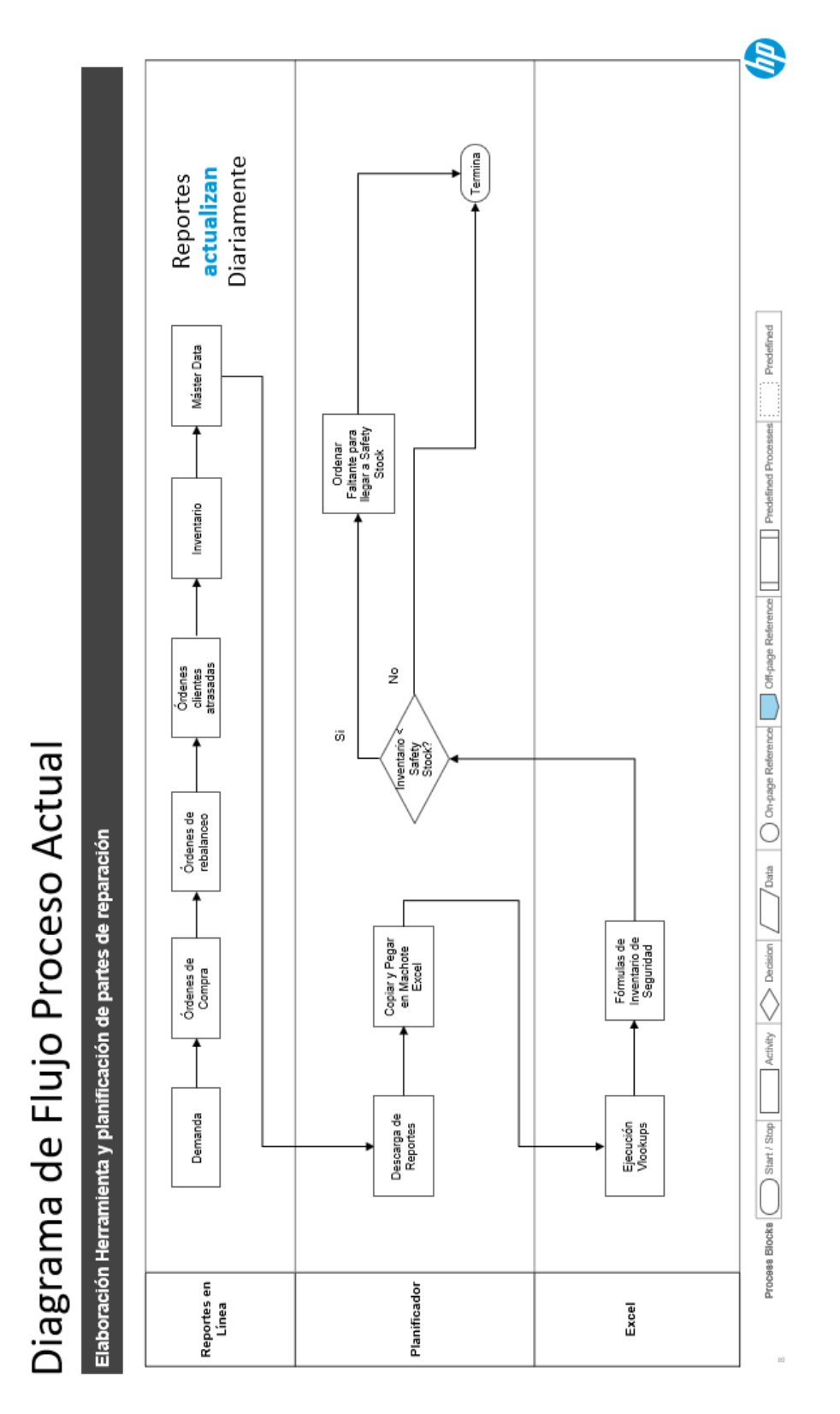

## **Figura 21: Diagrama Proceso actual de Elaboración de Herramienta**

**Fuente:** Elaboración propia.

## Análisis del proceso actual

## **1.25.4 Cálculo de Stock de Seguridad**

El cálculo del stock de seguridad usado actualmente carece de cualquier práctica standard usada en el negocio de Supply Chain, ya que se utiliza una fórmula plana, se calcula un promedio de la demanda de los últimos seis meses y este se multiplica por 3.

# **Promedio Demanda (6 meses) \* 3 Meses de Inventario = Stock de Seguridad**

## **1.25.5 Identificación de las necesidades y requisitos**

En la entrevista realizada en una plataforma digital, al team lead del equipo de planificación, y la experiencia del autor del presente trabajo investigativo, como planificador en los últimos seis años, se obtuvo el marco referencial, para identificar los requerimientos y necesidades que debe contener la nueva herramienta de planificación.

A continuación, se listan todos los requerimientos específicos por los planificadores:

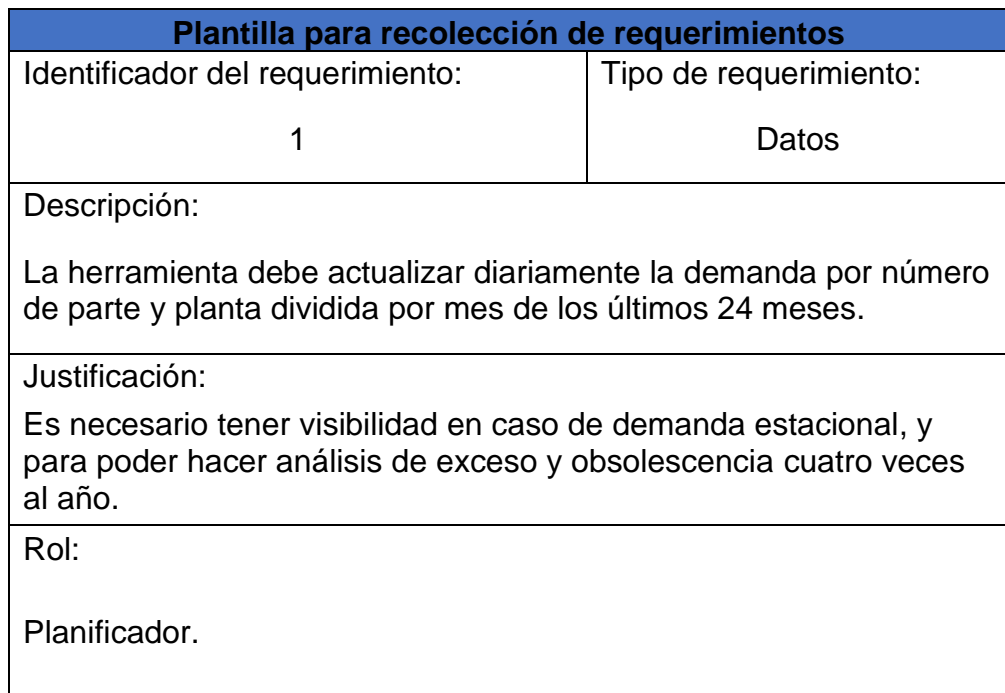

## **Figura 22: Requerimiento de datos No. 1**

**Fuente:** Elaboración propia.

La tabla anterior muestra que actualmente la demanda de los últimos 24 meses no es de fácil acceso para los planificadores, y tienen una necesidad específica al solicitarlo.

| Plantilla para recolección de requerimientos                                                                                     |                        |  |  |  |  |  |  |  |  |
|----------------------------------------------------------------------------------------------------|------------------------|--|--|--|--|--|--|--|--|
| Identificador del requerimiento:                                                                                                 | Tipo de requerimiento: |  |  |  |  |  |  |  |  |
| 2                                                                                                    | Datos                  |  |  |  |  |  |  |  |  |
| Descripción:                                                                                                    |                        |  |  |  |  |  |  |  |  |
| La herramienta debe actualizar diariamente la información de<br>máster data a nivel de parte y planta.                           |                        |  |  |  |  |  |  |  |  |
| Justificación:                                                                                                    |                        |  |  |  |  |  |  |  |  |
| Diariamente los equipos dueños de máster data hacen cambios,<br>como por ejemplo desactivar o cambiar el número de parte a otra. |                        |  |  |  |  |  |  |  |  |
| Rol:                                                                                                    |                        |  |  |  |  |  |  |  |  |
| Planificador.                                                                                                    |                        |  |  |  |  |  |  |  |  |

**Figura 23: Requerimiento de datos No. 2**

**Fuente:** Elaboración propia.

Al ser un proceso completamente manual por parte de los planificadores, estos no siempre tienen la última información disponible a nivel de máster data y, por lo tanto, pueden cometer errores al ordenar una parte que ya no está activa en el sistema.

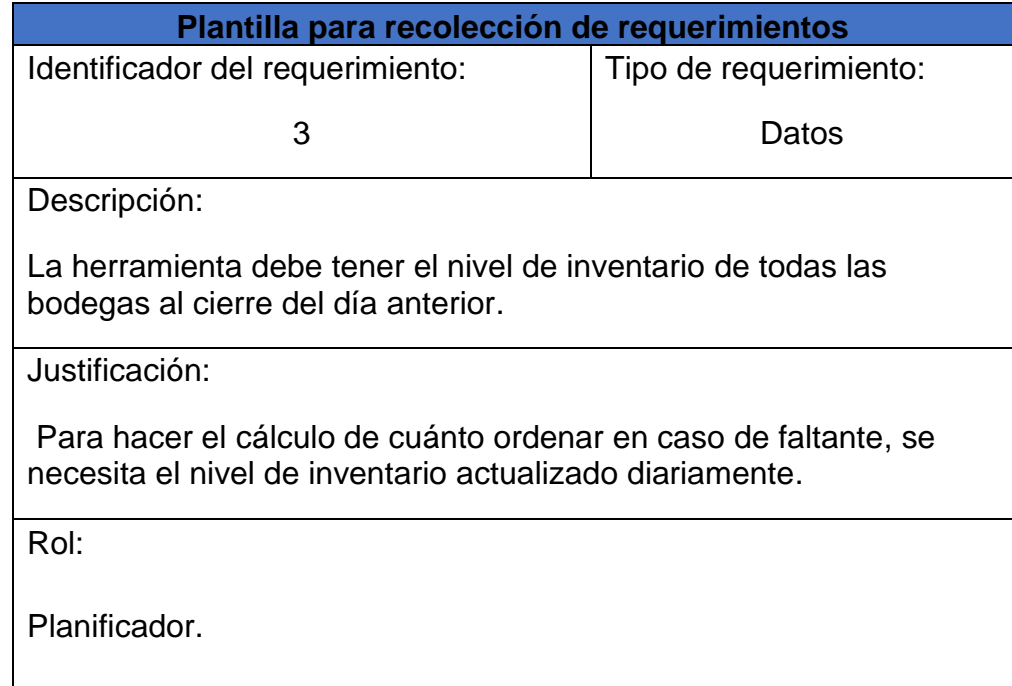

# **Figura 24: Requerimiento de datos No. 3**

**Fuente:** Elaboración propia.

Es de vital importancia tener el inventario actualizado todos los días, ya que la demanda es bastante variable y puede caer mucha demanda en un mismo día, y el planificador podría tener un desfase a la hora de entender sus requerimientos necesarios.

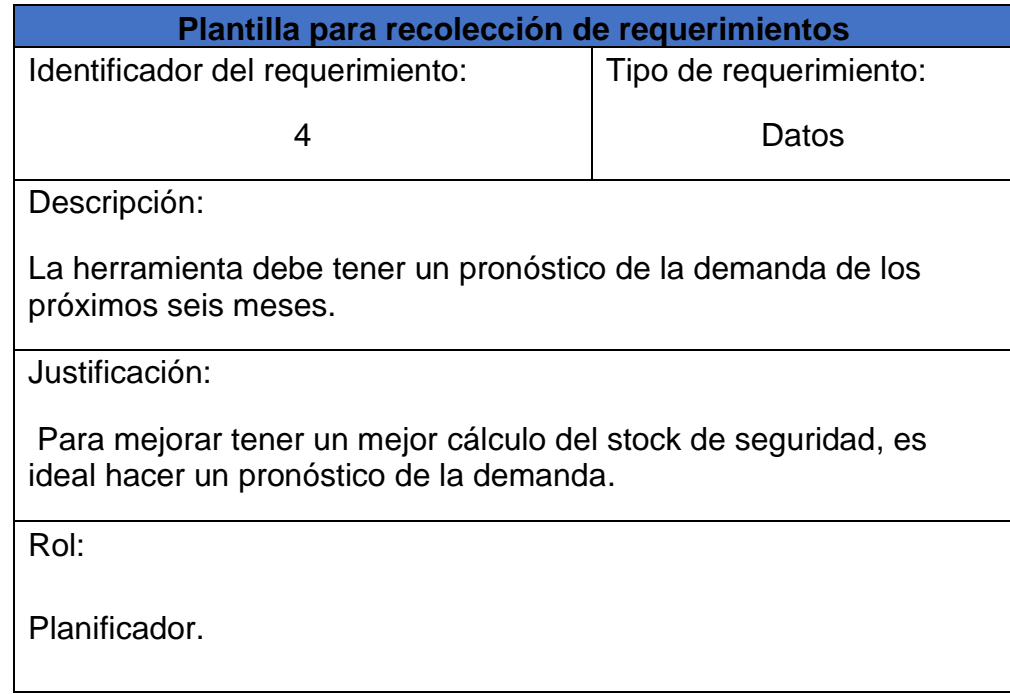

**Figura 25: Requerimiento de datos No. 4**

**Fuente:** Elaboración propia.

Para una adecuada optimización del inventario, los planificadores necesitan un pronóstico de su demanda, y así notificar a sus suplidores acerca de las necesidades proyectadas en los próximos seis meses.

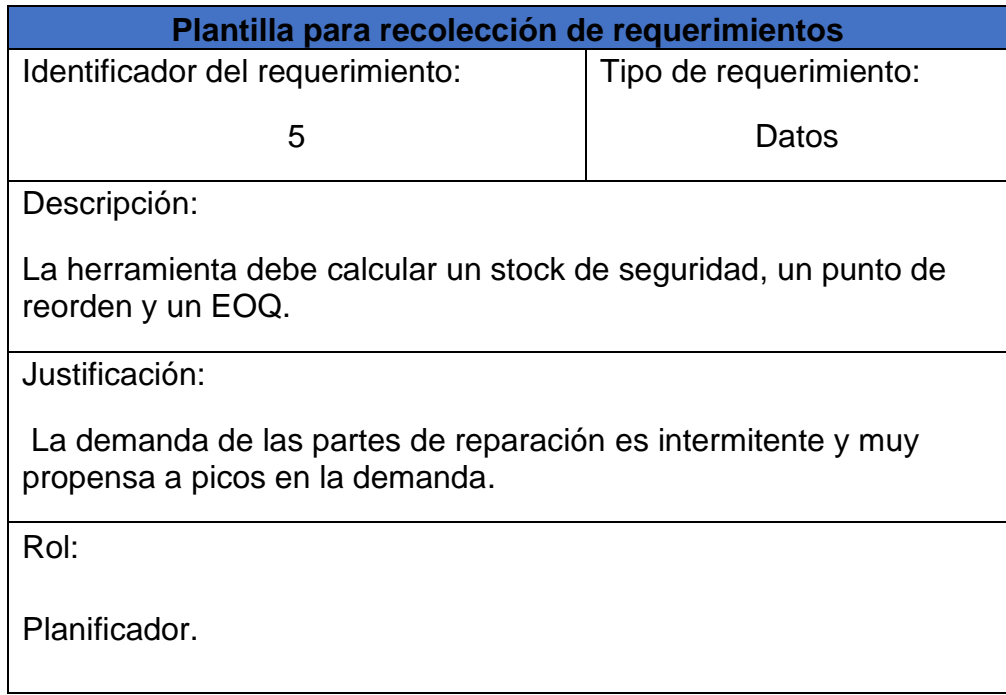

## **Figura 26: Requerimiento de datos No. 5**

**Fuente:** Elaboración propia.
Debido a las fórmulas empíricas usadas actualmente por los planificadores, es necesario implementar fórmulas usadas ampliamente por la industria como SS, ROP y EOQ.

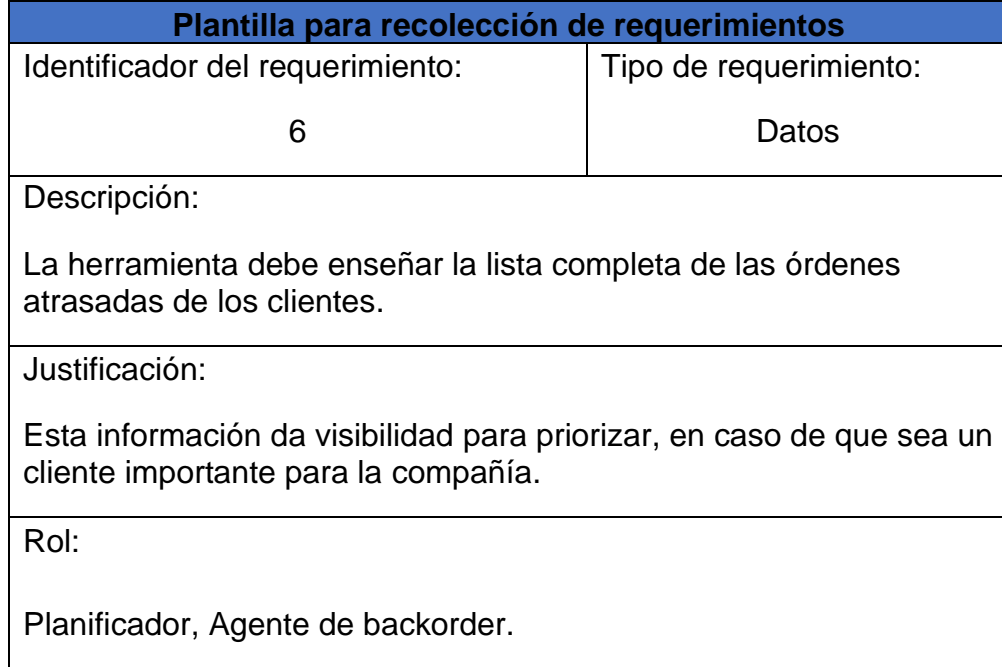

## **Figura 25: Requerimiento de datos No. 6**

**Fuente:** Elaboración propia.

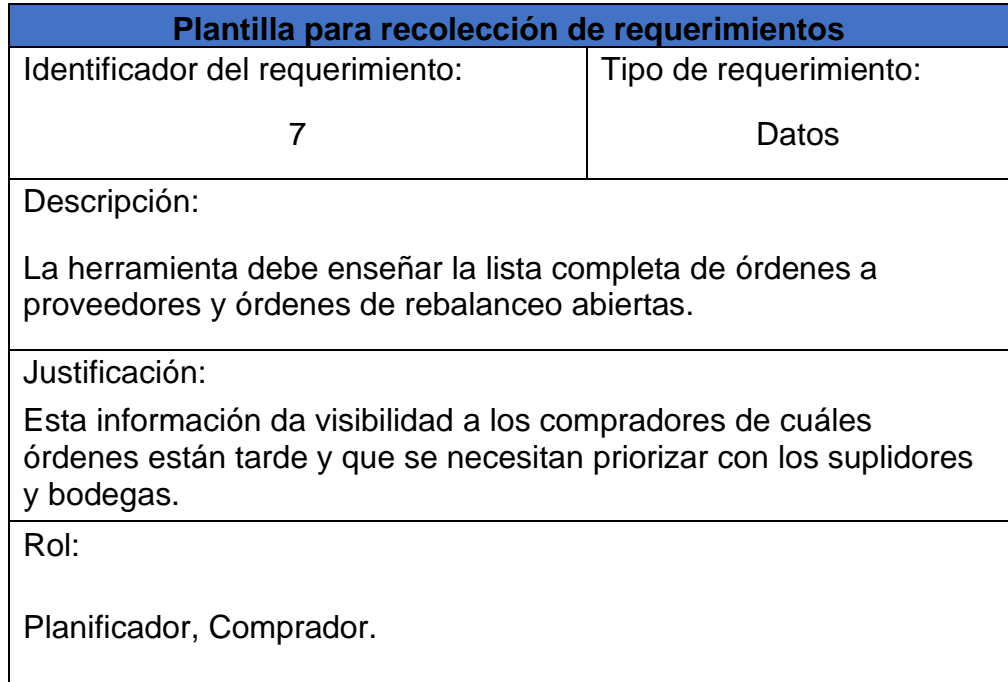

## **Figura 26: Requerimiento de datos No. 7**

**Fuente:** Elaboración propia.

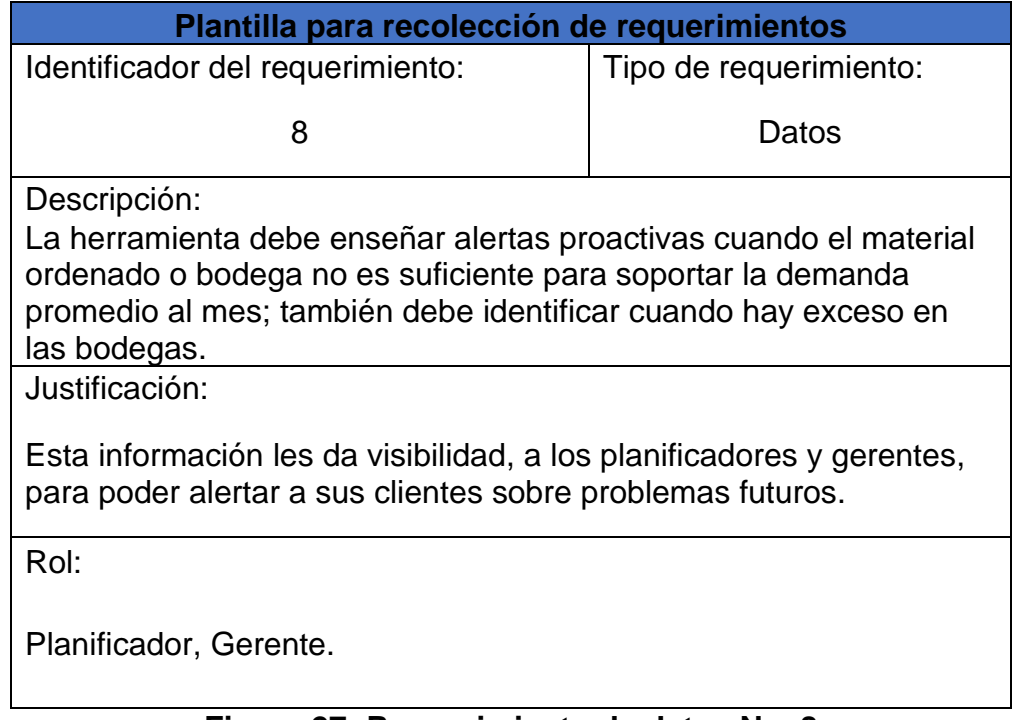

## **Figura 27: Requerimiento de datos No. 8**

**Fuente:** Elaboración propia.

La creación de alertas proactivas le facilita, al planificador, la tarea de manejar su tiempo en el manejo de órdenes o partes con posibles problemas en el futuro.

## **1.26 Conclusión de la Situación Actual**

En general, la empresa no está empleando ningún tipo de ciencia usada en el negocio de Supply Chain, y por eso los gerentes necesitan urgentemente la estandarización de las herramientas, utilizando fórmulas aprobadas y usadas por toda la industria de Supply Chain.

El otro punto, bastante importante, es el tiempo gastado por los planificadores en la elaboración de su herramienta, lo cual los saca de su actividad principal, planificación proactiva de las partes en reparación.

# **6 CAPÍTULO VI: DISEÑO DE LA PROPUESTA**

## **1.27 Propuesta de Mejora**

Al entender los problemas identificados en el capítulo V, se proponen las siguientes mejoras:

- Automatización de herramienta
	- o Identificación de bases de datos con información necesaria.
	- o Actualización diaria.
	- o Mezcla de dos herramientas (principal y órdenes de clientes atrasadas).
	- o Alertas proactivas para identificar problemas futuros con el nivel de servicio.
- Fórmulas estándares en la industria
	- o Introducción del concepto de Inventario de seguridad, Punto de reorden y Cantidad económica de pedido.
	- o Introducción de pronósticos.
	- o Cálculo de promedio de demanda ponderado.

## **1.27.1 Automatización de Herramienta**

La parte principal de la mejora es la automatización de la herramienta por varios motivos:

- 1. Los planificadores no tienen que perder su valioso tiempo elaborando sus reportes semanales y diarios para poder realizar su trabajo. Al correr todo automáticamente, las herramientas estarán listas para consumir a la hora de entrada de los planificadores.
- 2. La información los refrescará todos los días con la última información de todos los reportes disponibles.
- 3. Los supervisores tendrán visibilidad de cualquier problema en tiempo real, en lugar de esperar una semana para la creación de las herramientas.

A continuación, se muestra el diagrama de flujo de la propuesta de la automatización.

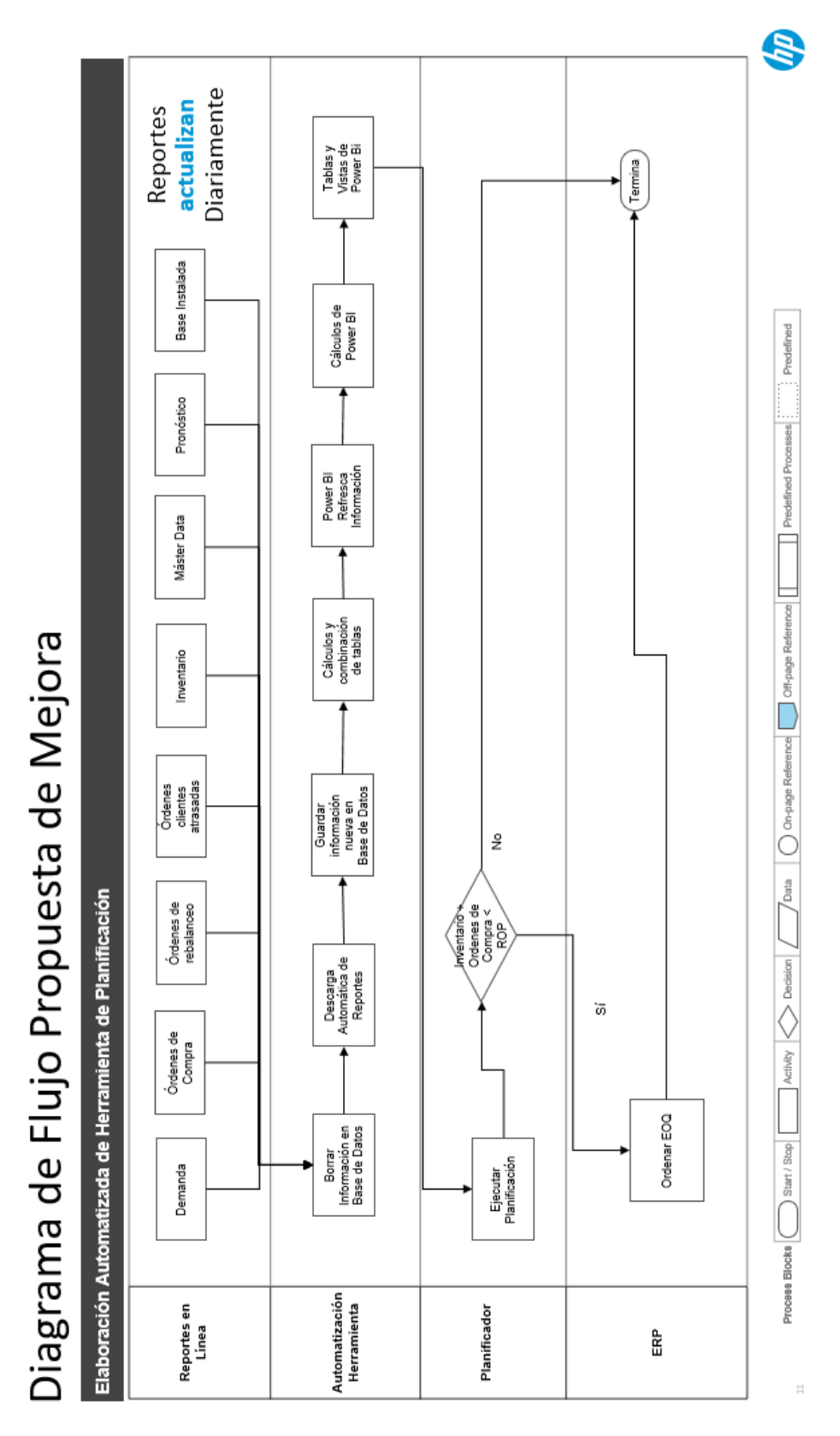

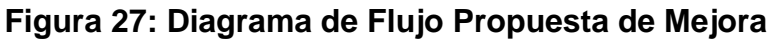

**Fuente:** Elaboración propia.

## **1.27.1.1 Extracción de datos (Extract)**

## **1.27.1.1.1 SQL**

Con la herramienta de Microsoft SSIS, se crea un paquete para cada uno de los reportes que se necesitan descargar diariamente. Las bases de datos de producción se refrescan, y esta información es copiada por SSIS y movida a las bases de datos.

En la herramienta es necesario identificar el servidor y la base de datos de dónde extraer la información; en este caso en específico se está bajando el reporte de inventario.

La data para extraer sería la siguiente: número de parte, número de bodega y cantidad de inventario.

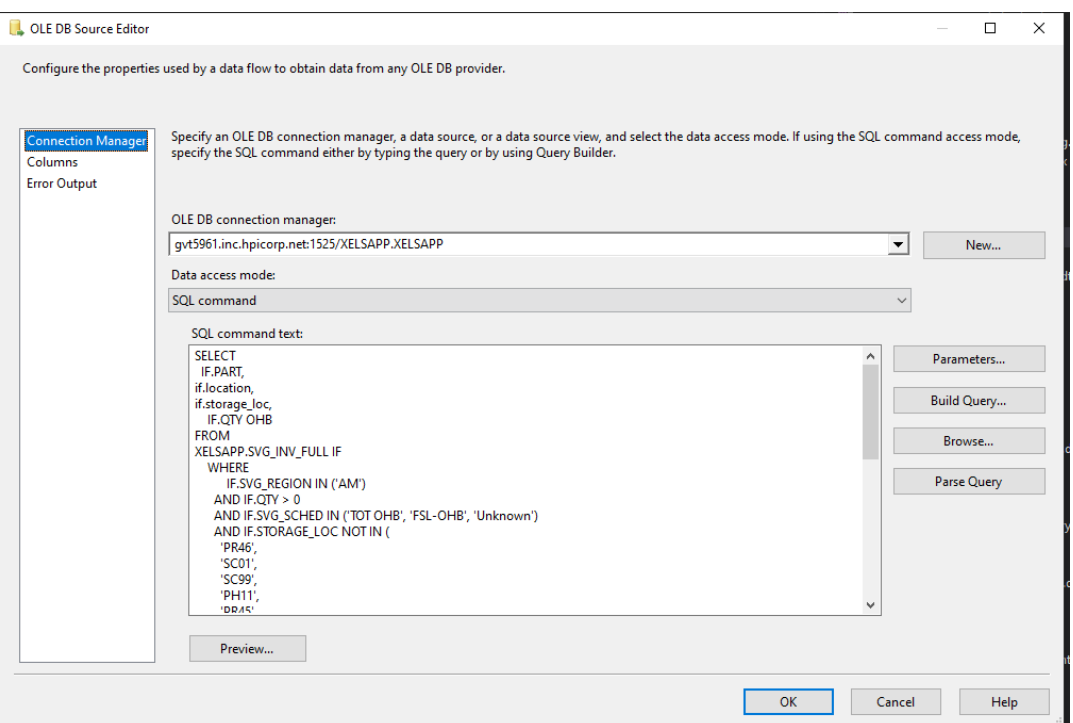

## **Figura 28: Código de SQL para extracción de datos**

**Fuente:** Elaboración propia / Pantallazo ventana de código de SQL.

## **1.27.1.1.2 SSIS**

Después de crear el código, se crea la automatización, donde se borra la tabla primero y luego se carga nuevamente la información actualizada del nuevo día.

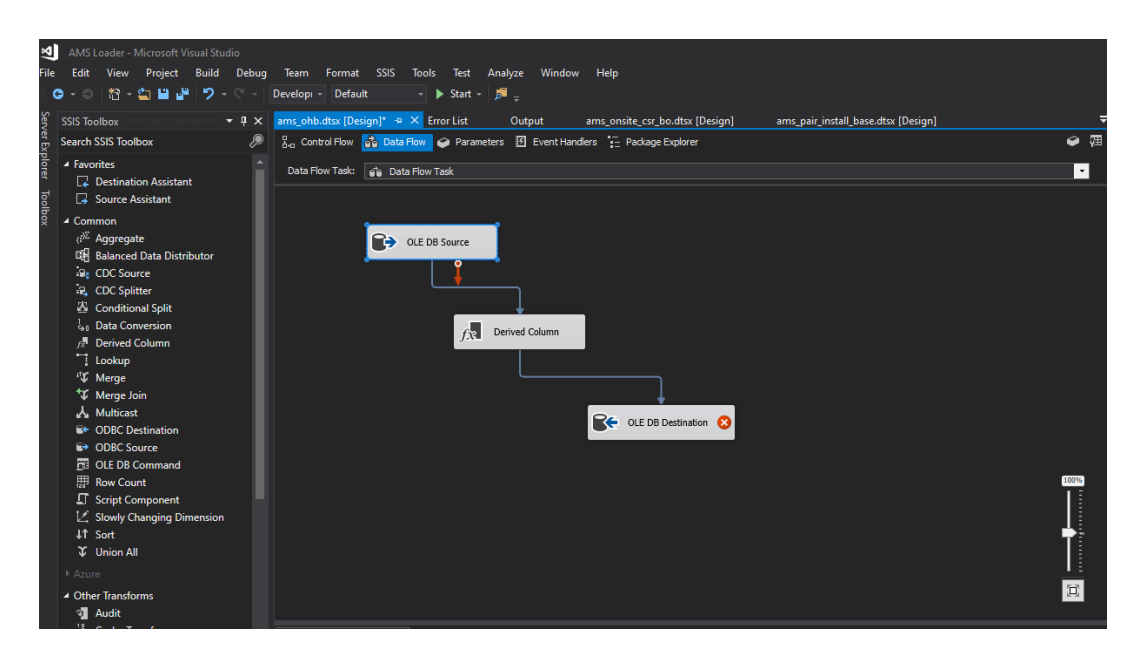

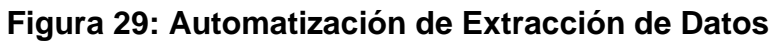

**Fuente:** Elaboración propia / Pantallazo paquete de SSIS.

## **1.27.1.1.3 SSMS**

Cuando la información es agregada a la base de datos, luego se ejecutan cálculos, filtros y limpia de la información, para solo mostrar lo que es necesario mediante procedimientos almacenados en la herramienta SSMS.

```
-- Author: Christian Sittenfeld
 - Create date: 11/22/2021
ECREATE PROCEDURE [ams] [calculate_nohb]
\overline{\phantom{a}}BEGIN
     -- SET NOCOUNT ON added to prevent extra result sets from
h
     -- interfering with SELECT statements.
     SET NOCOUNT ON:
     -- step 0: empty dest table
     truncate table ams.nohb;
      - step 1.0: add ohb
     insert into ams.nohb (material, plant, storage_location, qoh)
     select
         material
         plant.
         storage location,
         ohb
     from ams_stg.ohb
     where (\text{storage\_location like 'FG%')}or storage_location like '[ED]S%'
     or storage_location like 'CU%'
     or storage_location like 'RF%')<br>and storage_location <> 'FGOS'
     - step 1.1: add ohb for 36A3
     with obb3p1 as (select
            case when plant = '36A3' then '36A2'
                   else plant
```
### **Figura 30: Creación de Procedimientos Almacenados en SSMS**

**Fuente:** Elaboración propia / Pantallazo de SSMS.

En el anexo 1 se pueden encontrar todos los paquetes de Microsoft SSIS, para la extracción y subida a la base de datos del negocio, con su respectivo código de SQL, paquete de SSIS y procedimiento almacenado de SSMS.

## **1.27.1.2 Transformar Datos (Transform)**

Para la transformación se utilizará la herramienta en Power BI llamada Power Query, la cual también existe en la herramienta de Office Excel.

#### **1.27.1.2.1 Carga de Datos a Power BI**

Con la información actualizada diariamente por el proceso de extracción de datos, se procede a hacer la carga de datos en Power BI para creación de columnas nuevas, de acuerdo con lo solicitado en las necesidades y requerimientos de los planificadores y la gerencia.

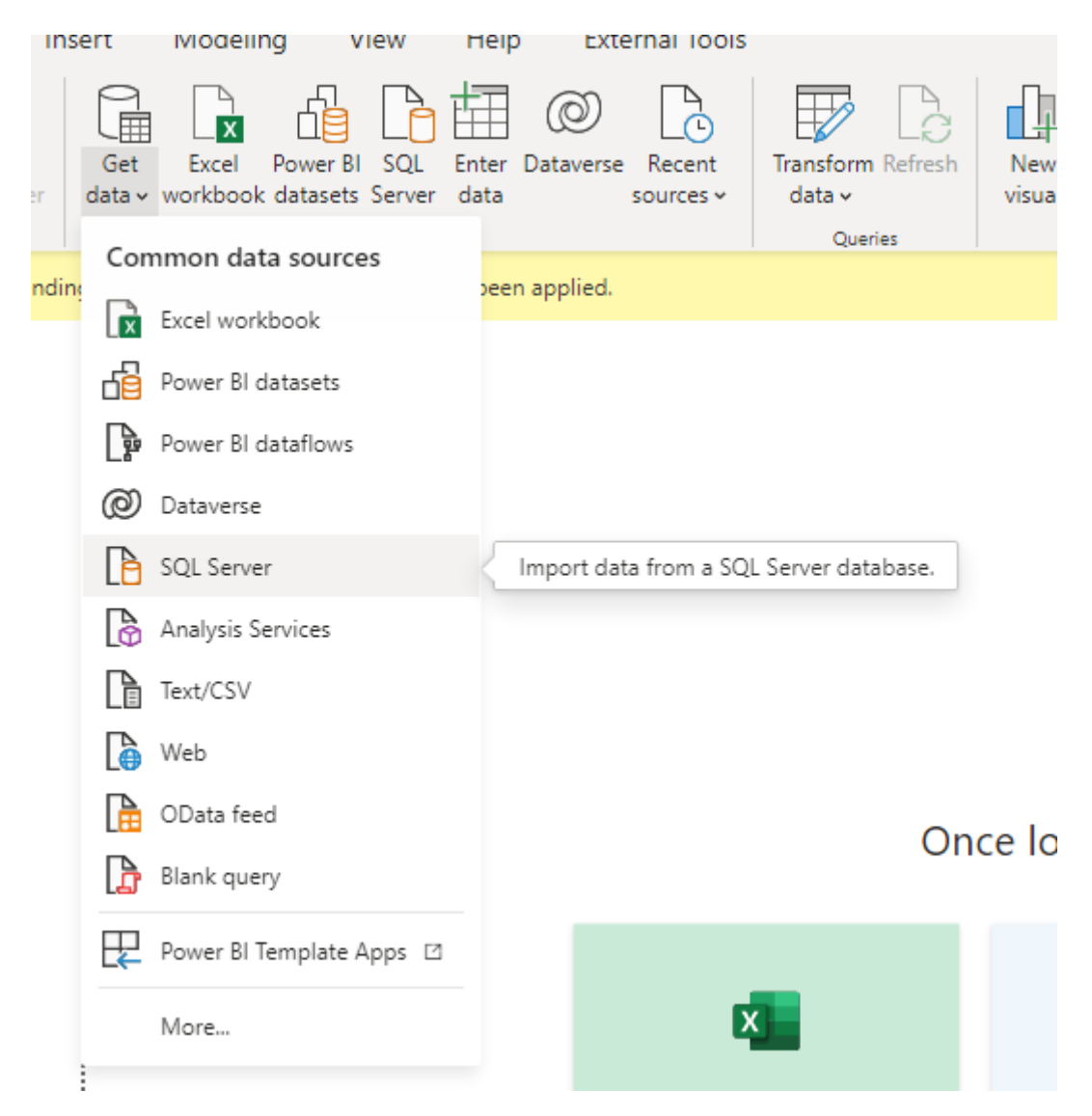

**Figura 31: Seleccionar tipo de fuente de datos (SQL Server)**

**Fuente:** Elaboración propia.

Se ingresa la dirección del servidor y el nombre de la base de datos, para obtener la información cargada previamente.

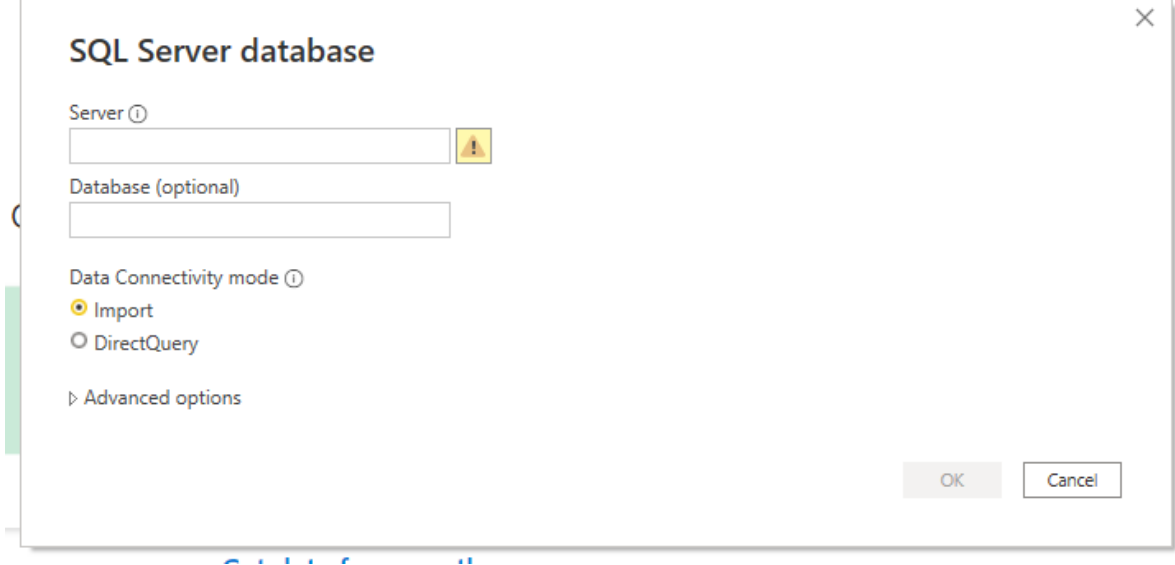

## **Figura 32: Ingreso de dirección de servidor y base de datos**

**Fuente:** Elaboración propia.

Se procede a seleccionar las tablas necesarias.

|                                                            | م            | ams.customer so           |                                 |                                                                |                        |                          | B               |
|------------------------------------------------------------|--------------|---------------------------|---------------------------------|----------------------------------------------------------------|------------------------|--------------------------|-----------------|
| Display Options *                                          | $\mathbb{R}$ | material                  | plant                           | storage loc                                                    | sales org              | doc num                  | item_num        |
| La las anisconsumer_read_unres                             |              | RM2-5715-000CN            | C <sub>214</sub>                |                                                                | null US00              | 0641161152               | 31              |
| □⊞<br>ams.consumer_pl_mapping                              | $\wedge$     | RM2-5715-000CN            | C <sub>214</sub>                |                                                                | null US00              | 0641161152               | 41:             |
| ams.consumer_plants<br>□⊞                                  |              | RM2-5715-000CN            | C <sub>214</sub>                |                                                                | null US00              | 0641161152               | 51:             |
| 口田<br>ams.consumer rolls                                   |              | RM2-5711-000CN            | 36A2                            |                                                                | null MX00              | 0642100117               | 10 <sup>1</sup> |
| ams.consumer service type cat<br>□⊞                        |              | 5090-9312                 | C <sub>214</sub>                |                                                                | null US00              | 0642100845               | 11.7            |
| □⊞<br>ams.consumer_wq                                      |              | 5090-9312                 | C <sub>214</sub>                |                                                                | null US00              | 0642100845               | 21              |
| ams.country_nomenclature<br>□⊞                             |              | CE525-69006               | C <sub>250</sub>                |                                                                | null US00              | 0642100846               | $11$ :          |
| 口田<br>ams.country_plants                                   |              | 938292-001<br>CZ272-60001 | <b>K1A3</b><br>C <sub>205</sub> |                                                                | null BROO<br>null US00 | 0642101038<br>0642101039 | 11              |
| 口田<br>ams.csr_tpr                                          |              | 730958-001                | <b>K1A3</b>                     |                                                                | null BROO              | 0642101040               | 11<br>11.7      |
|                                                            |              | 834949-001                | C <sub>254</sub>                |                                                                | null US00              | 0642101042               | 11.7            |
| ✔ ⊞<br>ams.customer_so                                     |              | CC522-69005               | 2040                            |                                                                | null CA00              | 0642101044               | 11.7            |
| 口田<br>ams.dmd_type                                         |              | 851592-001                | 36A3                            |                                                                | null MX00              | 0642101045               | 11.7            |
| ams.drio user information<br>口田                            |              |                           |                                 |                                                                |                        |                          |                 |
| ams.ebpro_bom_explode<br>口曲                                |              |                           |                                 | The data in the preview has been truncated due to size limits. |                        |                          |                 |
| 口田<br>ams.ebpro_ib_global_unpvt                            |              |                           |                                 |                                                                |                        |                          |                 |
| ams.ebpro_planning_fact_consumer_install_base_global<br>口田 |              |                           |                                 |                                                                |                        |                          |                 |
| 口田<br>ams.emg                                              |              |                           |                                 |                                                                |                        |                          |                 |
| □⊞<br>ams.emg_name                                         |              |                           |                                 |                                                                |                        |                          |                 |
| ams.fact_monthly_demand_pair<br>口田                         |              |                           |                                 |                                                                |                        |                          | $\rightarrow$   |

**Figura 33: Selección de tablas para cargar en Power Query**

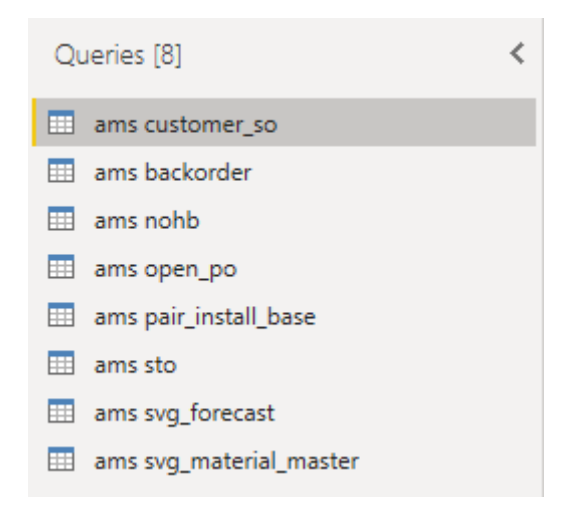

## **Figura 34: Tablas cargadas en Power Query**

**Fuente:** Elaboración propia.

Una vez con la información cargada, se procede a modificar las tablas con el código que se usa en Power Query, llamado "M".

Se crea una tabla nueva llamada Workqueue, basada en las siguientes tablas:

- 1. Demanda: se hace una tabla pivote de la demanda de los últimos 12 meses, a nivel de parte y bodega.
- 2. Máster Data: se agregan valores como torre, HWPL y mg1.

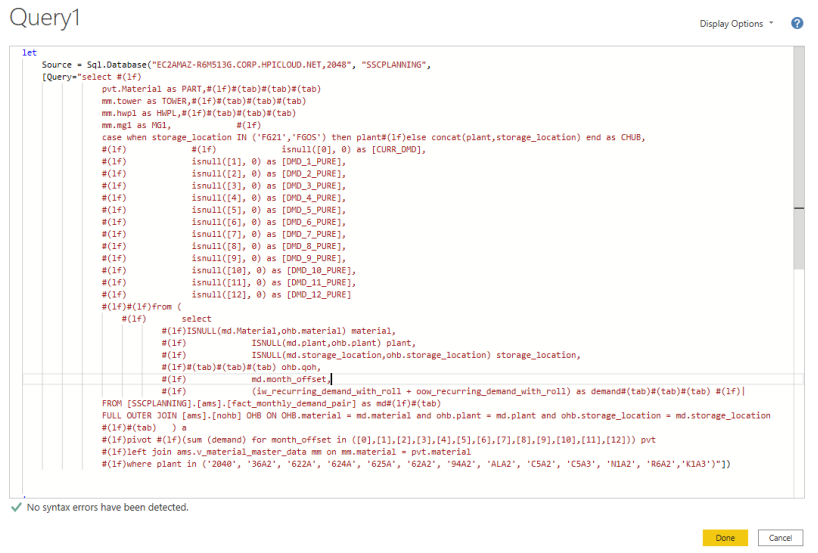

**Figura 35: Código M para pivotear demanda y máster data**

**Fuente:** Elaboración propia en Power BI.

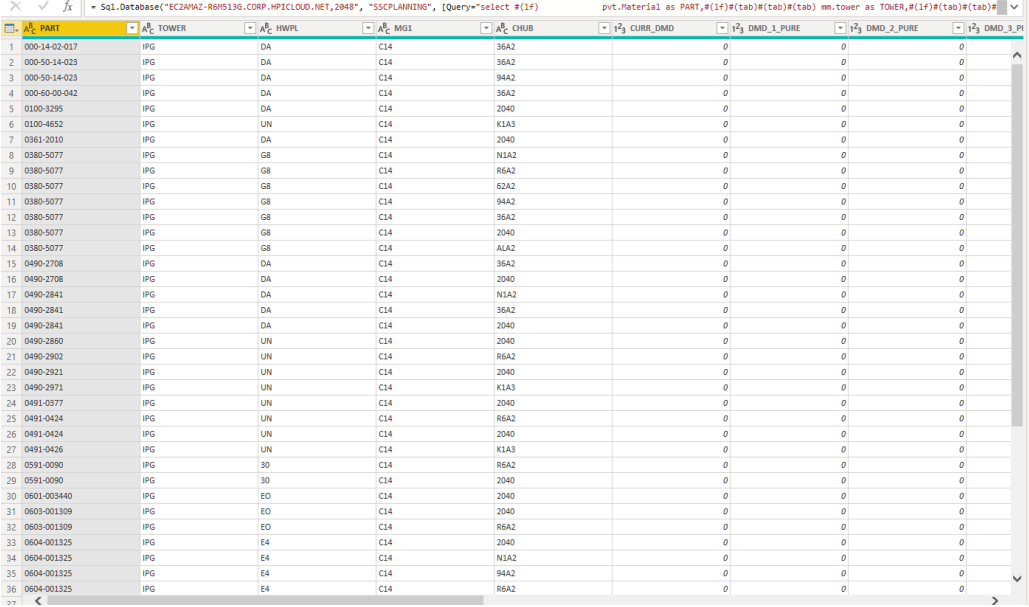

## **Figura 36: Tabla de demanda y máster data pivoteada**

**Fuente:** Elaboración propia.

Véase el anexo 2, para la información de todas las tablas cargadas a Power

BI.

## **1.27.1.3 Cargar a Power BI (Load)**

Al cargar las tablas, se procede a crear las relaciones entre la tabla principal "Workqueue" con las otras tablas secundarias, como inventario, órdenes atrasadas, base instalada, entre otras.

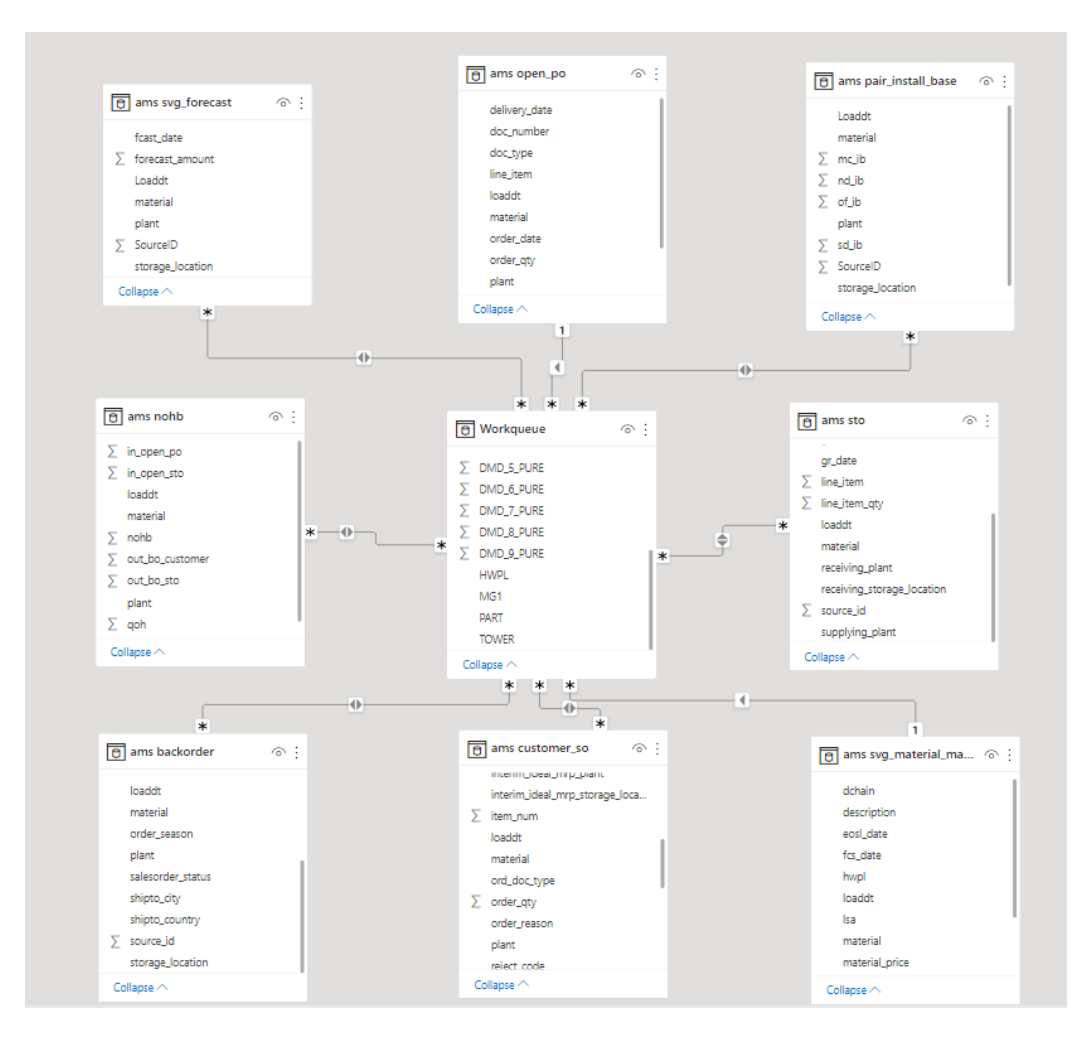

**Figura 37: Relaciones de tablas en Power BI**

**Fuente**: Elaboración propia.

La relación de las tablas se hace con las columnas "Part" y "Plant", ya que se ocupa identificar la información de las otras tablas de acuerdo con esas dos variables.

Al tener toda la información cargada en el Power BI, se procede a la creación de campos calculados, como el inventario de seguridad, el punto de reorden y la cantidad económica a ordenar, entre otros.

## **1.27.2 Creación de Campos Calculados**

### **1.27.2.1 Promedio Ponderado de Demanda o AMU (Average Monthly Usage)**

Esta columna es una de las más importantes, ya que se usa para el cálculo del inventario de seguridad, punto de reorden y EOQ.

```
\cdots"AMU", each if
[6Mo \cdot DMD] = 0 \cdot then 0else-if
[6Mo \cdot DMD] = 1 \cdot then \cdot 0.2else if[6Mo\cdot DMD] = 2 \cdot or \cdot [6Mo\cdot DMD] = 3 \cdot 100 \cdot 0.4else
Number.Round((([#"DMD-1"]+[#"DMD-2"]+[#"DMD-3"])/3)*0.7-+-(([#"DMD-4"]+[#"DMD-5"]+[#"DMD-6"])/3)*0.3,2)),
```
### **Figura 38: Campo Calculado AMU**

**Fuente:** Elaboración propia en Power BI.

## **1.27.2.2 Desviación Estándar**

Columna usada para el cálculo del inventario de seguridad; también le ayuda al planificador a identificar partes que tienen una demanda muy irregular.

```
\overline{a}- #"Added Custom4" = Table.AddColumn(#"Added Custom1",
49
      ..."STDDEV", each-List.StandardDeviation({[#"DMD-1"],[#"DMD-2"],[#"DMD-3"],[#"DMD-4"],[#"DMD-5"],[#"DMD-6"],
50
        .<br>[#"DMD-7"],[#"DMD-8"],[#"DMD-9"],[#"DMD-10"],[#"DMD-11"],[#"DMD-12"]})),
5152
```
## **Figura 39: Campo Calculado Desviación Estándar**

**Fuente:** Elaboración propia en Power BI.

#### **1.27.2.3 Inventario de Seguridad o "Safety Stock"**

Columna usada para identificar cuánto inventario tener en todo momento en las bodegas.

```
39 ...
40 "CALC SS",
41 (Number.RoundUp([ZSCORE] * Number.Sqrt([LEAD_TIME] * ((Number.Power(1 * [STDDEV],2)/30)) + (Number.Power([LEAD_TIME_STDDEV]*([AMU]/30),2))),0))),
42
43
```
#### **Figura 40: Campo Calculado SS**

**Fuente:** Elaboración propia en Power BI.

#### **1.27.2.4 Punto de Reorden o "Reorder Point"**

Columna usada para identificar cuándo el planificador tiene que ingresar una orden nueva.

```
\cdots"CALC ROP", -
\cdotseach\cdotNumber.Round([CALC SS] + ([LEAD TIME] * ([AMU]/30)),0)),
```
#### **Figura 41: Campo Calculado ROP**

**Fuente:** Elaboración propia en Power BI.

#### **1.27.2.5 Cantidad Económica para ordenar o "Economic Order Quantity"**

Columna usada para identificar cuánto tiene que ordenar el planificador a la hora de tener una necesidad.

```
\cdots "CALC EOQ",
....each Number.RoundUp (Number.Sqrt(Value.Divide((2*FORDER COST] * F12Mo DMD1), FHOLDING COST1)),0)),
```
#### **Figura 42: Campo Calculado EOQ**

**Fuente:** Elaboración propia en Power BI.

### **1.27.2.6 Tres, seis y doce meses de Demanda**

Columna usada como referencia para identificar si la demanda está bajando o subiendo con respecto a los últimos 12 meses.

```
-- #"Added-Custom17" = Table.AddColumn(#"Added-Custom32", ...
..."3Mo.DMD", .each.[#"DMD-1"]+[#"DMD-2"]+[#"DMD-3"]),
...#"Added.Custom2" = Table.AddColumn(#"Added.Custom17", ...
..."6Mo - DMD", - each - [#"DMD-1"]+[#"DMD-2"]+[#"DMD-3"]+[#"DMD-4"]+[#"DMD-5"]+[#"DMD-6"]),
-- #"Added Custom3" = Table.AddColumn(#"Added Custom2", ...
-- "12Mo · DMD", · each · [#"DMD-1"]+[#"DMD-2"]+[#"DMD-3"]+[#"DMD-4"]+[#"DMD-5"]+[#"DMD-6"]+
-- [#"DMD-7"]+[#"DMD-8"]+[#"DMD-9"]+[#"DMD-10"]+[#"DMD-11"]+[#"DMD-12"]),
```
#### **Figura 43: Campo Calculado de Segmentación de demanda**

**Fuente:** Elaboración propia en Power BI.

### **1.27.2.7 Pipeline (Inventario + Órdenes Abiertas – Órdenes Atrasadas)**

Columna usada para identificar la cantidad de partes que tiene en su tubería.

```
1 PIPELINE MOS =
2 var Pipeline = factWorkQueue[OHB] + factWorkQueue[OPO] - factWorkQueue[CU BO] - factWorkQueue[OTHER BO]
\overline{\mathbf{3}}4 RETURN
5 IF(
6
       Pipeline \leq 0,
7
       \theta.
\overline{8}ROUND(DIVIDE(Pipeline,factWorkQueue[AMU],0),1)
9)
```
#### **Figura 44: Campo Calculado Pipeline MOS (Meses de Inventario)**

**Fuente:** Elaboración propia en Power BI.

## **1.27.2.8 Alertas Proactivas**

Columna usada por los planificadores para identificar más fácilmente sus necesidades, y poder focalizar sus esfuerzos en las partes más críticas o que puedan tener algún faltante. También les ayuda para identificar posibles excesos en su inventario.

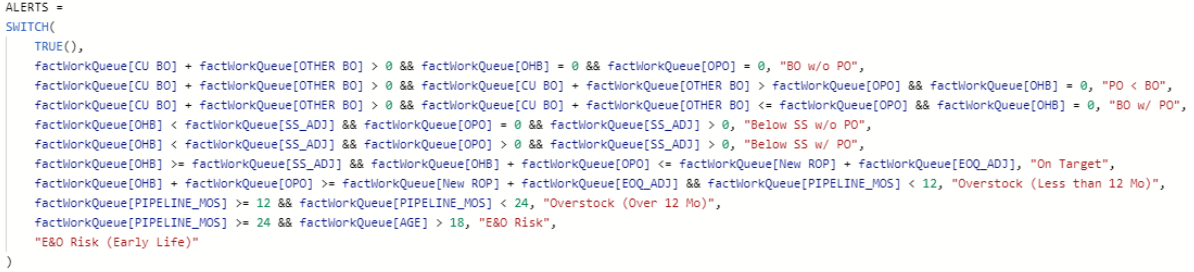

## **Figura 45: Campo Calculado Alerts**

**Fuente:** Elaboración propia en Power BI.

## **1.27.2.9 Recomendación para Ordenar**

```
a a ma
                                \blacksquareL RECOMM_TO_ORDER =
2 SWITCH(
\overline{\mathbf{3}}TRUE(),
     factWorkQueue[PIPELINE QTY] < 0, "Yes",
\mathbf{1}\overline{5}factorkQueue[SS] = 0, "No",\bar{\mathbf{5}}factWorkQueue[OHB] + factWorkQueue[OPO] - factWorkQueue[80] >= factWorkQueue[ROP], "No",
      "Yes"
\boldsymbol{7}3)
```
## **Figura 46: Campo Calculado Recomm\_To\_Order**

**Fuente:** Elaboración propia en Power BI.

Columna usada para identificar fácilmente qué partes y en cuáles bodegas los planificadores tienen una necesidad inmediata.

Si la columna calculada dice "Yes", significa que el pipeline es menor al punto de reorden, y se necesita poner una orden inmediatamente con los suplidores.

Si la columna calculada dice "No", significa que la cantidad de inventario es suficiente y no se necesitan nuevas órdenes a los suplidores.

## **1.27.2.10 Próxima Fecha Para Ordenar o "Next Order Date"**

Esta columna es usada para saber aproximadamente cuándo es que el planner necesita colocar la siguiente orden, de acuerdo con el promedio de la demanda e inventario disponible en la bodega para cada una de las partes.

```
1 NEXT ORDER DATE =
 \overline{2}3 var TNVTOROP =
4 TF(
5 (factWorkQueue[OHB] + factWorkQueue[OPO] - factWorkQueue[CU BO]) - factWorkQueue[OTHER BO] - factWorkQueue[ROP] <= 0,
6\quad7 (factWorkQueue[OHB] + factWorkQueue[OPO] - factWorkQueue[CU BO]) - factWorkQueue[OTHER BO] - factWorkQueue[ROP]
8)
\overline{9}10 var DAILYRUNRATE =
11 DIVIDE(factWorkQueue[AMU],30.5,0)
12
13 RETURN
14 SWITCH(
15.
    TRUE(),
      factorkQueue[SS ADJ] = 0, TODAY() + 365,16
17<sup>°</sup>TODAY() + (DIVIDE(INVTOROP, DALVRUNRATE, 0)) > TODAY() + 730, TODAY() + 730,
     TODAY() + (DIVIDE(INVTOROP, DAILYRUNRATE, 0))
18
19)20<sub>0</sub>
```
#### **Figura 47: Campo Calculado Next\_Order\_Date**

**Fuente:** Elaboración propia en Power BI.

#### **1.27.2.11 Nivel de Salud o "Level of Health"**

Esta columna es usada para medir el nivel de salud, al comparar la cantidad de inventario, las órdenes abiertas – órdenes atrasadas y el punto de reorden de una parte o bodega de acuerdo con su demanda.

```
1 LOH =
2 SWITCH
      TRUE(),
\overline{a}4
      AND(factWorkQueue[PIPELINE QTY] < 0, factWorkQueue[SS] = 0), "Red",
\overline{\mathbf{5}}factWorkQueue[PIPELINE QTY] < 0,"Red",
6
       factWorkQueue[ROP] <= (factWorkQueue[OHB] + factWorkQueue[OPO] - factWorkQueue[BO]),"Green",
\overline{7}"Red"
8^{\circ}\,q
```
#### **Figura 48: Campo Calculado LOH**

**Fuente:** Elaboración propia en Power BI.

## **1.27.2.12 Nivel de Disponibilidad o "Level of Availability"**

Esta columna es usada para identificar qué tan saludable está la posición del inventario con respecto al inventario de seguridad.

```
1 LOA =
2 SWITCH
\vert<sub>3</sub>
       TRUE(),
\overline{4}AND(factWorkQueue[PIPELINE QTY] < 0, factWorkQueue[SS] = 0), "Red",
factWorkQueue[PIPELINE QTY] < 0, "Red",
\overline{6}(factWorkQueue[OHB] - factWorkQueue[BO]) >= factWorkQueue[SS],
\overline{7}"Green",
\overline{\mathbf{8}}"Red"
9
         \mathcal{E}
```
## **Figura 49: Campo Calculado LOA**

**Fuente:** Elaboración propia en Power BI.

#### **1.27.3 Fórmulas para el cálculo de inventarios**

#### **1.27.3.1 Cálculo de Promedio de Demanda**

El promedio de la demanda es calculado usando un promedio ponderado, donde se les da más valor a los últimos meses de la demanda.

**Promedio Ponderado** = Suma (M-1, M-2, M-3) /3 \*0.7 + Suma (M-4, M-5, M-6) /3 \*0.3

#### **1.27.3.2 Inventario de Seguridad o "SS"**

La fórmula para utilizar para el cálculo del inventario de seguridad es la siguiente:

$$
CalculatedSafety = z \sqrt{l t * \frac{(a\sigma_{dmd})^2}{30} + \left(b\sigma_h * \frac{dmd}{30}\right)^2}
$$

Z = Nivel de Servicio

Lt = Tiempo de espera

a= Desviación estándar demanda

b= Desviación estándar tiempo de espera

dmd = Promedio de demanda

## **1.27.3.3 Punto de Reorden o "ROP"**

La fórmula para utilizar para el punto de reorden es la siguiente:

ROP = Inventario de Seguridad + Tiempo de Espera \* demanda diaria

## **1.27.3.4 Cantidad Económica de Pedido o "EOQ"**

La fórmula para utilizar para la cantidad económica de pedido es:

Formula:

$$
Calculate dEOQ = \sqrt{\frac{2*C*dmd}{H*price}}
$$

C = Costo de una orden

Dmd = Demanda anual

H = Costo de bodegaje

Price = Precio de la pieza de reparación

#### **1.27.4 Fórmulas de alertas proactivas**

Para el debido seguimiento de los planificadores y los gerentes, se crearon las siguientes alertas, para una más rápida acción de los planificadores a posibles problemas en su plan de órdenes.

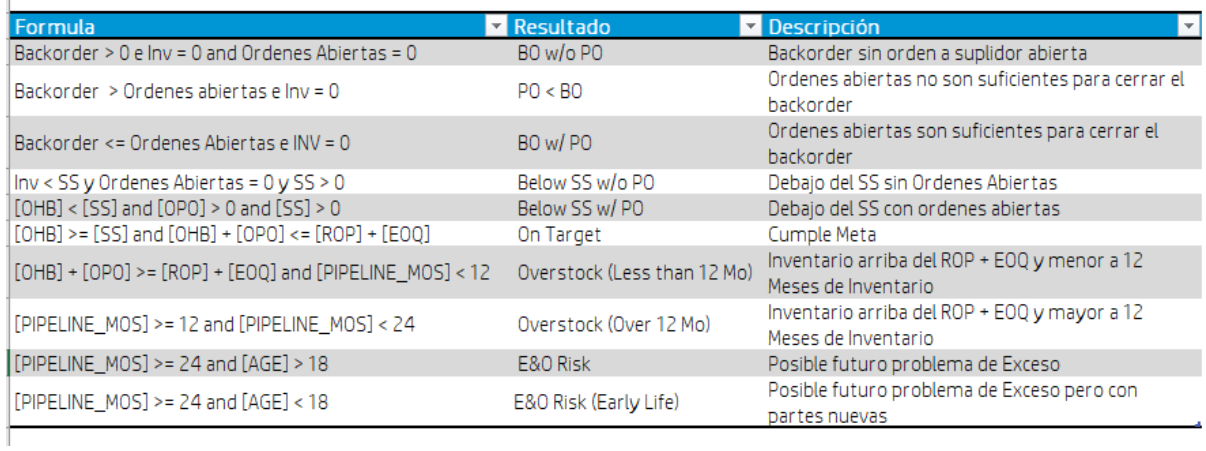

## **Tabla 2: Fórmula de Alertas proactivas**

**Fuente:** Elaboración propia.

Se hace una simulación del cálculo de las fórmulas, y se calcula que hay un 17% de demanda en partes que no está debidamente cubierta por el planificador de cada uno de los países.

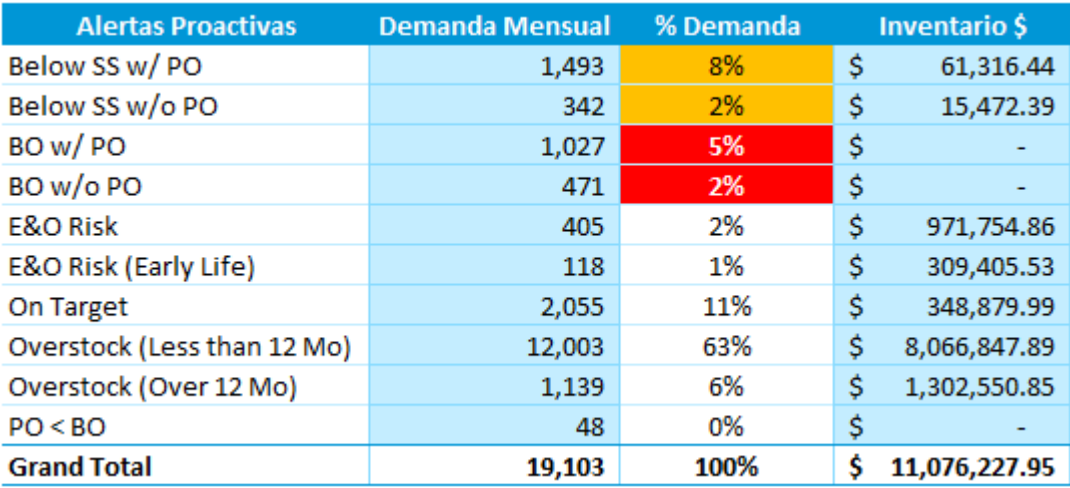

#### **Tabla 3: Simulación Alertas proactivas con data de producción**

**Fuente:** Elaboración propia.

Las partes con las alertas, Below SS w/PO, Below SS w/o PO, Bo w/PO y BO w/o PO son las alertas que el planificador tiene que siempre estar pendiente, si es necesario escalar o buscarlas por otras avenidas diferentes al suplidor principal, ya que son partes con probabilidades muy altas de convertirse en fallos de nivel de servicio y futuros backorders, donde el cliente tiene que esperar bastante para ser atendido.

## **1.27.5 Creación de Herramienta en Power BI**

La herramienta cuenta con tres pestañas, donde las columnas y vistas fueron solicitadas en los requerimientos.

#### **1.27.5.1 Pestaña "***Workqueue***"**

En esta vista se puede filtrar por parte, planta, torre, si hay líneas donde se recomienda poner órdenes y pronosticar para cuándo es la siguiente orden, de acuerdo con la demanda mensual y la cantidad de inventario que hay.

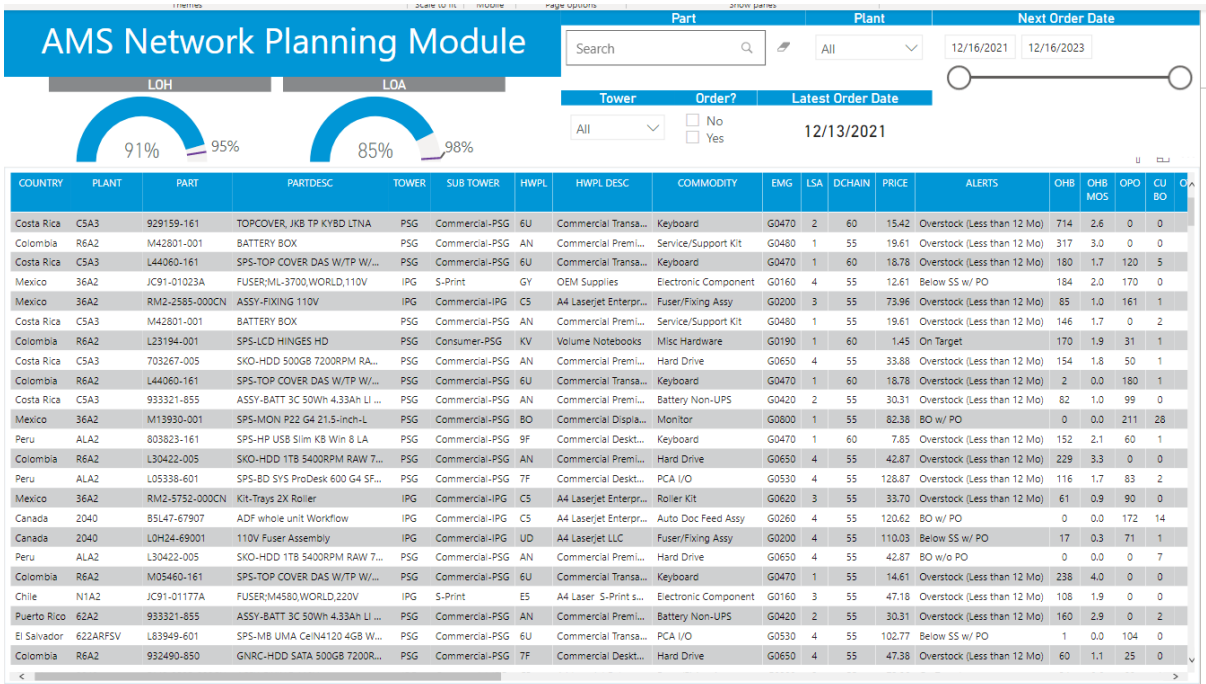

## **Figura 50: Primera imagen "Workqueue"**

**Fuente:** Elaboración propia.

En esta primera imagen, se logra identificar información de partes, planta, máster data, tipos de parte y alertas.

|     |                |             |            |                |                                   |                               |                   |               |                  |          |            |            |           |          |     |         |    |              |                  |                                                                       |                                         |             |               | <b>March Monte</b>       |               |          |      |                |      |                     |      |
|-----|----------------|-------------|------------|----------------|-----------------------------------|-------------------------------|-------------------|---------------|------------------|----------|------------|------------|-----------|----------|-----|---------|----|--------------|------------------|-----------------------------------------------------------------------|-----------------------------------------|-------------|---------------|--------------------------|---------------|----------|------|----------------|------|---------------------|------|
|     |                | <b>MOS</b>  |            | BO.            | OHB OHB OPO CU OTHER<br><b>BO</b> | <b>PIPELINE</b><br><b>OTY</b> | PL.<br><b>MOS</b> |               | AMU CALC<br>-SS. | -SS.     |            |            | LT   TIME |          |     | EOQ EOQ |    | <b>ORDER</b> | <b>ORDER</b>     | OVR SS DD LEAD ROP CALC OVR EOO OTYTO MOSTO RECOMM<br><b>TO ORDER</b> | NEXT ORDER   DMD   DMD  <br><b>DATE</b> | $-12$ $-11$ |               | <b>DMD</b><br>$-10^{-1}$ | DMD DMD<br>-9 | $-8$     | $-7$ | DMD DMD<br>-6. | $-5$ | DMD DMD DMD<br>$-4$ | $-3$ |
|     | $10)$ 714      | 2.6         | $^{\circ}$ | $\Omega$       | -0                                | 714                           |                   | 2.6 270.0 333 |                  |          |            | 333 225 25 |           | 558      | 78  |         | 78 | $\circ$      | 0.0              | No.                                                                   | 02/01/2022                              | 142         | 52            | 190                      | 839           | 807      | 445  | 103            | 272  | 605 325             |      |
|     | 10) 317        | -3.0        | 0          | $\circ$        | -0                                | 317                           | 3.0               | 105.6         | 119              | 50       |            | 50 208     | -59       | 258      | 63  |         | 63 | $\circ$      | 0.0              | No                                                                    | 16/02/2022                              | $\Omega$    | ٥             | $^{\circ}$               | $^{\circ}$    | 11       | -26  | 82             | 104  | 112                 | -111 |
|     | 10) 180        | 1.7         | 120        | - 5            | $^{\circ}$                        | 295                           | $2.9 -$           | 103.4         | - 57             |          | 57 86      |            | -25       | 143      | -34 |         | 34 | $\circ$      | 0.0              | No.                                                                   | 29/01/2022                              | -27         | 7             | 34                       | 41            | -57      | 56   | 19             | 46   | 92                  | 134  |
|     | 184            | 2.0         | 170        | $^{\circ}$     | $^{\circ}$                        | 354                           | 3.9               | 89.8          | 193              |          | 193 132    |            | -44       | 325      | 23  |         | 23 | $^{\circ}$   | 0.0              | No                                                                    | 25/12/2021                              | 99          | 35            | 289                      | 201           | 282      | 218  | 29             | 114  | 15                  | 12   |
| 1o) | - 85           | 1.0         | 161        |                | 1110                              | 235                           |                   | 2.6 88.7      | - 37             |          |            | 37 130 44  |           | 167      | 19  |         | 19 | $\Omega$     | 0.0 <sub>1</sub> | No.                                                                   | 08/01/2022                              | -73.        | 81            | 71                       | 97            | -81      | 108  | 101            | 94   | 76                  | -81  |
|     | 10) 146        | 1.7         | $\Omega$   | $\overline{ }$ | $\Omega$                          | 144                           | $1.6 -$           | 88.0          | -56              |          | 56 73      |            | -25       | 129      | -29 |         | 29 | $\Omega$     | മര               | No                                                                    | 21/12/2021                              | $\Omega$    | $\Omega$      | $\Omega$                 | $\Omega$      |          | 36   | 84             | 99.  | 86                  | 82   |
|     | 170            | 1.9         | $-31$      | - 1            | $\overline{\phantom{a}}$          | 200                           | 2.3               | 87.6          | -87              | 30       | 30 172     |            | 59        | 202      | 64  |         | 64 | $\Omega$     | 0.0              | No.                                                                   | 26/01/2022                              | 18          | 27            | 38                       | 30            | 19       | 63   | 24             | 103  | 58                  | 114  |
|     | 10) 154        | 1.8         | 50         |                | -0                                | 203                           | 2.3               | 87.0          | 44               |          | 44 72      |            | -25       | 116      | 38  |         | 38 | $^{\circ}$   | 0.0              | <b>No</b>                                                             | 15/01/2022                              | -44         | 49            | 72                       | 142           | 108      | 68   | 26             | -73. | 113                 | 102  |
| 1o) | $\overline{2}$ | 0.0         | 180        |                | $\overline{\phantom{a}}$          | 181                           | 2.2               | 80.9          | -73              | $\circ$  |            | 0 159      | -59       | $\Omega$ | 71  |         | 71 | $\circ$      | 0.0              | No.                                                                   | 16/12/2022                              | 43          | 61            | 79                       | 68            | 53       | 88   | 69             | 28   | 101                 | - 46 |
| 1o) | -82            | 1.0         | 99         | $^{\circ}$     | $^{\circ}$                        | 181                           | 2.3               | 79.7          | -36              |          | 36.        | -66        | 25        | 102      | 33  |         | 33 | $^{\circ}$   | 0.0              | <b>No</b>                                                             | 15/01/2022                              | 16          | 23            | 36                       | 40            | 50       | -64  | 80             | 91   | -87                 | -64  |
|     | $\Omega$       | 0.0         | 211 28     |                | $\circ$                           | 183                           | $2.3 -$           | 78.2          | 74               |          |            | 74 102     | -39       | 176      | 48  |         | 48 | $\circ$      | 0.0 <sub>1</sub> | No.                                                                   | 18/12/2021                              | 44          | 68            | 79                       | 82            | <b>Q</b> | 23   | 90             | 83   | 77                  | 108  |
|     | 10) 152        | 2.1         | 60         |                | $\Omega$                          | 211                           | 2.9               | 71.9          | 68               | 0.       | $\Omega$   | 192        | 80        | $\Omega$ | 52  |         | 52 | $\Omega$     | 0.0              | No                                                                    | 16/12/2022                              | 85          | 67            | 32                       | 28            | 63       |      | 80.            | 59   | 53.                 | -68  |
|     | $10)$ 229      | 3.3         | $\Omega$   | $\Omega$       | $\Omega$                          | 229                           | 3.3 <sub>1</sub>  | 70.2          | 89               | $\Omega$ | $\Omega$   | 138        | -59       | $\Omega$ | 51  |         | 51 | $\Omega$     | 0.0              | No.                                                                   | 16/12/2022                              |             | $\Omega$      | $\mathbf{1}$             | $\Omega$      | $\Omega$ | 14   | 109            | 57   | 37                  | -33  |
|     | 10) 116        | -1.7        | 83         |                | -0                                | 197                           | 2.9               | 67.6          | -61              | 0.       | $^{\circ}$ | 180        | -80       | $\Omega$ | 48  |         | 48 | $^{\circ}$   | 0.0              | <b>No</b>                                                             | 16/12/2022                              | -34         | 36            | 30                       | -51           | 43       | 39   | 85             | 82   | 54                  | 72   |
|     | 10) 61         | 0.9         | 90         | $\circ$        | $^{\circ}$                        | 151                           | 2.2               | 67.5          | -36              |          | 36 99      |            | 44        | 135      | 18  |         | 18 | $\circ$      | 0.0              | No.                                                                   | 23/12/2021                              | -75         | 99            | 71                       | 95            | -85      | 106  | 89             | 86   | 71                  | 58   |
|     | $^{\circ}$     | 0.0         | 172 14     |                | -20                               | 138                           | 2.1               | 67.1          | -36              |          | 36 67      |            | -30       | 103      | 23  |         | 23 | $^{\circ}$   | 0.0              | No                                                                    | 31/12/2021                              | 42          | 43            | 43                       | 69            | -51      | 48   | 59             | 58   | 66                  | -67  |
|     |                | $17 \t 0.3$ | 71 1 0     |                |                                   | -87                           | 1.4               | 62.9          | -26              |          | 26 48      |            | -23       | 74       | 24  |         | 24 | $\Omega$     | 0.0              | No.                                                                   | 22/12/2021                              | 45          | 48            | 58.                      | 102           | 49       | -39. | 87             | 61   | 59                  | 74   |
|     | $\Omega$       | 0.0         | $\circ$    | -7             | $\circ$                           | -7                            | 0.0               | 62.2          | -74              | $\Omega$ | $\circ$    | 166        | 80        | $\Omega$ | 54  |         | 54 | $^{\circ}$   | 0.0              | No                                                                    | 16/12/2022                              | -59         | 65            | 26                       | 93            | 97       |      | 69             | 94   | 69                  | -72  |
|     | 10) 238        | 4.0         | $\Omega$   | $\Omega$       | $\Omega$                          | 238                           | 4.0               | 59.3          | 115              |          |            | 115 117    | -59       | 232      | 49  |         | 49 | $\Omega$     | 0.0              | No.                                                                   | 19/12/2021                              |             | $\mathcal{L}$ | $\overline{4}$           | 24            |          |      |                | 156  | 10 <sup>1</sup>     | 154  |
|     | 10) 108        | 1.9         | o          | $\Omega$       | $\Omega$                          | 108                           | 1.9               | 56.1          | 18               |          | $18 \t 62$ |            | 33        | 80       | 30  |         | 30 | $\Omega$     | 0.0              | <b>No</b>                                                             | 31/12/2021                              | 33          | 39            | 101                      | 25            | 39       | 23   | 49             | 42   | 43                  | 67   |
|     | 10) 160        | 2.9         | $\circ$    | -2             | $^{\circ}$                        | 158                           | 2.8               | 55.9          | 28               |          | 28 76      |            | 41        | 104      | 53  |         | 53 | $\circ$      | 0.0              | No.                                                                   | 14/01/2022                              | 26          | 28            | 44                       | 34            | 43       | -37  | 71             | 58   | 61                  | 64   |
|     |                | 0.0         | 104        | -0             | $\Omega$                          | 105                           | 1.9 <sub>1</sub>  | 55.2          | -38              |          | 38         | 46         | 25        |          |     |         | 54 | $^{\circ}$   | 0.0              | No                                                                    | 27/12/2021                              |             | ٥             | $\Omega$                 |               |          |      | 54             | 59   | 26                  | 66   |
|     | 10) 60         | $-1.1$      | -25.       | $\Omega$       | - 0                               | 85.                           |                   | $1.6$ 53.5    | 49               | $\Omega$ |            | 0 105      | -59       | $\Omega$ | 61  |         | 61 | $\Omega$     | 0.0 <sub>1</sub> | No.                                                                   | 16/12/2022                              | 48          | 37            | 61                       | 67            | 39       | 44   | 28             | 81   | 71                  | 75   |
|     | $\epsilon$     |             |            |                |                                   |                               |                   |               |                  |          |            |            |           |          |     |         |    |              |                  |                                                                       |                                         |             |               |                          |               |          |      |                |      |                     |      |

**Figura 51: Segunda imagen "Workqueue"**

**Fuente:** Elaboración propia.

En esta segunda imagen, se identifica información de inventario, inventario de seguridad, punto de reorden, EOQ, demanda, y si es recomendado ordenar en ese momento.

## **1.27.5.2 Pestaña "***Part Details***"**

En esta pestaña, el planificador puede ver una parte y planta con más detalle, ya que se pueden ver la demanda, la base instalada, la salud de las partes en todas las bodegas que tienen que soportar.

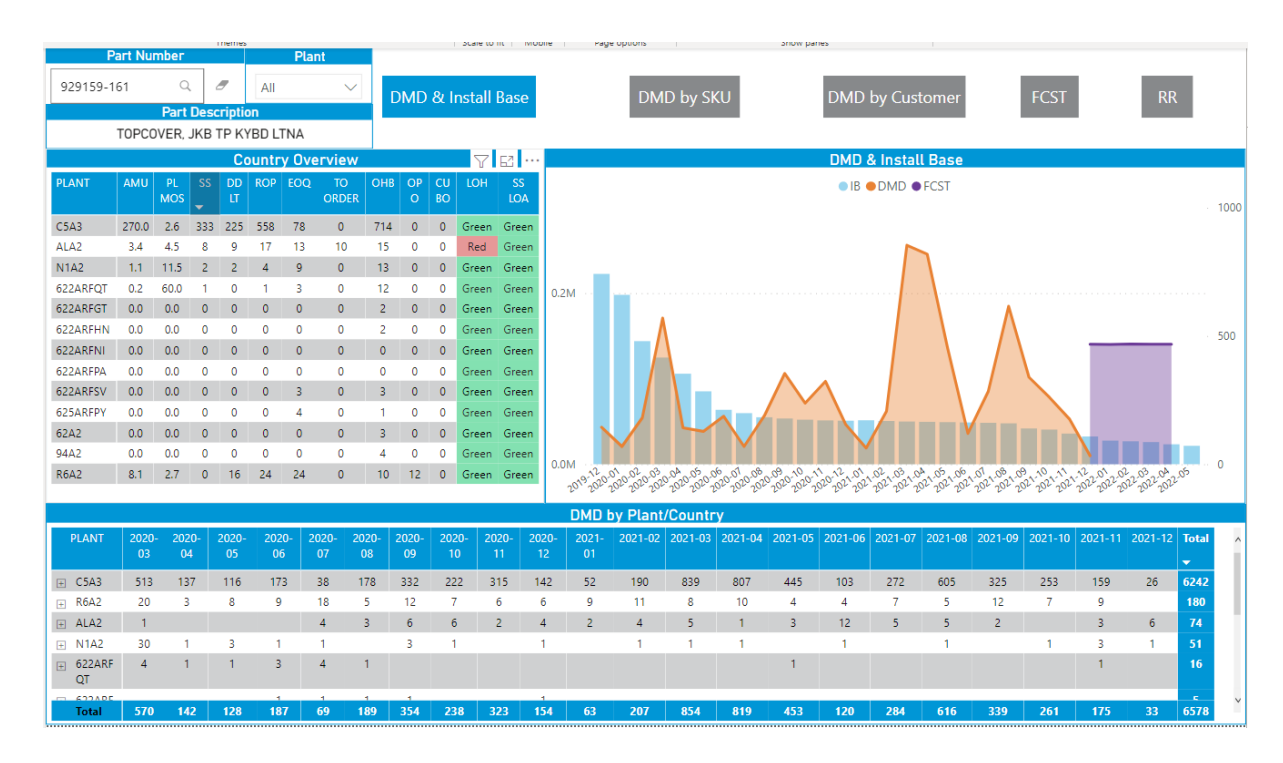

**Figura 52: Pestaña "Part Details"**

**Fuente:** Elaboración propia.

## **1.27.5.3 Pestaña "BO"**

Esta pestaña es la segunda herramienta, donde los planificadores tienen que crear todos los días para ver las órdenes atrasadas de clientes del día anterior, ya que ellos tienen que responderles, a sus clientes, con información de cuándo podrían recibir sus piezas para la reparación de su equipo.

|                                         |                           | <b>TURNIST</b>             |              |             | <b>DOME TO THE</b> | <b>INTERNATIONAL</b>                     | <b>Latest Date</b>        |                 |                |                | <b>BackOrder</b>          |                      |              |                 |                   |            |                 |               |                                |
|-----------------------------------------|---------------------------|----------------------------|--------------|-------------|--------------------|------------------------------------------|---------------------------|-----------------|----------------|----------------|---------------------------|----------------------|--------------|-----------------|-------------------|------------|-----------------|---------------|--------------------------------|
| <b>Part Number</b><br><b>Plant</b>      |                           |                            |              |             |                    |                                          | <b>BO</b> by Plant & Type |                 |                | <b>BackLog</b> |                           |                      |              |                 |                   |            |                 |               |                                |
| Q<br>Ð<br>All<br>$\checkmark$<br>Search |                           |                            |              |             |                    | <b>BO TYPE ● CU BO ● RPB BO ● STO BO</b> |                           |                 | 12/16/2021     |                | 1592<br><b>CU BL</b>      | 1327<br>CU BO        |              |                 |                   |            |                 |               |                                |
|                                         |                           |                            |              |             |                    |                                          |                           |                 |                |                |                           |                      |              |                 |                   |            |                 |               |                                |
|                                         | <b>Tower</b>              | <b>BO Type</b>             |              |             |                    |                                          |                           |                 |                |                |                           |                      |              |                 |                   | 240        | 240             |               |                                |
| All                                     |                           | All<br>$\checkmark$        |              | 606<br>426  |                    |                                          |                           | <b>Age View</b> |                | <b>STO BL</b>  | <b>STO BO</b>             |                      |              |                 |                   |            |                 |               |                                |
|                                         |                           |                            |              |             | 128                | 153 147 148                              |                           |                 |                | 1330           | 1321                      |                      |              |                 |                   |            |                 |               |                                |
| <b>Order No</b><br><b>HWPL</b>          |                           |                            |              |             |                    |                                          |                           |                 |                |                |                           |                      |              |                 |                   |            | <b>RPB BL</b>   | <b>RPB BO</b> |                                |
| Search                                  |                           | Q<br>F<br>All              | $\checkmark$ | 94A2        | <b>SANA</b>        | 36A2<br>$-200^\circ$<br>abh2             | ALAZ<br>62A2              | 622 ARFPA       | 622ARFOT ARESY | 62AARFUY       | 622ARFGT<br>ElAB<br>$s^2$ | 622ARFHW<br>625ARFPY | 622ARFNI     |                 | <b>Plant View</b> |            | 2888<br>3162    |               |                                |
|                                         |                           |                            |              |             |                    |                                          |                           |                 |                |                |                           |                      |              |                 |                   |            | <b>TOTAL BL</b> |               | <b>TOTAL BO</b>                |
|                                         |                           |                            |              |             |                    |                                          |                           |                 |                |                |                           |                      |              |                 |                   |            |                 |               |                                |
| <b>PLANT</b>                            | <b>PART</b>               | <b>PARTDESC</b>            | <b>TOWER</b> | <b>HWPL</b> | MG <sub>1</sub>    | ORDER DATE DUE DATE                      |                           | <b>AGE</b>      | <b>BO</b>      | DOC:           | <b>ORDER NO</b>           | <b>LINE</b>          | QTY          | <b>CITY</b>     | <b>COUNTRY</b>    | ID         | <b>CRM PO</b>   |               | <b>SERVIC</b>                  |
|                                         |                           |                            |              |             |                    |                                          |                           |                 | <b>TYPE</b>    | <b>TYPE</b>    |                           | <b>NO</b>            |              |                 |                   |            |                 |               | <b>FLAG</b>                    |
| C5A3                                    | L85918-601                | SPS-MB UMA CelN402         | <b>PSG</b>   | <b>KV</b>   | C55                | 04/30/2021                               | 04/30/2021                |                 | 230 CU BO      | ZSSB           | 0644830855                | 10                   | $\mathbf{1}$ | SAN JOSE        | <b>CR</b>         | 5065403671 | PO-118549517    |               | <b>NBD</b>                     |
| C5A3                                    | L85918-601                | SPS-MB UMA CelN402         | <b>PSG</b>   | KV          | C55                | 04/30/2021                               | 04/30/2021                |                 | 230 CU BO      | ZSSB           | 0644832158                | 10                   |              | <b>SAN JOSE</b> | <b>CR</b>         | 5065434642 | PO-118551657    |               | <b>NBD</b>                     |
| C5A3                                    | L85918-601                | SPS-MB UMA CelN402         | <b>PSG</b>   | <b>KV</b>   | C55                | 05/10/2021                               | 05/10/2021                |                 | 220 CU BO      | ZSSB           | 0644881763                | 10                   | 1            | <b>SAN JOSE</b> | <b>CR</b>         | 5065844274 | PO-118651069    |               | <b>NBD</b>                     |
| C5A3                                    | L85918-601                | SPS-MB UMA CelN402         | <b>PSG</b>   | KV          | C55                | 05/12/2021                               | 05/12/2021                | 218             | <b>CU BO</b>   | <b>ZSSB</b>    | 0644894826                | 10                   |              | <b>SAN JOSE</b> | <b>CR</b>         | 5065970743 | PO-118684487    |               | <b>NBD</b>                     |
| C5A3                                    | L85918-601                | SPS-MB UMA CelN402         | <b>PSG</b>   | <b>KV</b>   | C55                | 05/12/2021                               | 05/12/2021                |                 | 218 CU BO      | <b>ZSSB</b>    | 0644895003                | 10                   |              | SAN JOSE        | CR.               | 5065971081 | PO-118684275    |               | <b>NBD</b>                     |
| C5A3                                    | L85918-601                | SPS-MB UMA CelN402         | <b>PSG</b>   | <b>KV</b>   | C55                | 05/13/2021                               | 05/13/2021                |                 | 217 CU BO      | ZSSB           | 0644904743                | 10                   |              | SAN JOSE        | <b>CR</b>         | 5066035612 | PO-118699511    |               | <b>NBD</b>                     |
| C5A3                                    | L85918-601                | SPS-MB UMA CelN402         | <b>PSG</b>   | <b>KV</b>   | C55                | 05/14/2021                               | 05/14/2021                |                 | 216 CU BO      | ZSSB           | 0644911097                | 10                   | $\mathbf{1}$ | SAN JOSE        | <b>CR</b>         | 5066075156 | PO-118710528    |               | <b>NBD</b>                     |
| C5A3                                    | L85918-601                | SPS-MB UMA CelN402         | <b>PSG</b>   | ΚV          | C55                | 05/18/2021                               | 05/18/2021                |                 | 212 CU BO      | <b>ZSSB</b>    | 0644927978                | 10                   |              | SAN JOSE        | <b>CR</b>         | 5066246096 | PO-118750209    |               | <b>NBD</b>                     |
| C5A3                                    | L85918-601                | SPS-MB UMA CelN402         | <b>PSG</b>   | <b>KV</b>   | C55                | 05/18/2021                               | 05/18/2021                |                 | 212 CU BO      | ZSSB           | 0644929031                | 10                   | 1            | <b>SAN JOSE</b> | <b>CR</b>         | 5066251275 | PO-118751341    |               | <b>NBD</b>                     |
| C <sub>5</sub> A <sub>3</sub>           | L85918-601                | SPS-MB UMA CelN402         | <b>PSG</b>   | КV          | C <sub>55</sub>    | 05/19/2021                               | 05/19/2021                |                 | 211 CU BO      | <b>ZSSB</b>    | 0644938054                | 10                   | 1            | <b>SAN JOSE</b> | <b>CR</b>         | 5066314899 | PO-118768856    |               | <b>NBD</b>                     |
| C5A3                                    | L85918-601                | SPS-MB UMA CelN402         | <b>PSG</b>   | <b>KV</b>   | C55                | 05/26/2021                               | 05/26/2021                |                 | 204 CU BO      | ZSSB           | 0644977713                | 10                   | $\mathbf{1}$ | SAN JOSE        | <b>CR</b>         | 5066647135 | PO-118856434    |               | <b>NBD</b>                     |
| C5A3                                    | L85918-601                | SPS-MB UMA CelN402         | <b>PSG</b>   | <b>KV</b>   | C55                | 05/31/2021                               | 05/31/2021                | 199             | CU BO          | <b>ZSSB</b>    | 0645010222                | 10                   |              | SAN JOSE        | CR.               | 5066862208 | PO-118911214    |               | <b>NBD</b>                     |
| C5A3                                    | 925543-601                | SPS-MB UMA A6-9220         | <b>PSG</b>   | <b>KV</b>   | C <sub>55</sub>    | 06/03/2021                               | 06/03/2021                |                 | 196 CU BO      | ZSSB           | 0645031263                | 11                   | $\mathbf{1}$ | SAN JOSE        | <b>CR</b>         | 5067046861 | PO-118964272    |               | <b>NBD</b>                     |
| C5A3                                    | 925543-601                | SPS-MB UMA A6-9220         | <b>PSG</b>   | <b>KV</b>   | C55                | 06/04/2021                               | 06/04/2021                |                 | 195 CU BO      | <b>ZSSB</b>    | 0645038968                | 11                   |              | SAN JOSE        | <b>CR</b>         | 5067104213 | PO-118980471    |               | <b>NBD</b>                     |
| C5A3                                    | 925543-601                | SPS-MB UMA A6-9220         | <b>PSG</b>   | ΚV          | C55                | 06/10/2021                               | 06/10/2021                |                 | 189 CU BO      | ZSSB           | 0645074327                | 11                   | 1            | <b>SAN JOSE</b> | <b>CR</b>         | 5067404573 | PO-119059614    |               | <b>NBD</b>                     |
| 2040                                    | W5U23-67901               | <b>Kit-ADF Maintenance</b> | <b>IPG</b>   | 65          | C14                | 06/25/2021                               | 06/25/2021                |                 | 174 CU BO      | <b>ZSSB</b>    | 0645169219                | 10                   |              | <b>VICTORIA</b> | CA                | 5068172195 | PO-119276608    |               | <b>NBD</b>                     |
| 36A2                                    | L56784-001                | SPS-MON E344c Curv         | <b>PSG</b>   | <b>BO</b>   | CO <sub>5</sub>    | 07/26/2021                               | 07/28/2021                |                 | 143 CU BO      | ZSSB           | 0645352751                | 11                   |              | San Luis Poto   | <b>MX</b>         | 5069748298 | PO-119713484    |               | <b>NBD</b>                     |
| 2040<br><b>R6A2</b>                     | Y1G00-67902<br>189469-601 | Kit-Inner Finisher Jan2    | <b>IPG</b>   | <b>MC</b>   | CO <sub>5</sub>    | 08/16/2021                               | 08/17/2021                | 122             | <b>CU BO</b>   | ZSSB           | 0645486875                | 10                   |              | Nepean          | CA                | 5070846867 | PO-120026777    |               | <b>NBD</b><br>NBD <sup>V</sup> |
| $\langle$                               |                           | SPS-MB UMA i3-1005         | <b>PSG</b>   | <b>KV</b>   | C55                | 08/17/2021                               | 08/17/2021                |                 | 121 CU BO      | ZSSB           | 0645495400                | 21                   |              | Monteria        | CO                | 5070938646 | PO-120049888    |               | $\rightarrow$                  |

**Figura 53: Pestaña "***BO***"**

**Fuente:** Elaboración propia.

#### **1.27.6 Actualización de** *Power BI*

Además de la actualización diaria de la base de datos, el *Power BI* también se tiene que actualizar todos los días, para tener la última información que sea visible para los planificadores. Para esto, se ocupa ir al servicio del *Power BI*, y se configuran los días y horas cuando se tienen que actualizar.

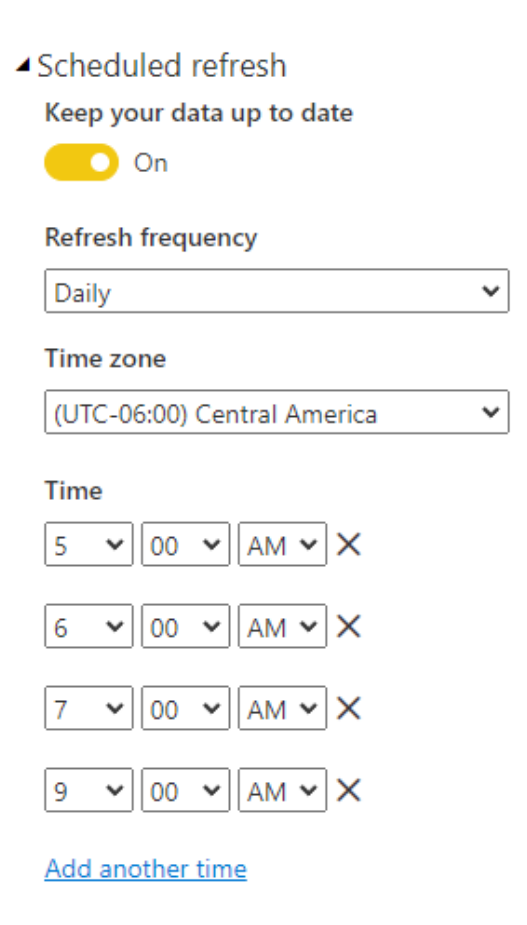

## **Figura 54: Captura de actualización automática**

**Fuente:** Elaboración propia.

# **7 CAPÍTULO VIII IMPACTO FINANCIERO DE LA PROPUESTA**

En este capítulo se procede a analizar el impacto financiero de la propuesta de la automatización y elaboración de la herramienta, utilizando herramientas ya debidamente adquiridas o con un costo relativamente bajo, que la organización está anuente a invertir para la mejora de los procesos de planificación.

## **7.1 Costo de Herramientas**

La empresa tiene licencias de las distintas herramientas a utilizar para el diseño de la solución; sin embargo, hay un pago mensual por algunas de las herramientas que se utilizan.

A continuación, se encuentran las herramientas y el costo mensual por cada una de ellas.

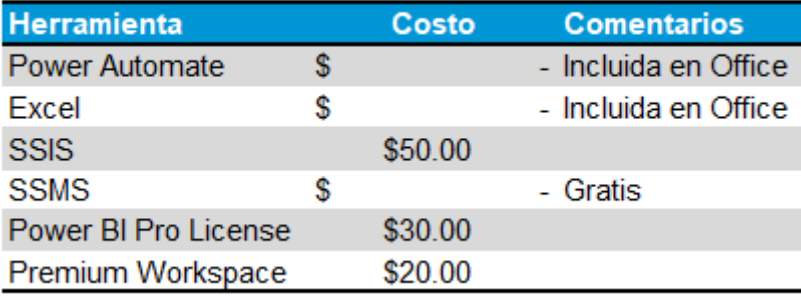

## **Tabla 4: Costo de Herramientas para creación de herramienta**

**Fuente:** Elaboración propia.

El costo total de las herramientas es de \$100 por mes o \$1200 por año.

## **7.2 Costo de Empleado soporte y Mejora continua**

Para el soporte y mejora continua, es necesario contratar a una persona a tiempo completo para darle mantenimiento, soporte en caso de cualquiera avería o seguir mejorando la herramienta con procesos de mejora continua, para una mejor toma de decisiones a la hora de hacer la planificación.

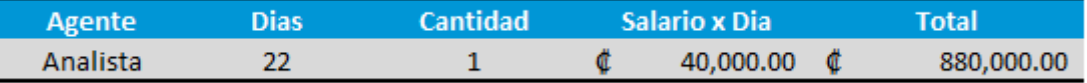

**Tabla 5: Costo de Salario Analista para soporte de herramienta**

**Fuente:** Elaboración propia.

#### **7.3 Costo Desarrollador de Herramienta de Planificación**

El costo del desarrollador de la herramienta es de cinco millones de colones, lo cual es el salario por cuatro meses, completamente dedicado al desarrollo de la herramienta de planificación.

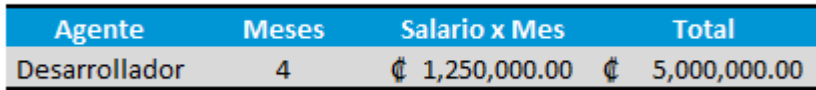

#### **Tabla 6: Costo de Salario Desarrollador de Herramienta**

**Fuente:** Elaboración propia.

### **7.4 Análisis Elaboración de Herramientas**

En este momento, con el proceso manual de la elaboración de la herramienta de planificación y la de *backorder*, los agentes se toman un 15% de su tiempo mensual para estas actividades, y si bien es cierto no es mucho tiempo, esta no es función principal, sino que el trabajo es responsable de darles las herramientas necesarias para poder ejercer su labor. A continuación, está la cantidad de horas de todos los planificadores para la creación de las herramientas:

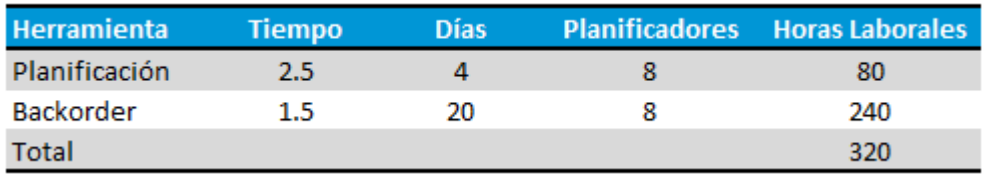

#### **Tabla 7: Tiempo Calculado para Elaboración de Agentes**

**Fuente:** Elaboración propia.

El salario promedio de un planificador es de 1,056,000 colones, que convertido a horas da 5 500 colones por hora. En la siguiente tabla se detalla por herramienta cuánto se podría ahorrar la empresa al hacer la implementación de la herramienta.

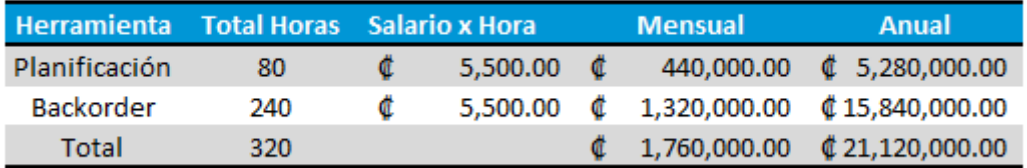

#### **Tabla 8: Posibles ahorros al implementar herramienta**

**Fuente:** Elaboración propia.

Este dinero se podría usar para reducir la cantidad de planificadores, o para contratar a más personal para la ejecución de otras actividades dentro de la misma organización.

## **7.5 Análisis del costo de Entrenamiento**

Debido a que no existe un equipo de entrenamiento en la organización, se utilizó el mismo personal para la capacitación, que se dio en tres sesiones de dos horas en un lapso de dos semanas.

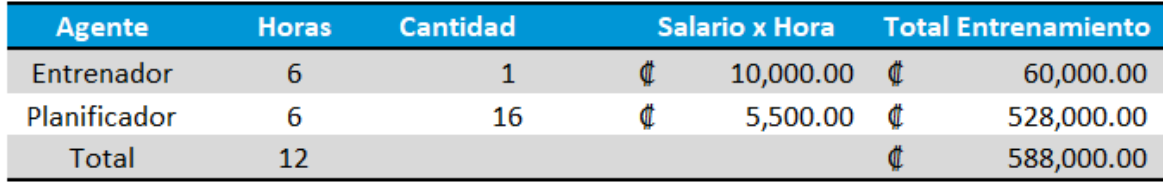

#### **Tabla 9: Costo de Entrenamiento**

**Fuente:** Elaboración propia.

El salario por hora del entrenador es de 10 000 colones y de los planificadores es de 5500 colones, por lo cual el costo total de la capacitación sería de apropiadamente 600 000 colones.

#### **7.6 Análisis de uso de fórmulas usadas por industria**

Según la simulación realizada al utilizar las nuevas fórmulas de optimización de inventario, el inventario con la fórmula actual de SS \* Promedio de Demanda da una cantidad a mantener en bodegas de 57 000 partes, con un valor de 4 368 000 dólares, mientras que con las fórmulas de *SS* y *ROP* sería de 44 437 piezas, con un valor de 3 357 885 dólares. A continuación, se presenta la tabla con la información dividida en cada uno de los países evaluados en el proyecto.

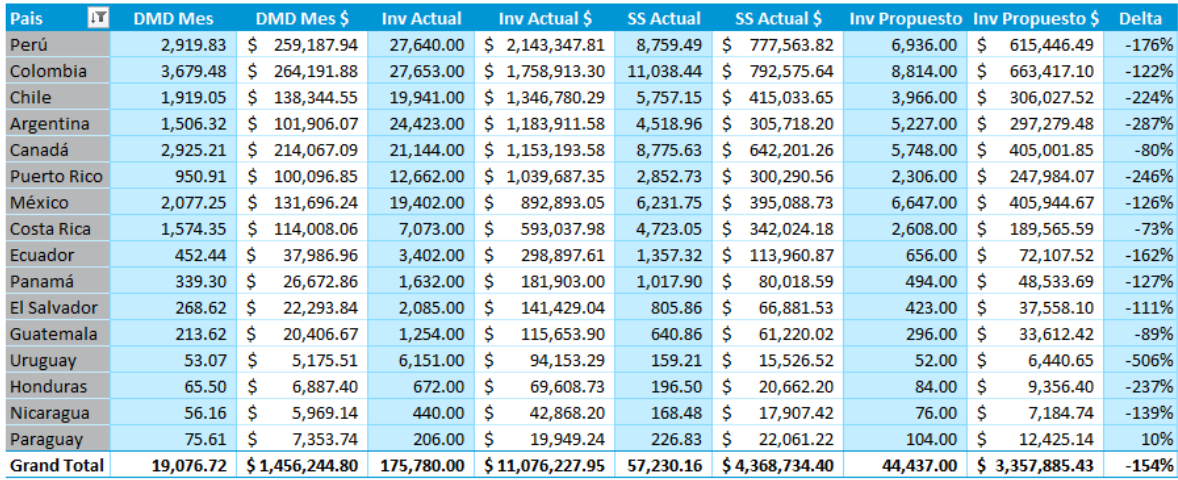

#### **Tabla 10: Inventario actual y propuesto a nivel de país**

**Fuente:** Elaboración propia

Como se observa en la tabla anterior, al implementar la nueva herramienta se espera, a futuro, reducir el inventario de seguridad, lo que significa un ahorro de un millón de dólares anuales (12 800 piezas) para la organización de HP.

### **7.7 Análisis de Costo-Beneficio**

Para identificar si los ahorros identificados, al automatizar el proceso y elaboración de la herramienta, sobrepasan la inversión inicial y los costos anuales del mantenimiento y licencias de las herramientas de tecnología utilizadas, se procede a la creación de un análisis de costo-beneficio.

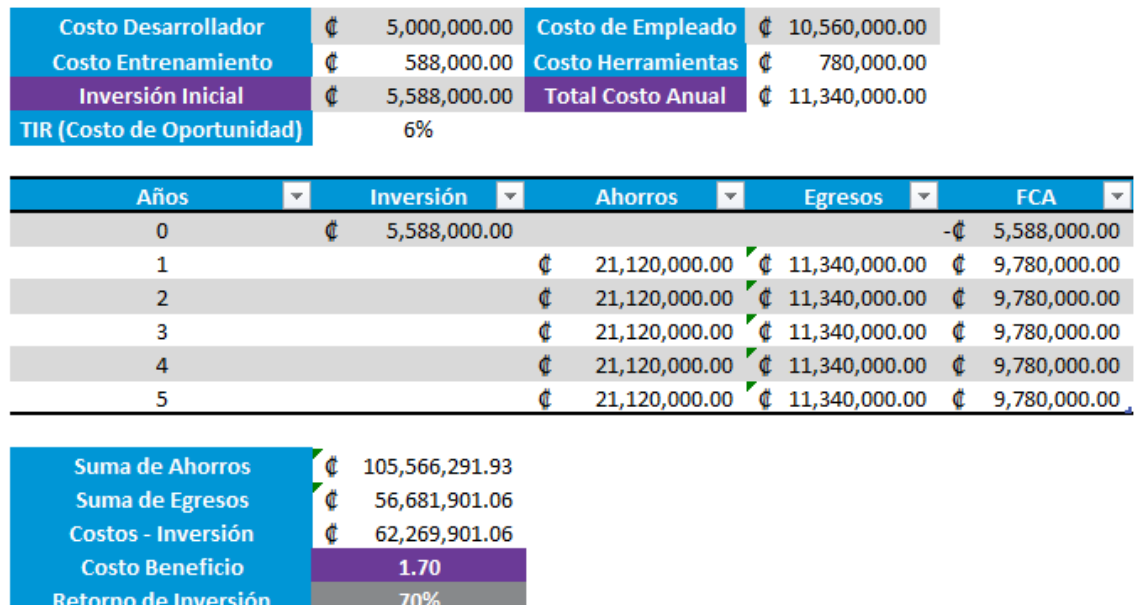

## **Tabla 11: Análisis Costo-Beneficio**

**Fuente:** Elaboración propia.

Al desarrollar el análisis de costo-beneficio, se identifica que el costobeneficio del proyecto es de 1.70, lo cual da un retorno de inversión de los ingresos sobre los egresos, de un 70%. No se incluyen los ahorros en el nivel de inventario en el análisis del proyecto, pues se tiene que identificar el financiamiento para el desecho de las partes actuales que están en exceso en este momento. Sin embargo, es imperativo el cambio de la metodología del cálculo del nivel de seguridad, para asegurar que los niveles de servicio de acuerdo con lo variable e intermitente que es la demanda, ya que, según la tabla 11, se tiene que liberar

aproximadamente un millón de dólares en el inventario de seguridad disponible en todas las bodegas de HP.

## **8 CAPÍTULO IX: CONCLUSIONES Y RECOMENDACIONES**

#### **8.1 Conclusiones**

Para realizar un proceso de automatización de sistemas muy complejos, se deben plantear los factores generales antes de empezar un proyecto, para tener un detalle completo del proceso a automatizar, con el propósito de tener una visión del resultado final. Al no tomar en cuenta estos factores, se puede incurrir en problemas de mala calidad, pérdida del dinero y tiempo invertido y mucho más importante: poner en riesgo el producto final.

Al tomar esto en cuenta, se concluye lo siguiente:

- El proceso actual de los planificadores es manual, disponible semanalmente y usan fórmulas básicas, sin ningún fundamento estadístico, para el cálculo de los inventarios de seguridad.
- Todos los reportes necesarios están disponibles en una base de datos de producción, donde la herramienta SSIS permite automatizar el trabajo de descarga de información de distintas fuentes de datos, sin importar el formato o la cantidad de información.
- Los diagramas de flujo son necesarios para ayudar a un diseñador a identificar los diferentes elementos e interrelaciones de un proceso tan complejo, como lo es el proceso de planificación.
- La herramienta de planificación permite tener solo una versión de datos para el consumo de los usuarios finales, donde se reduce el tiempo de creación de 2 horas con 30 minutos, el cual siempre está disponible, y solo cuatro veces al mes hay un reporte automatizado, sin ningún proceso manual y disponible con la información más actualizada todos los días.
- La interfaz sencilla que presenta la herramienta les permite, a los usuarios, analizar más fácilmente la información en comparación con el uso de Excel, y donde la curva de aprendizaje es relativamente baja y los usuarios pueden aprender muy rápidamente a usarla, sin ningún tipo de entrenamiento intensivo.
- Al tener la herramienta de planificación actualizada diariamente, es más fácil para los planificadores y gerentes identificar posibles huecos en su inventario por picos repentinos, en la demanda de las partes de reparación.
- El uso de herramientas de automatización no está diseñado para eliminar trabajos, sino para especializar y enfocarse en otras áreas del negocio.
- El lenguaje de programación SQL fue una herramienta fundamental para la elaboración de la herramienta, ya que se pudo crear el código para ejecutar cambios a la información proveniente de los reportes de producción.
- La automatización de la descarga de reportes permite salvar 320 horas mensuales entre todos los planificadores que usarán la herramienta, lo cual permite focalizar el trabajo diario de los planificadores, en lugar de gastar tiempo creando sus propias herramientas para la ejecución de su trabajo.
- Al realizar el análisis de costo-beneficio, se calcula una suma de ahorros por 100 millones de colones y egresos de 57 millones de colones en un lapso de cinco años, lo que significa un cálculo de costo-beneficio de 1.70.
- El uso de fórmulas estándar y probadas por la industria concederá el ahorro de un millón de dólares en un año, al permitir una planificación dinámica y respaldada por el uso de fórmulas estadísticas.

#### **8.2 Recomendaciones**

Debido al tiempo reducido para la ejecución del proyecto, hay varias recomendaciones para garantizar los resultados enunciados en el impacto financiero, la optimización del inventario y la reducción del desecho de partes:

- La cultura de una organización es un factor clave de éxito en un cambio de un proceso. De nada serviría invertir y crear una herramienta si las personas no la adoptan y cambian sus procesos antiguos.
- La utilización de un programa de MOC (Manejo del Cambio) es necesaria para impulsar su adopción y uso. La gestión del cambio es fundamental para que cada nivel del equipo, planificador, comprador y gerente, puedan entender su nuevo proceso y puedan hacer sus tareas lo más eficientemente posible.
- La organización necesita implementar un proceso de mejora continua, donde no es solo el gerente quien tome las decisiones y estrategias a seguir, sino los planificadores, que son los expertos en sus procesos, y pueden identificar cambios importantes en la herramienta.
- Para el uso de la herramienta es necesario un entrenamiento completo, tanto del uso de la herramienta creada como de conceptos básicos de estadística: desviación estándar, promedios ponderados, coeficiente de variación, entre otros.
- Se recomienda la exploración de crear otras herramientas para los procesos no cubiertos en este proyecto, como el segmento de consumo y "Field Planning".
- Para el fácil entendimiento de todos los cálculos hechos, es necesaria la creación de un diccionario con las fórmulas utilizadas en la herramienta para los planificadores.

# **9 BIBLIOGRAFÍA**

Aglaia. (2019). ¿Qué es Power Automate? Disponible en: <https://aglaia.es/blog/power-automate/power-automate/>

Báez, J., & De Tudela, P. (2006). Investigación cualitativa. Esic Editorial.

- Bragg, S. (2021, 12 abril). Reorder point definition. AccountingTools. <https://www.accountingtools.com/articles/what-is-a-reorder-point.html>
- Calzon, B. (2021). What Is data analysis? Methods, Techniques, Types & How-To. *BI* **Blog | Data Visualization & Analytics Blog | Datapine. Disponible en:** <https://www.datapine.com/blog/data-analysis-methods-and-techniques/>
- Chapra, S. C., Canale, R. P., Ruiz, R. S. G., Mercado, V. H. I., Díaz, E. M., & Benites, G. E. (2011). *Métodos numéricos para ingenieros (Vol. 5).* McGraw-Hill.
- Codina Jiménez, A. (2011). Deficiencias en el uso de FODA causas y sugerencias. *Revista Ciencias Estratégicas*, 19(25),89-100. ISSN: 1794-8347. Disponible en:<https://www.redalyc.org/articulo.oa?id=151322413006>
- Coss Bú, R. (2003). Simulación un enfoque práctico. *Editorial Limusa. p. 14*.
- Daen, S. T. (2011). Tipos de investigación científica. *Revista de Actualización Clínica Investiga boliviana*.
- Deroche, A., & Pollo-Cattaneo, M. F. (2011). Guía de buenas prácticas para completar las plantillas de requerimientos para proyectos de explotación de información. *Reporte Técnico GEMIS-TD-2011-01-RT-2012-01. Grupo de Estudio de Metodologías para Ingeniería en Software, UTN-FRBA*.
- Díaz Bravo, M. et al. (2013, mayo 13). La entrevista, recurso flexible y dinámico. *Investigación en Educación Médica*, ISSN:2007-5057, p. 1. Diferencias con la logística.

ESAN Graduate School of Business. (s. f.). Brainstorming: ventajas de hacer una

lluvia de ideas en la empresa. *Gerencia | Apuntes empresariales | ESAN.* Disponible en: en: [https://www.esan.edu.pe/apuntes](https://www.esan.edu.pe/apuntes-empresariales/2020/06/brainstormingventajas)[empresariales/2020/06/brainstormingventajas](https://www.esan.edu.pe/apuntes-empresariales/2020/06/brainstormingventajas) de-hacer-una-lluvia-de-ideas-en-la-empresa/

Adrián, Yirda. (Última edición:2 de abril del 2021). Definición de Cronograma. Recuperado de: https://conceptodefinicion.de/cronograma/. Consultado el 1 de febrero del 2022

Figueroa, M. C., & Galindo Moreno, A. (2003). Técnicas e instrumentos para la recolección de información. Disponible en: [Academia](https://d1wqtxts1xzle7.cloudfront.net/63929678/MetodosRecoleccionInfo20200715-18263-4qh69x-with-cover-page-v2.pdf?Expires=1628983220&Signature=EnRGTDYg9kudOYb26h0kurij8MCCDaFuJ0zxxtwpwH4U8uOfyTh81xFzovdc4Mnh2JXyjOE34h00~Udw5kGbxzM0T9RfHSthgZx8qEQpMZSCvXHDQ6TVoNc~Y0l7952ZGJtsvaowV~6NlitD3er42b8SljiKUB~PzISR7X0YuE525qK1JQxWoZxTh-gwGubntQO3dVNn7vSIbFWjkTwROvquD1bCvPmLB7l8SD-krkxCssaYHaryi9~uyfP7xeDM3VXzo9AM~gIr7D1ydW5fwlW084HwCODI-gvO42Oy70DYapLJgeVVTyQyPdS~ZTFyfRlC-Vj0waC4iZrsWQdarw__&Key-Pair-Id=APKAJLOHF5GGSLRBV4ZA)

Fruhlinger, J. A. P. M. K. (2019). What is business intelligence? Transforming data

into business insights. *CIO.* Disponible en: [https://www.cio.com/article/2439504/business-intelligence-definition-and](https://www.cio.com/article/2439504/business-intelligence-definition-and-solutions.html)[solutions.html](https://www.cio.com/article/2439504/business-intelligence-definition-and-solutions.html)

HP Inc. (2021). HP Inc. About us. *HP® Official Site.* Disponible en:

https://www.hp.com/us-en/hp-information.html

- Hyatt, P. (2021). The 5 essential stages in developing a successful supply chain. Trade Ready. Disponible en: [https://www.tradeready.ca/2016/fittskills](https://www.tradeready.ca/2016/fittskills-refresher/5-essential-stages-developing-a-successful-supply-chain/)[refresher/5-essential-stages-developing-a-successful-supply-chain/](https://www.tradeready.ca/2016/fittskills-refresher/5-essential-stages-developing-a-successful-supply-chain/)
- Jácome Lara, I., & Carvache Franco, O. (2017). Análisis del costo-beneficio una herramienta de gestión. *Revista Contribuciones a la Economía* (abril-junio 2017). En línea: <http://eumed.net/ce/2017/2/costo-beneficio.html>
- Imran, M. (2015, 18 octubre). SQL Server Management Studio. *SQLShack.* Disponible en: [https://www.sqlshack.com/es/sql-server-management-studio-una-guia-de](https://www.sqlshack.com/es/sql-server-management-studio-una-guia-de-)instalacion-paso-a-paso/
- King, P. (2011, 1 julio). Understanding safety stock and mastering its equations. Crack the code. Recuperado el 1 de diciembre de 2021, de [https://web.mit.edu/2.810/www/files/readings/King\\_SafetyStock.pdf](https://web.mit.edu/2.810/www/files/readings/King_SafetyStock.pdf)
- Martínez, R. (2018). Las fuentes de información y su evaluación. *Comunicar. Escuela de Autores*. Disponible en: [https://www.revistacomunicar.com/wp/escuela-de](https://www.revistacomunicar.com/wp/escuela-de-autores/las-fuentes-de-informacion-y-su-evaluacion/)[autores/las-fuentes-de-informacion-y-su-evaluacion/](https://www.revistacomunicar.com/wp/escuela-de-autores/las-fuentes-de-informacion-y-su-evaluacion/)
- Mecalux. (2019). ¿Qué es la «supply chain» o cadena de suministro? Disponible en: <https://www.mecalux.es/blog/supplychainque-es>
- Microsoft Office Support. (2021). Microsoft Office. Disponible en: <https://www.microsoft.com/es-es/microsoft-365/word>
- Microsoft Power BI. (s.f). What is Power BI | Microsoft Power BI. Disponible en: https://powerbi.microsoft.com/en-us/what-is-power-bi/
- Microsoft. (2020). What is Power Query? *Microsoft Power Query.* Disponible en: [https://docs.microsoft.com/en-us/power-query/power-query-what-is-power](https://docs.microsoft.com/en-us/power-query/power-query-what-is-power-query)[query](https://docs.microsoft.com/en-us/power-query/power-query-what-is-power-query)
- Microsoft. (s. f.). Introduction to creating measures using DAX in Power BI Learn. *Microsoft DAX.* Disponible en: https://docs.microsoft.com/enus/learn/modules/create-measures-dax-powerbi/#:%7E:text=Data%20Analysis%20Expressions%20(DAX)%20is,return%20 one%20or%20more%20values.
- Miño-Cascante, G., Saumell-Fonseca, E., et al. (2014). Planeación de requerimientos de materiales por el sistema MRP. Caso Laboratorio Farmacéutico Oriente. Cuba. *Revista Tecnología Química.*
- Morales, F. C. (2021). Fuente terciaria. *Economipedia.* Disponible en: https://economipedia.com/definiciones/fuente-terciaria.html
- Nextech. (2021). ¿Qué es Excel y para qué sirve? Disponible en: <https://nextech.pe/que-es-excel-y-para-que-sirve/>
- Ocampo, D. S. (2020). Fuentes primarias y secundarias de información cuantitativa. *Investigalia.* Disponible en: https://investigaliacr.com/investigacion/fuentes-deinformacion-primarias-y-secundarias-en-la-investigacion-cuantitativa/
- Ramírez Rojas, J. L. (2017). Procedimiento para la elaboración de un análisis FODA como una herramienta de planeación estratégica en las empresas.
- Saunders, M., Lewis, P., & Thornhill, A. (2009). Research methods for business students. Prentice Hall, Harlow (Essex).
- Smithsonian Institution. (2020). Electronic Calculators-Handheld. *National Museum of American History*. Disponible en: https://americanhistory.si.edu/collections/object-groups/handheld-electroniccalculators
- Sordo, A. I. (2021). Recolección de datos: métodos, técnicas e instrumentos. *Recolección de Datos.* Disponible en: <https://blog.hubspot.es/marketing/recoleccion-de-datos>
- SQL Server Integration Services. (s. f.). *Certia*. Disponible en: <https://www.certia.net/sql-server-integration-services/>
- Ulate Soto, I., & Vargas Morúa, E. (2019). Metodología para elaborar una tesis. *San José: Universidad Estatal a Distancia.*
- Viteri, N. C. (2012). La investigación mixta, estrategia andragógica fundamental para fortalecer las capacidades intelectuales superiores. *Revista Científica*, *2*(2).
- Vermorel, J. (2012, 1 enero). Economic Order Quantity (EOQ). LOKAD Quantitative Supply Chain. Recuperado el 1 de diciembre de 2021, de <https://www.lokad.com/economic-order-quantity-eoq-definition-and-formula>

#### **10 GLOSARIO**

**Servigistics:** Herramienta de planificación de partes de reparación.

**Supply Chain:** Cadena de suministros.

**Personal Systems:** Unidad de negocios de computadoras personales.

**Print:** Unidad de negocios de sistemas de impresión.

**SQL:** Lenguaje de programación para bases de datos.

**Power BI:** Programa de Microsoft para la visualización de datos.

**DAX:** Lenguaje de programación orientado a estadística.

**M Code**: Lenguaje de programación usado en Power Query.

**CRM:** Programa usado para la creación de tiquetes relacionados con un problema de un cliente con su producto.

**ERP:** Programa usado para el manejo de órdenes de entrega.

**Gaming:** Juegos electrónicos.

**Backorder:** Órdenes pendientes sin entregar a cliente final.

**Pipeline**: Inventario + órdenes abiertas – órdenes de clientes atrasadas.

**Level of Health o Nivel de Salud:** Fórmula usada para identificar el nivel de planificación de una parte, bodega o planificador. Se calcula al identificar si la suma de inventario, órdenes abiertas, menos órdenes atrasadas es mayor al punto de reorden, se toma como "Verde" y si es menor es "Roja". Consecuentemente, se suma la demanda de las piezas con color verde y se divide entre la demanda total, lo cual da un porcentaje.

**Level of Availability o Nivel de Disponibilidad**: Fórmula usada para identificar el nivel de planificación de una parte, bodega o planificador. Se calcula al identificar si la suma de inventario menos órdenes atrasadas es mayor al stock de seguridad, se toma como "Verde" y si es menor es "Roja". Consecuentemente, se suma la

demanda de las piezas con color verde y se divide entre la demanda total, lo que da un porcentaje.

# **11 ANEXOS**

## **11.1 Anexo 1 Paquetes de Extracción en SSIS**

Lista de paquetes para extracción de data en la herramienta Microsoft SSIS.

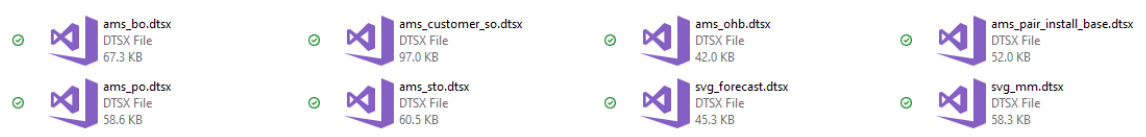

#### **11.1.1 Demanda**

## **11.1.1.1 Código de SQL**

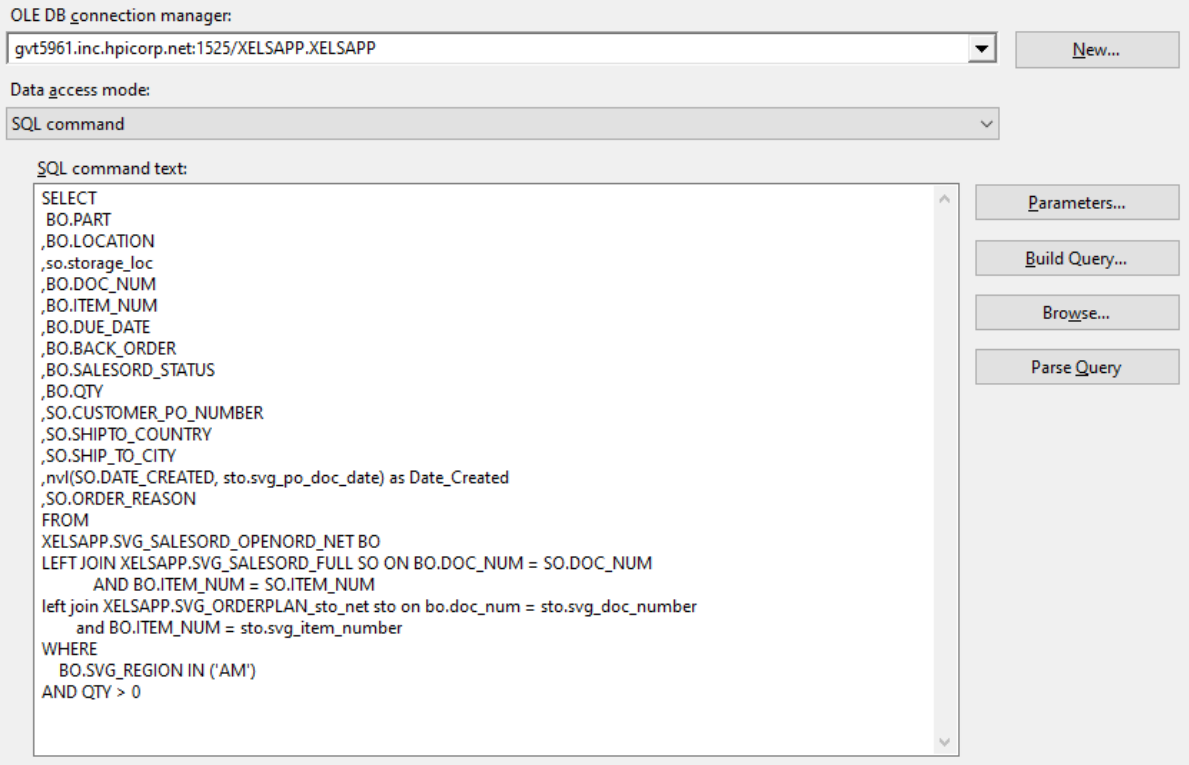

#### **11.1.1.2 Paquete SSIS**

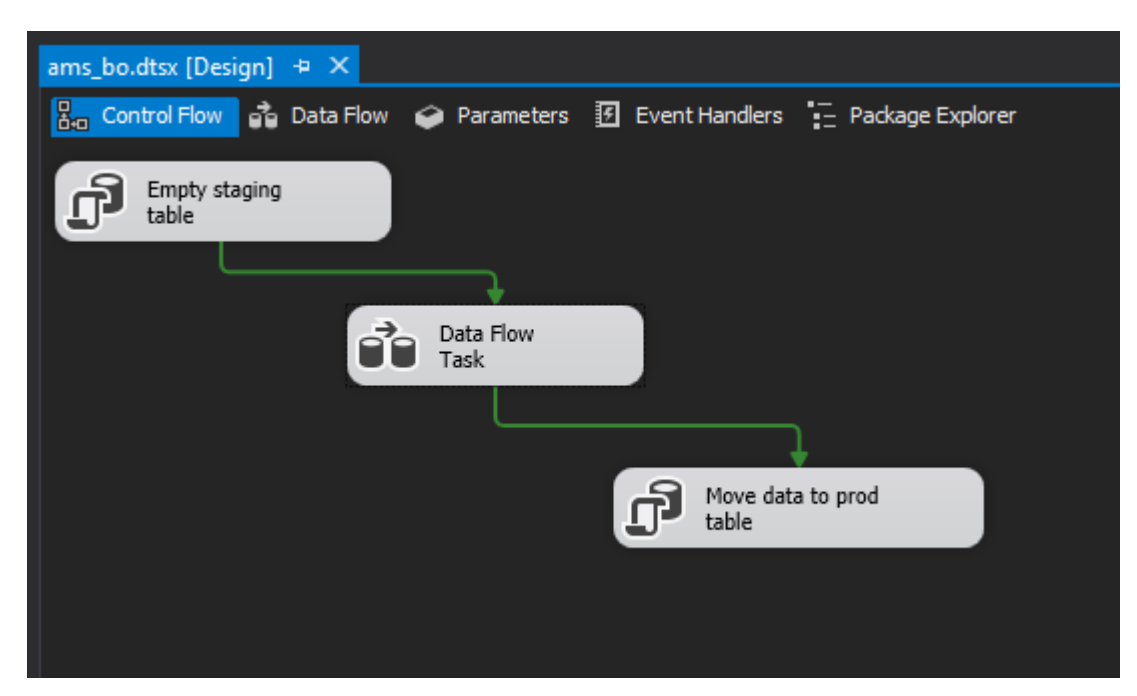

**11.1.1.3 Procedimiento Almacenado SSMS**

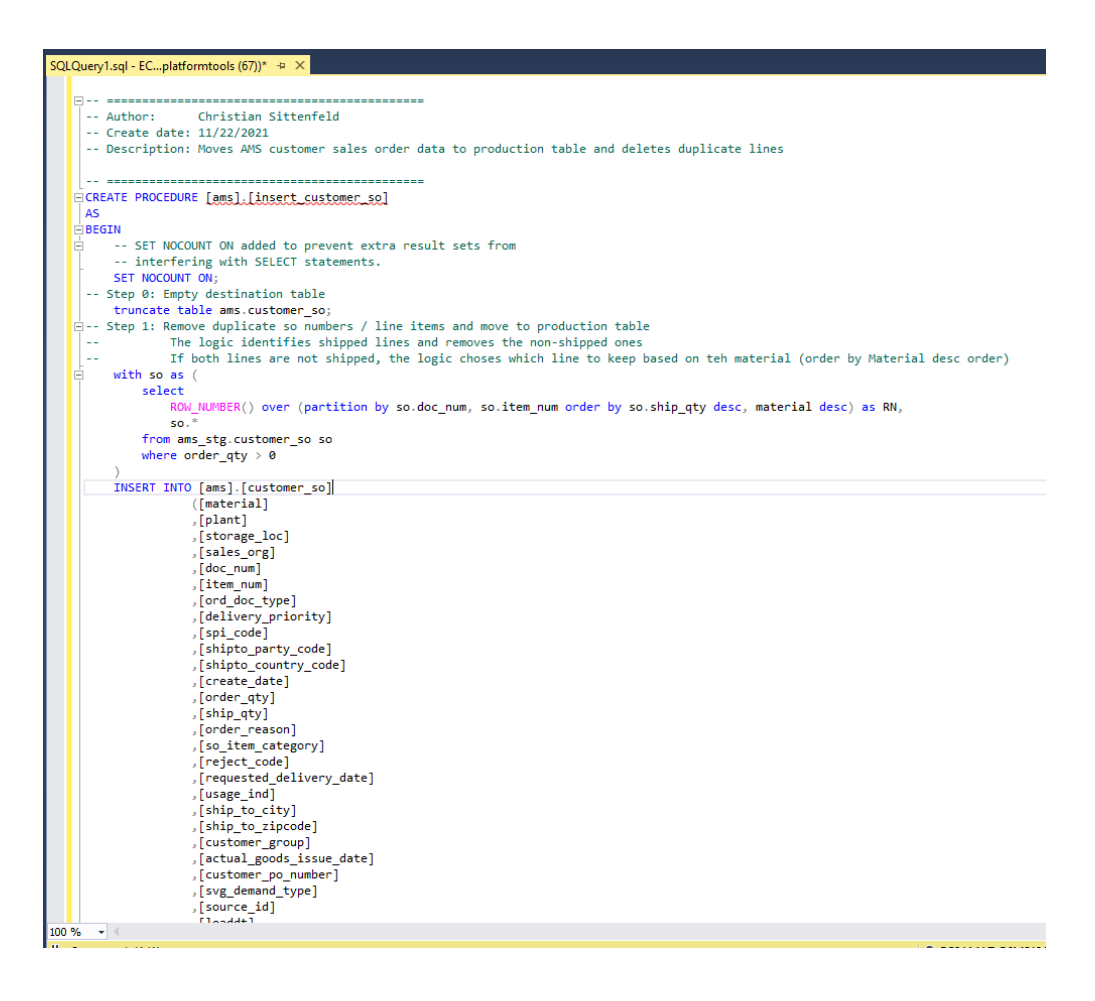

# **11.1.2 Órdenes de Compra**

# **11.1.2.1 Código de SQL**

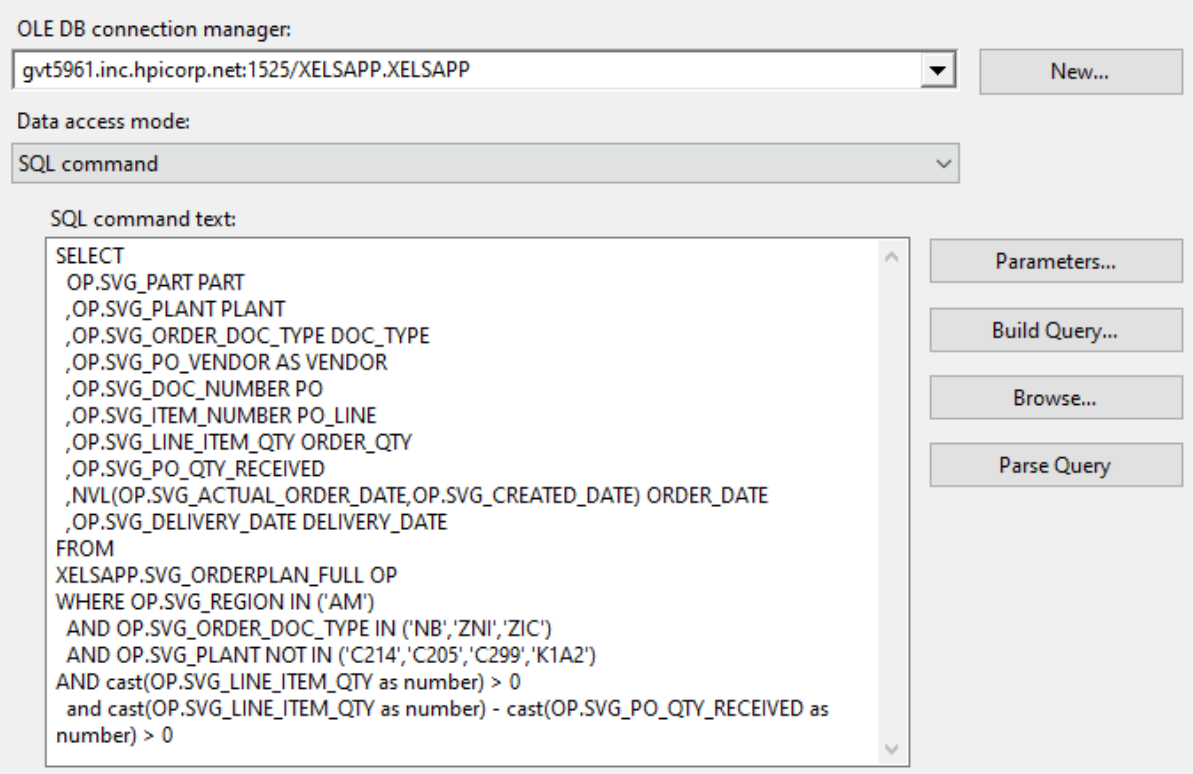

### **11.1.2.2 Paquete SSIS**

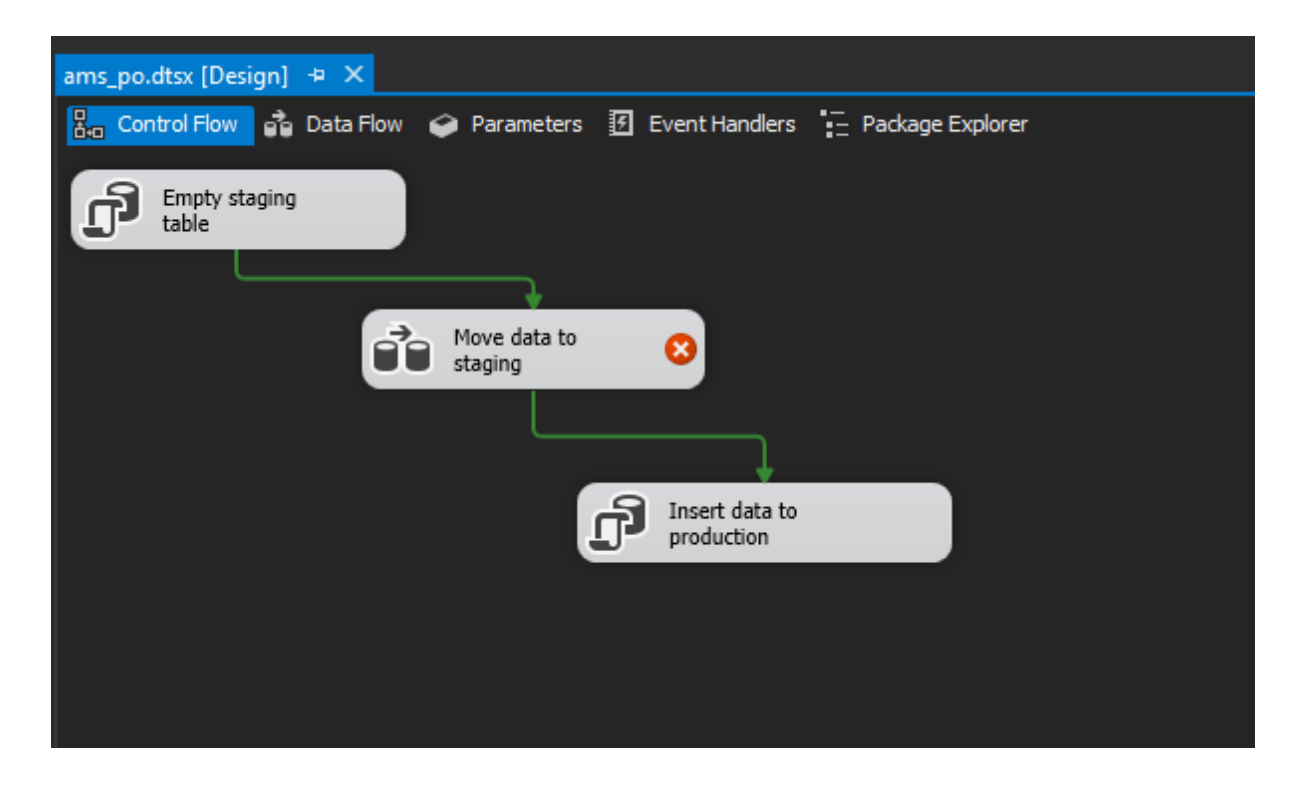

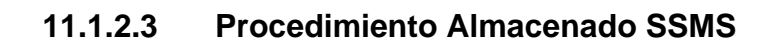

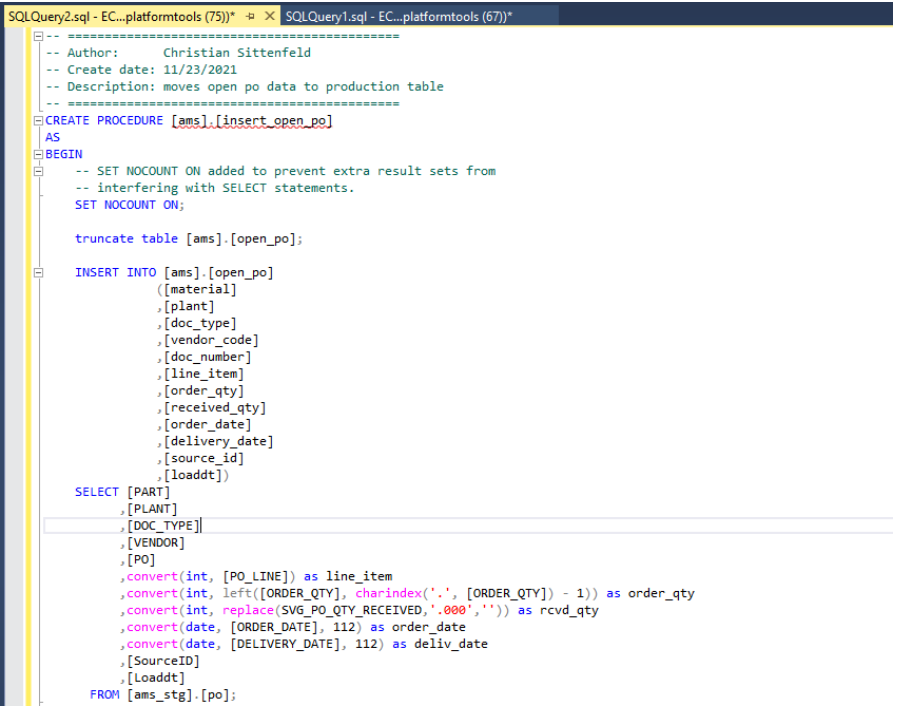

### **11.1. 3 Órdenes de Rebalanceo**

### **11.1.3.1 Código de SQL**

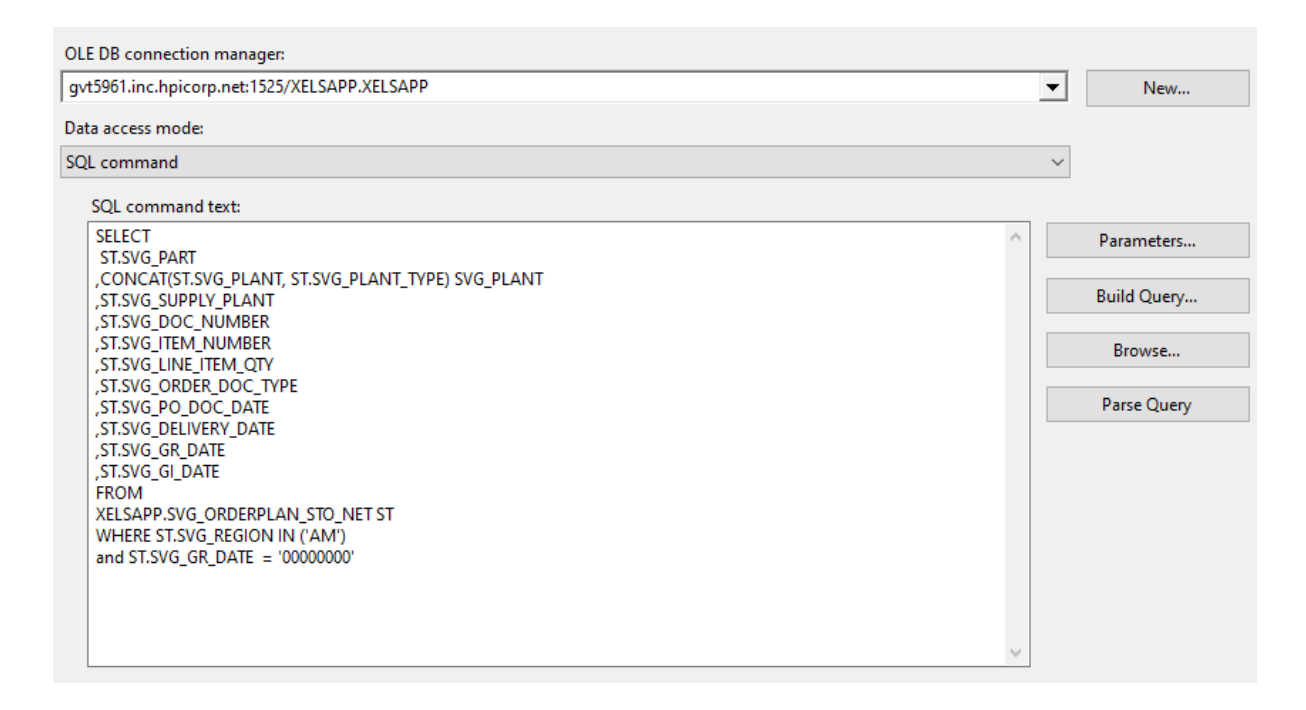

## **11.1.3.2 Paquete SSIS**

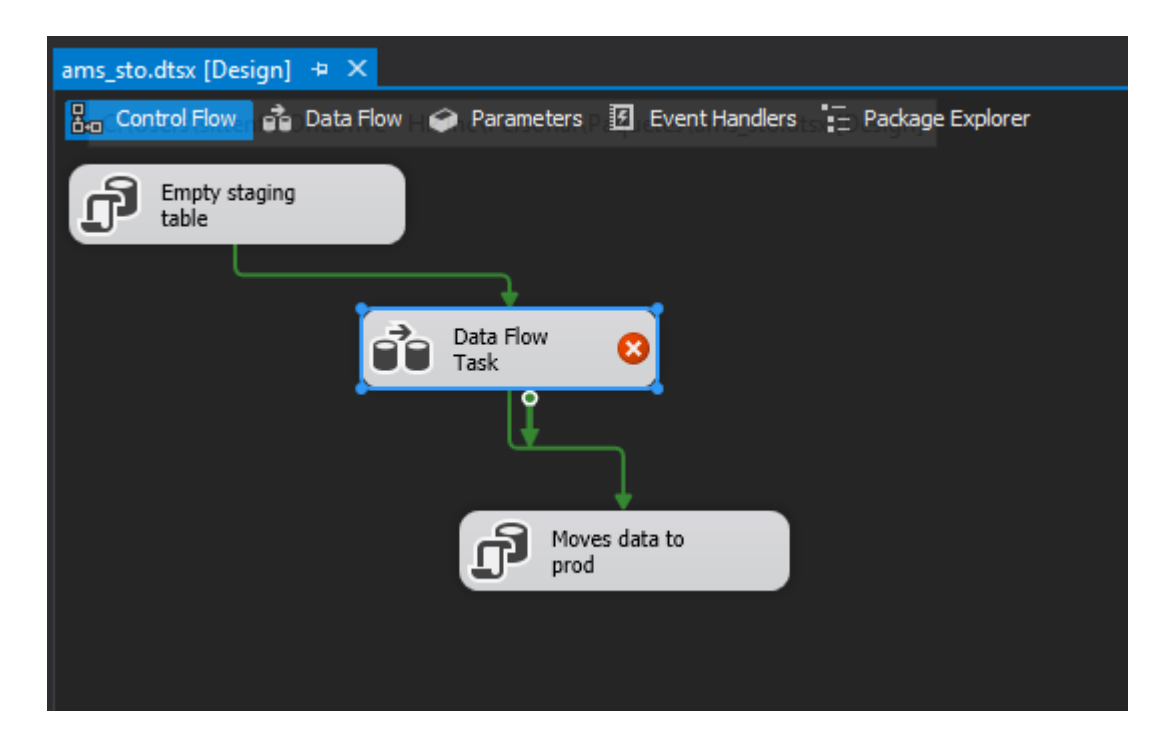

### **11.1.3.3 Procedimiento Almacenado**

```
-- Author: Christian Sittenfeld
-- Create date: 11/24/2021
-- Description: moves open sto data to production table
CREATE PROCEDURE [ams].[insert_sto]
AS
BEGTN
   -- SET NOCOUNT ON added to prevent extra result sets from
    -- interfering with SELECT statements.
   SET NOCOUNT ON;
   truncate table ams.sto;
    insert into ams.sto
   SELECT [SVG_PART]
         , left([SVG_PLANT], 4) as rcv_plant
         , right([SVG_PLANT], 4) as rcv_sl
         , [SVG SUPPLY PLANT]
         , [SVG_DOC_NUMBER]
         , convert(int, [SVG_ITEM_NUMBER]) as li
          ,convert(int, replace([SVG_LINE_ITEM_QTY],'.000','')) as qty
          , [SVG_ORDER_DOC_TYPE]
          , convert(date, [SVG_PO_DOC_DATE], 112) as cd
          , convert(date, [SVG_DELIVERY_DATE], 112) as dd
         , convert(date, nullif([SVG_GR_DATE],'00000000'), 112) as grd<br>, convert(date, nullif([SVG_GR_DATE],'00000000'), 112) as gid
         , [SourceID]
         , [ Loaddt]FROM [ams_stg].[sto];
END
GO
```
# **11.1.4 Órdenes Clientes Atrasadas**

# **11.1.4.1 Código de SQL**

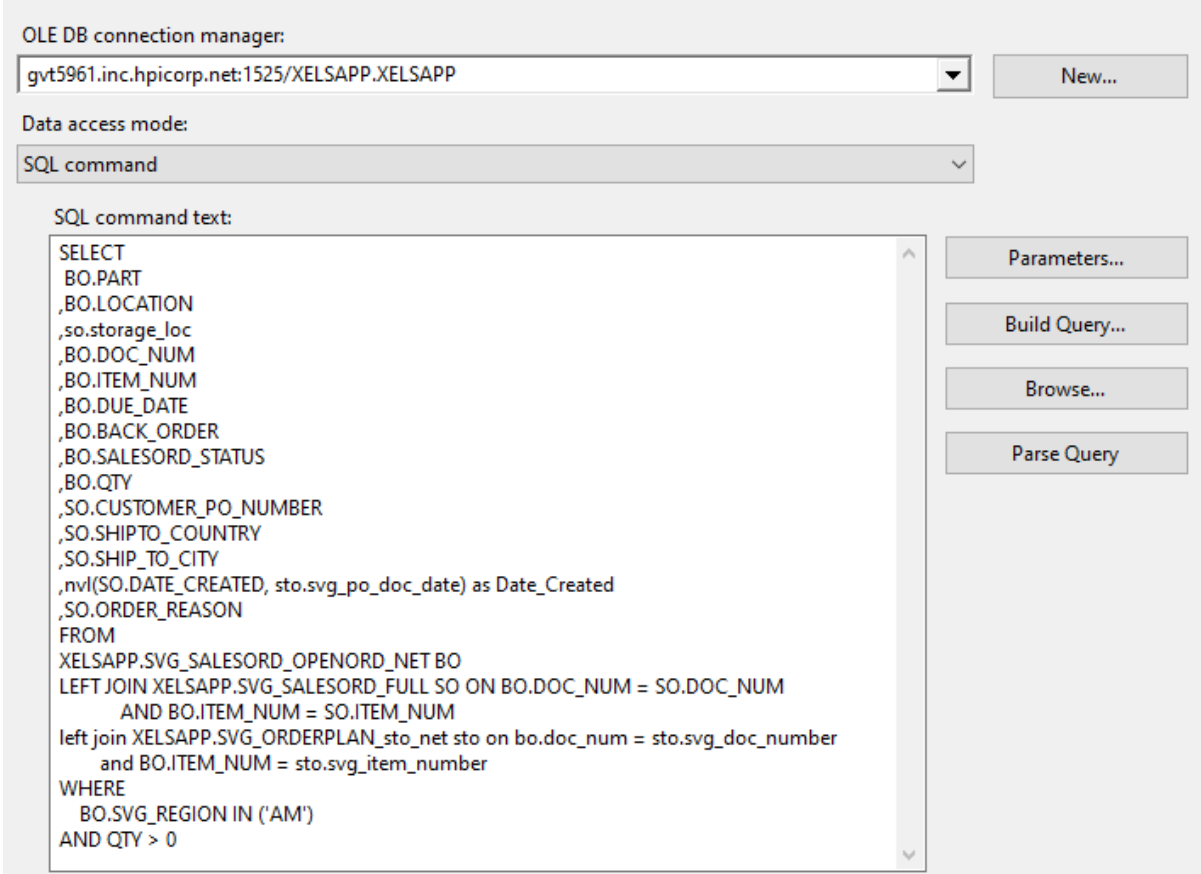

### **11.1.4.2 Paquete SSIS**

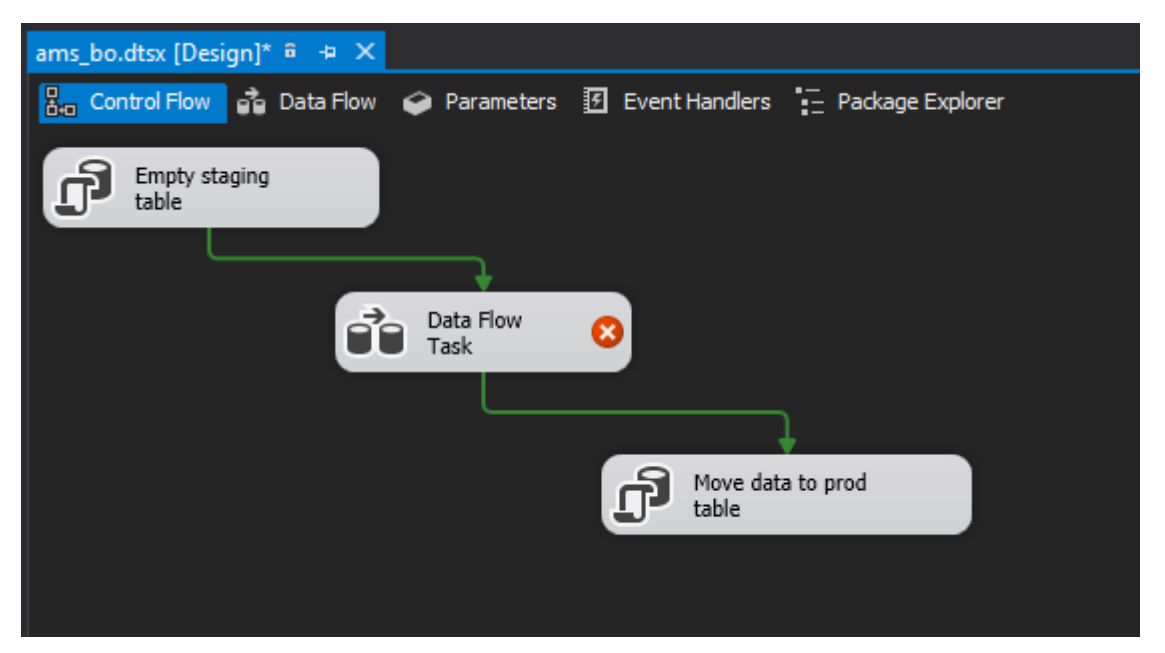

**11.1.4.3 Procedimiento Almacenado SSMS**

```
\begin{tabular}{|l|l|} \hline \rule{0pt}{2.5ex} \hline \rule{0pt}{2.5ex} \rule{0pt}{2.5ex} \rule{0truncate table ams.backorder;
               -- inserts raw data. removes duplicates<br>with bo as (<br>select<br>ROM_NUMBER() over (partition by DOC_NUM, Item_Num order by isnull(storage_location,'ZZZZ')) as RN<br>, *
                           from ams_stg.bo
              from ams_stg.bo<br>
)<br>
NISERT INTO [ams].[backorder]<br>
([material]<br>
.[clour_num]<br>
.[doc_num]<br>
.[doc_num]<br>
.[doc_num]<br>
.[doc_num]<br>
.[salesorder_flag]<br>
.[salesorder_span]<br>
.[salesorder_span]<br>
.[salpto_country]<br>
.[salpto_country]
```
#### **11.1.5 Inventario**

**11.1.5.1 Código de SQL**

| OLE DB connection manager:                                                                      |                      |                                  |
|-------------------------------------------------------------------------------------------------|----------------------|----------------------------------|
| gvt5961.inc.hpicorp.net:1525/XELSAPP.XELSAPP                                                    | $\blacktriangledown$ | New                              |
| Data access mode:                                                                               |                      |                                  |
| SOL command                                                                                     | $\checkmark$         |                                  |
| SOL command text:                                                                               |                      |                                  |
| <b>SELECT</b><br>IF.PART,<br>if.location.<br>if.storage_loc,<br><b>IF.OTY OHB</b>               | ∧                    | Parameters<br><b>Build Query</b> |
| <b>FROM</b><br>XELSAPP.SVG_INV_FULL IF<br><b>WHERE</b>                                          |                      | Browse                           |
| IF.SVG_REGION IN ('AM')<br>AND IF.OTY $> 0$                                                     |                      | Parse Query                      |
| AND IF.SVG_SCHED IN ('TOT OHB', 'FSL-OHB', 'Unknown')<br>AND IF.STORAGE LOC NOT IN (<br>'PR46'. |                      |                                  |
| 'SC01',<br>'SC99',                                                                              |                      |                                  |
| 'PH11',<br>'PR45',                                                                              |                      |                                  |
| 'QT88',<br>'QT19',                                                                              |                      |                                  |
| '1T12'.<br>'IT11'.                                                                              |                      |                                  |
| 'IA11',<br>'EC11',                                                                              | v                    |                                  |

**11.1.5.2 Paquete SSIS**

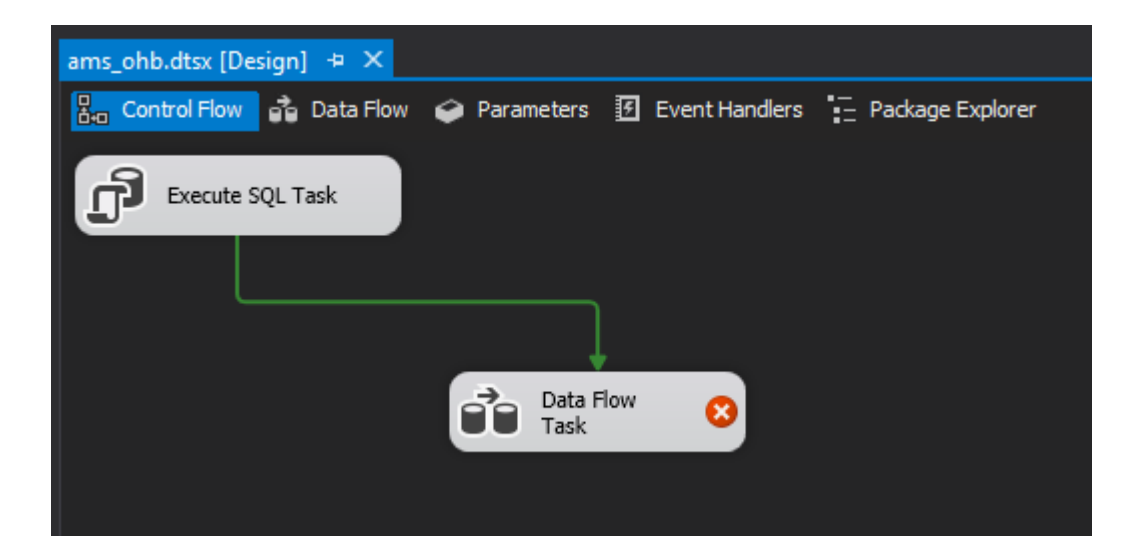

#### **11.1.5.3 Procedimiento Almacenado SSMS**

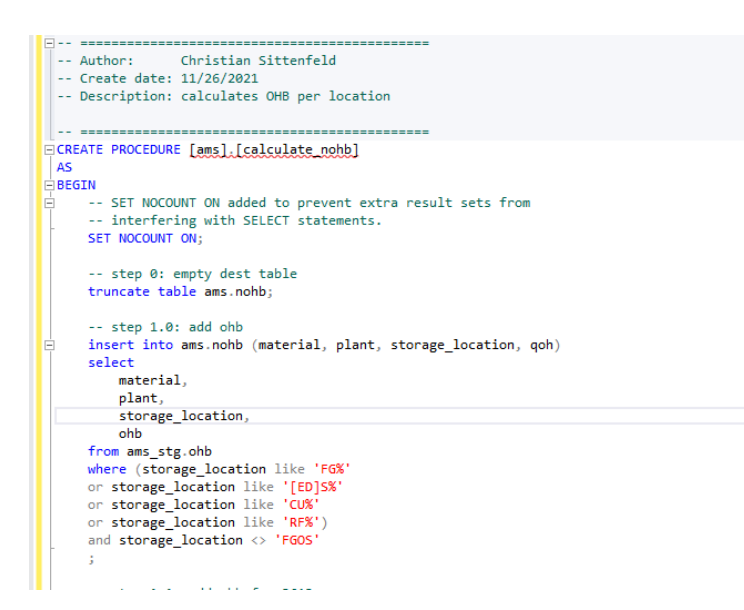

#### **11.1.6 Máster Data**

#### **11.1.6.1 Código de SQL**

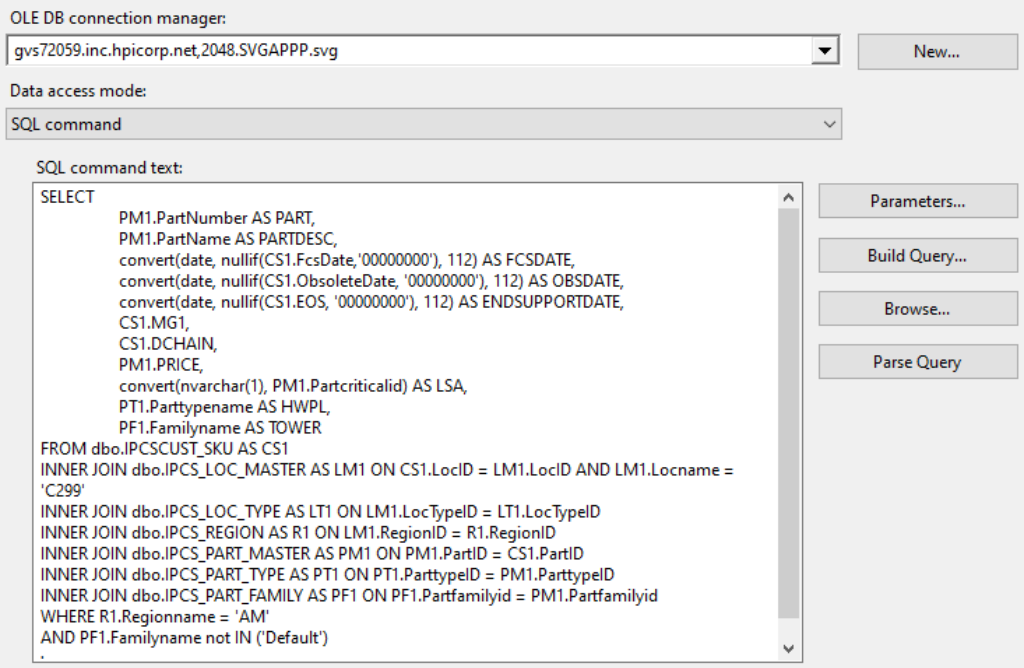

#### **11.1.6.2 Paquete SSIS**

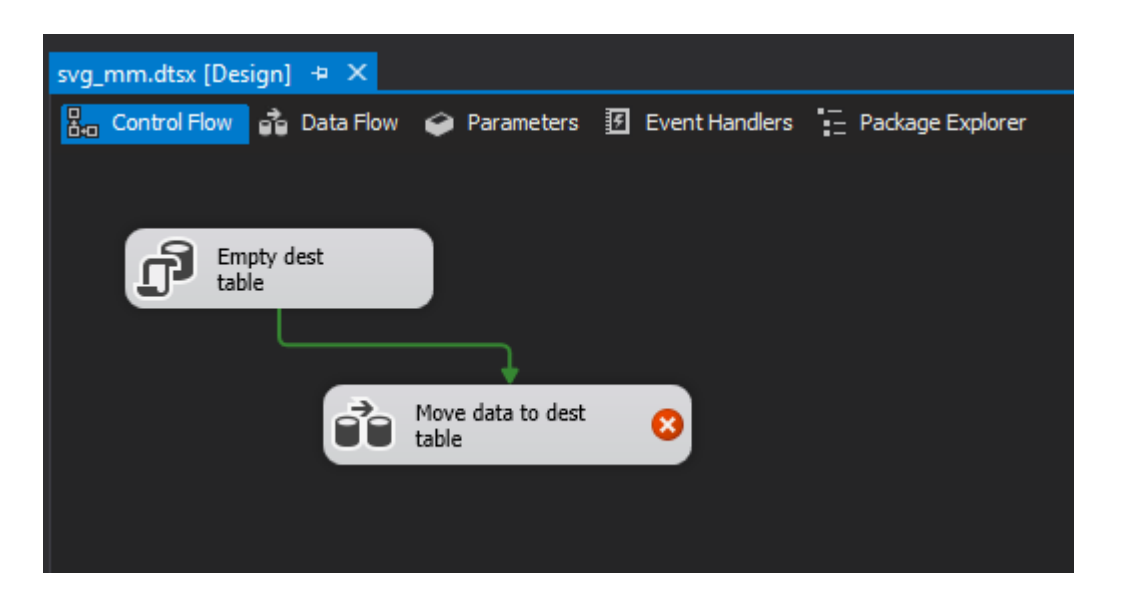

#### **11.1.6.3 Procedimiento Almacenado SSMS**

Se insertó directamente desde el paquete de SSIS a la tabla de producción de máster data.

# **11.1.7 Pronóstico**

## **11.1.7.1 Código SQL**

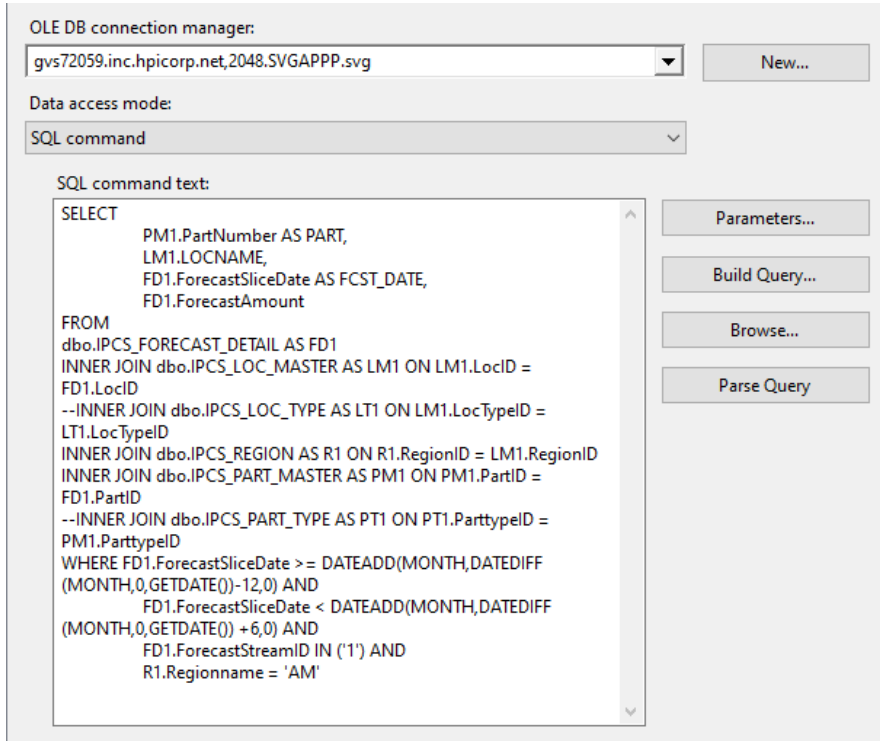

## **11.1.7.2 Paquete SSIS**

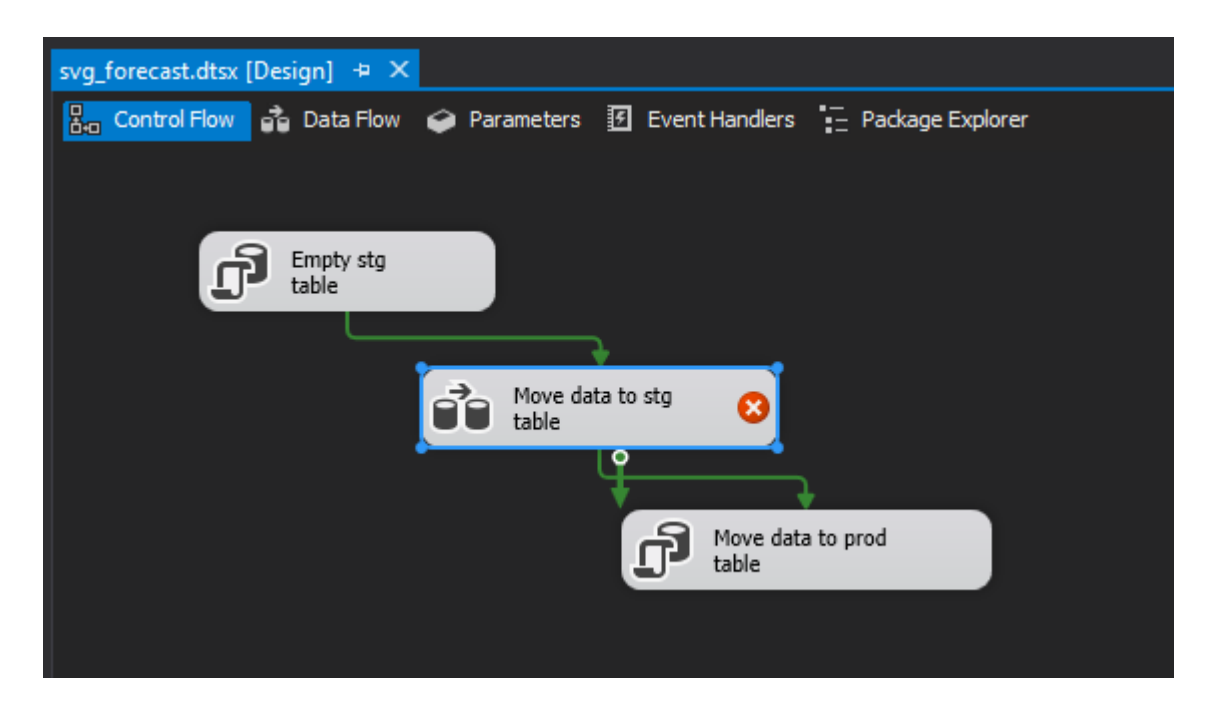

#### **11.1.7.3 Procedimiento Almacenado**

```
\Box \leftrightarrow \botand the company of the company
                                                and the company of the com-
  -- Author: Christian Sittenfeld
  -- Create date: 11/25/2021
  -- Description: moves svg forecast data to production table
  \sim 10 and
Dcreate PROCEDURE [ams] [insert_svg_forecast]
 AsBEGIN
      -- SET NOCOUNT ON added to prevent extra result sets from
舌
       -- interfering with SELECT statements.
      SET NOCOUNT ON;
       truncate table ams.svg_forecast;
       insert into ams.svg_forecast
Ė
       SELECT [PART]
              , left([LOCNAME], 4) as plant
              , case when len([LOCNAME]) > 4 then right([LOCNAME], 4)case when Ien([LOCNAME]) > 4 then right([LOCNAMe]])<br>else p.storage_location end as storage_loc<br>,convert(date, [FCST_DATE]) as dt<br>,convert(int, isnull([ForecastAmount],0)) as qty
               ( [Loaddt]
         [SourceID]<br>FROM [ams_stg].[svg_forecast] f
         left join [ams]. [plant] p on f. locname = p. plant and p.storage_location in ('FG11', 'FG21')
           where case when len([LOCNAME]) > 4 then right([LOCNAME], 4)<br>else p.storage_location end is not null
            order by 1, 2, 3, 4;
  END
  \overline{60}
```
#### **11.1.8 Base Instalada**

## **11.1.8.1 Código de SQL**

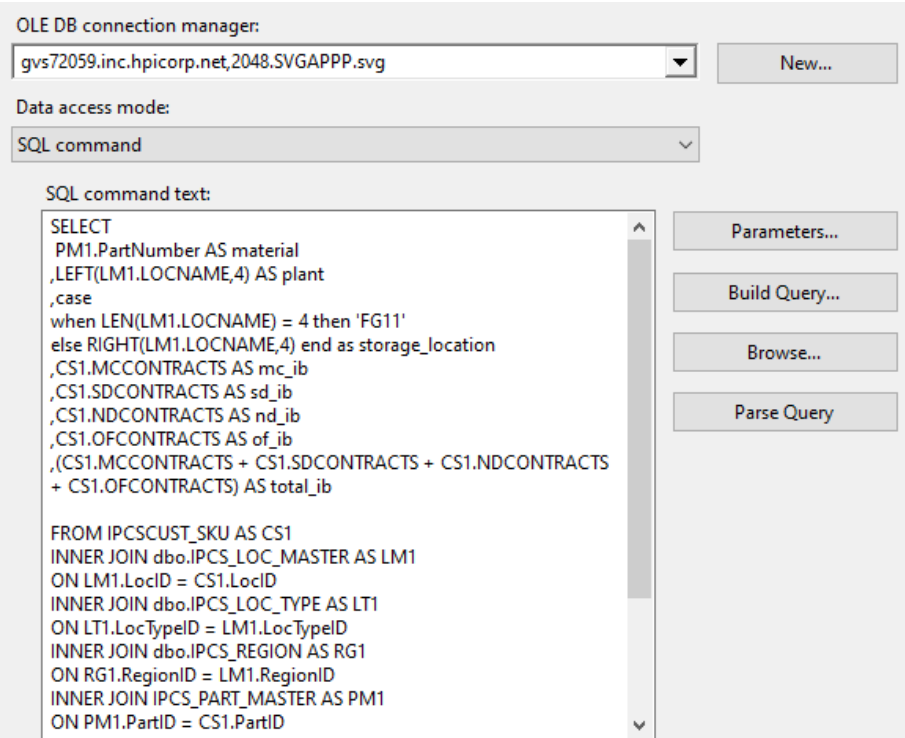

### **11.1.8.2 Paquete SSIS**

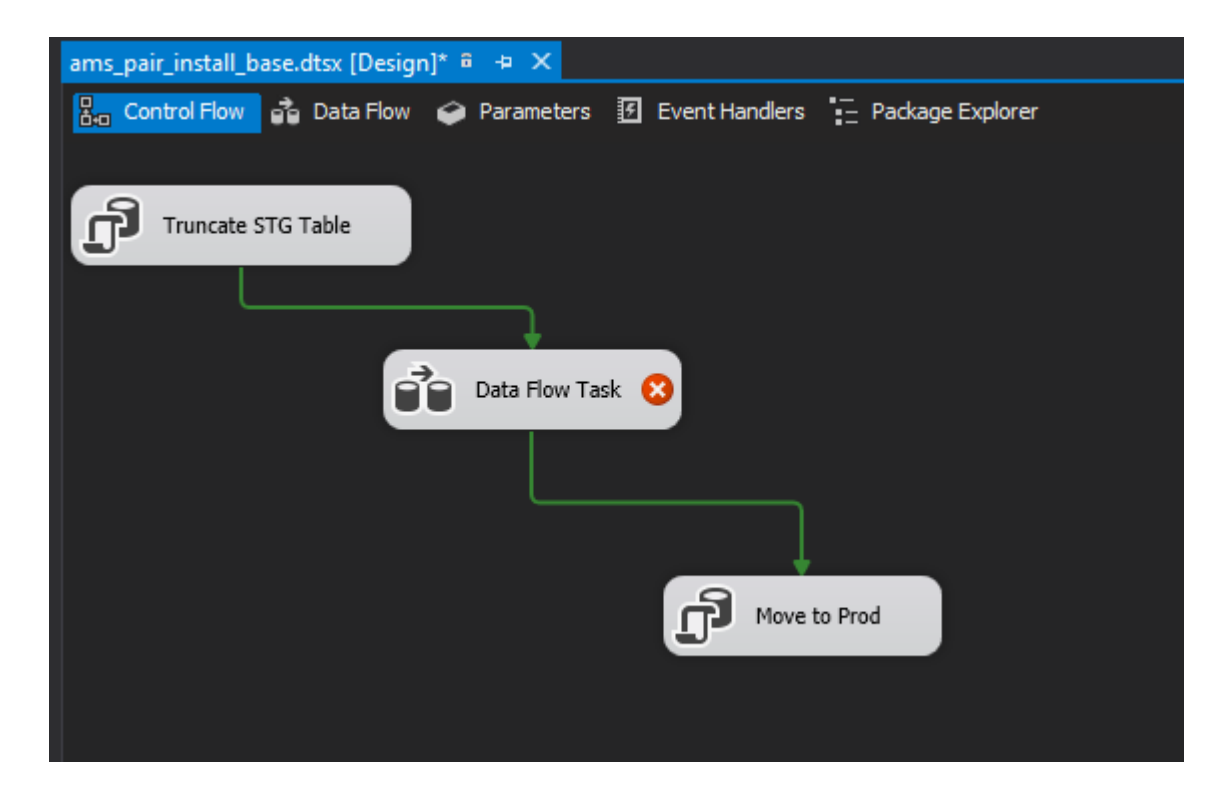

### **11.1.8.3 Procedimiento Almacenado**

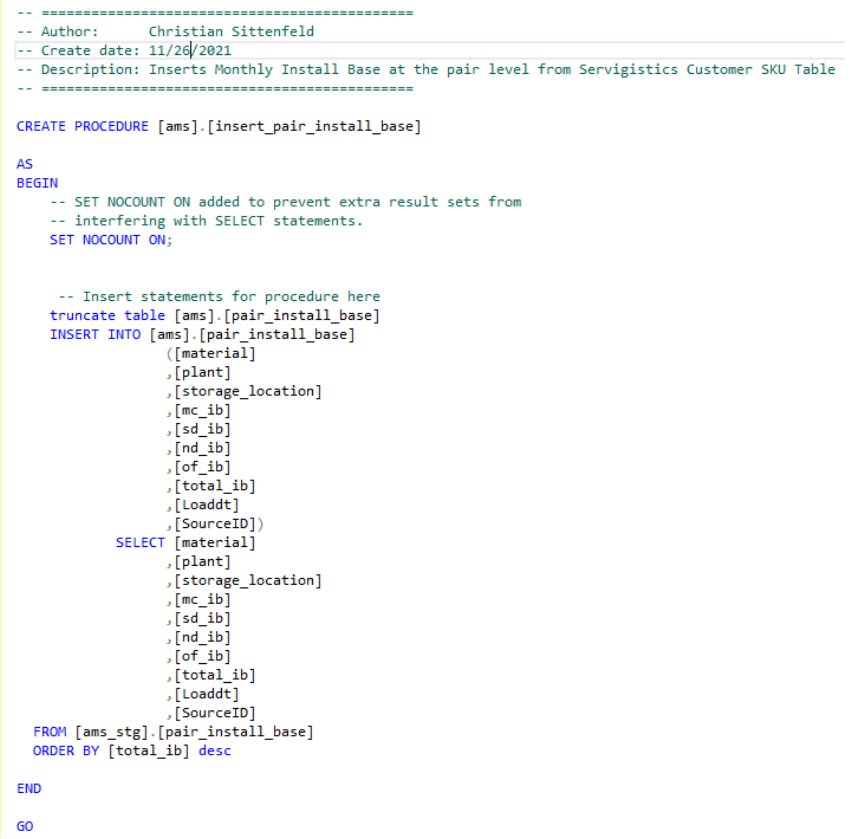

### **11.2 Anexo 2 Tablas de data en Power BI**

### **11.2.1 Tabla de Backorder**

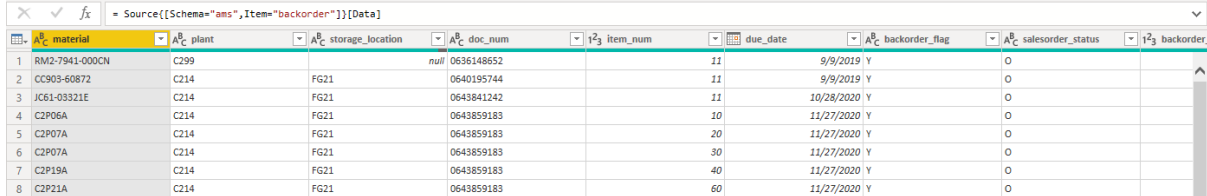

### **11.2.2 Tabla de Inventario**

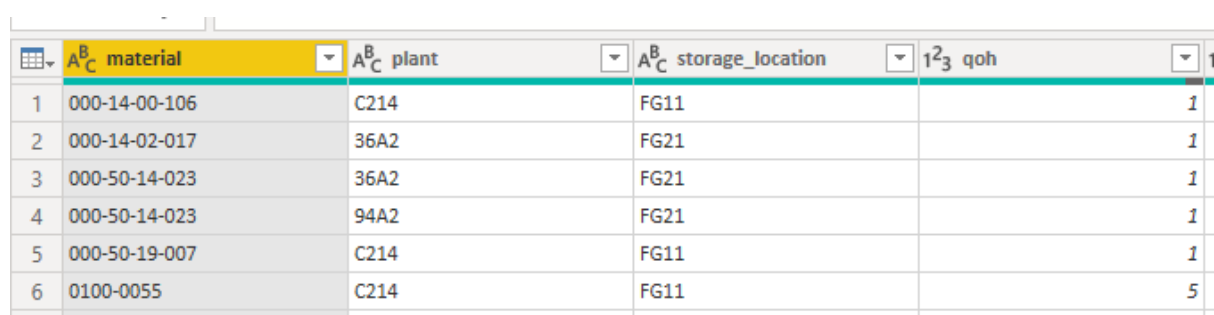

# **11.2.3 Tabla de Órdenes Abiertas**

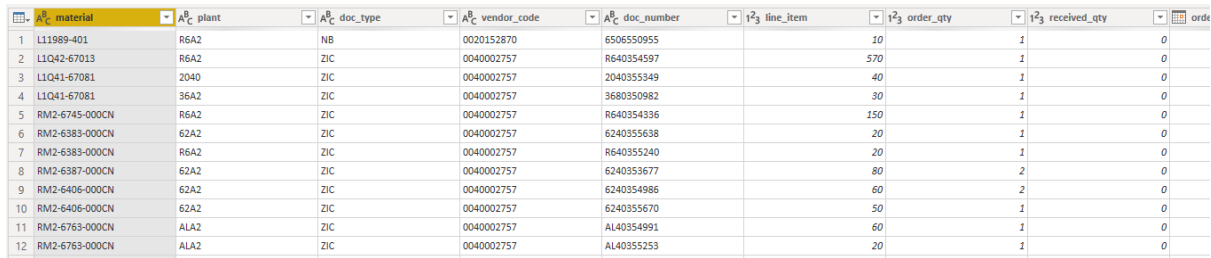

### **11.2.4 Tabla de Base Instalada**

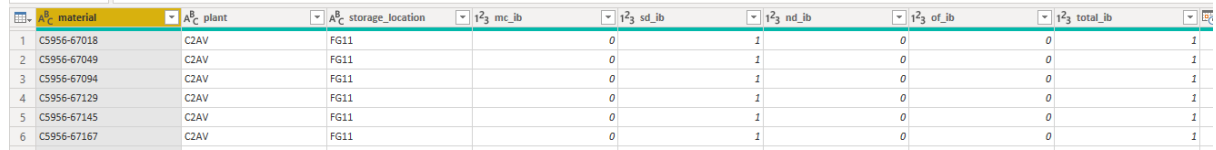

# **11.2.5 Tabla de Órdenes de Rebalanceo**

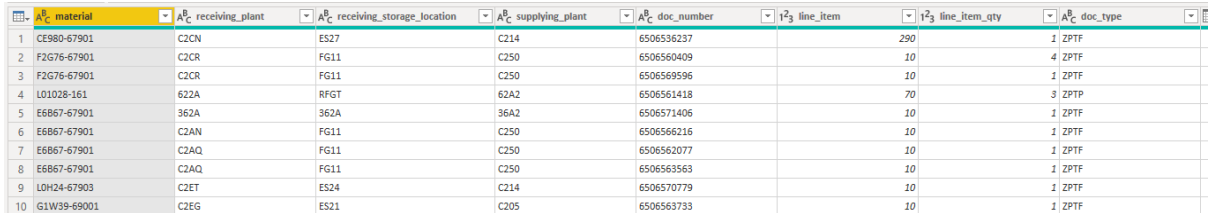

#### **11.2.6 Tabla de Pronóstico**

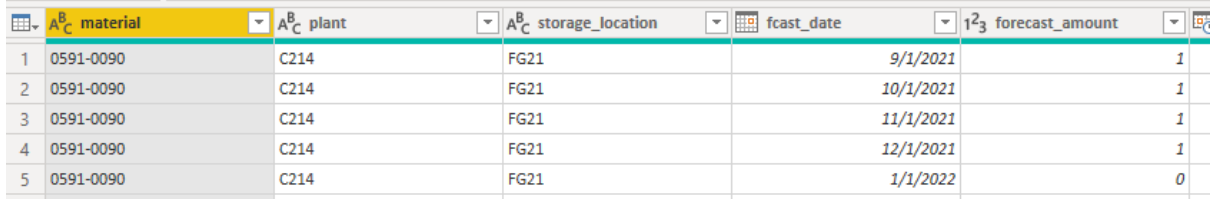

### **11.2.7 Tabla de Máster Data**

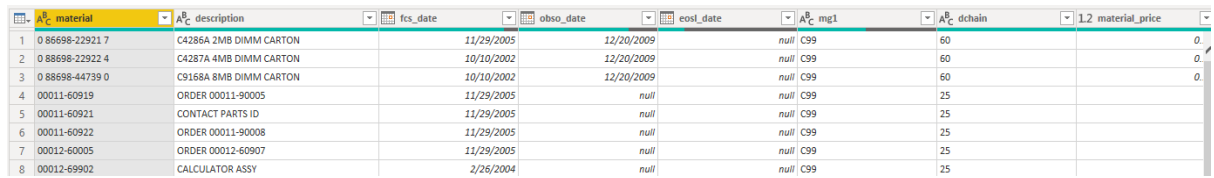

# **11.2.8 Tabla de Workqueue**

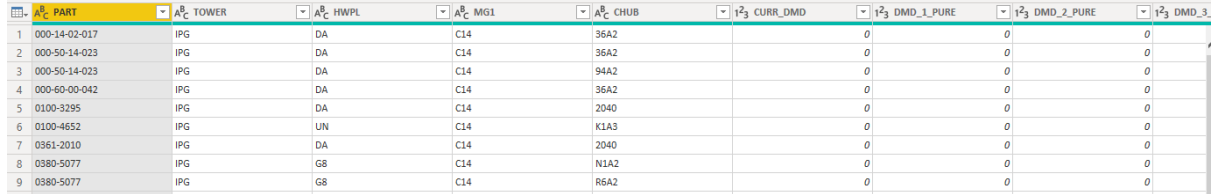

# **11.3 Anexo 3 Diccionario de Datos**

# **11.3.1 Guía Workqueue**

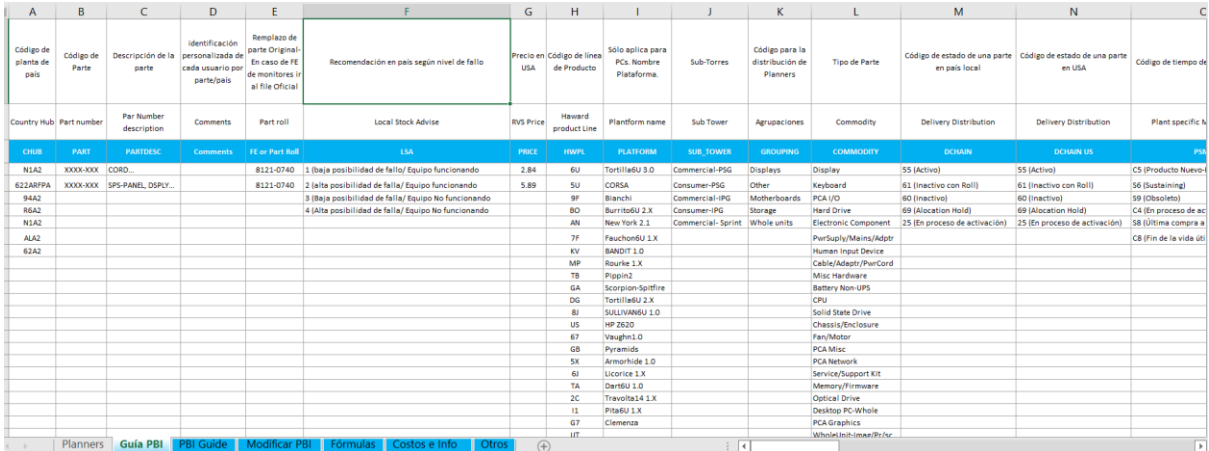

### **11.3.2 Fórmulas**

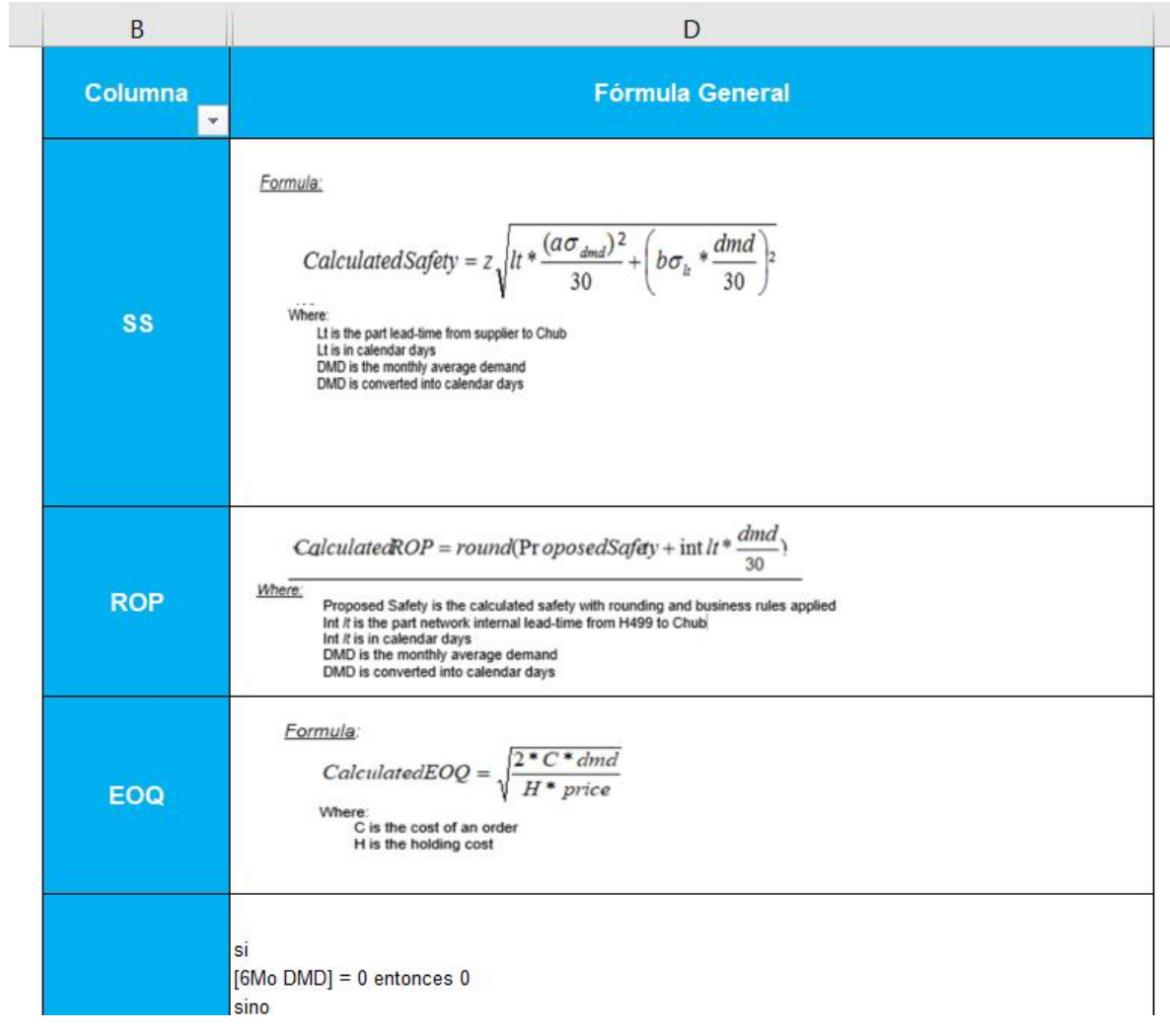

#### **11.3.3 Ejemplos**

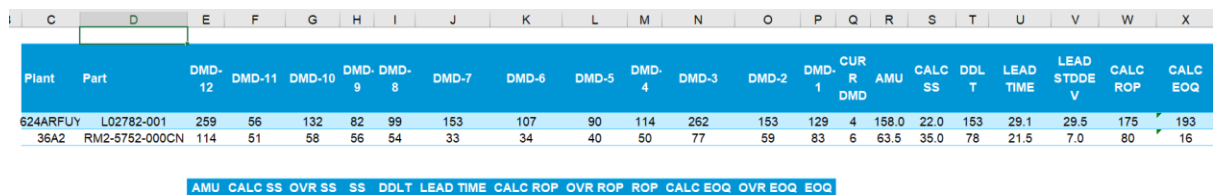

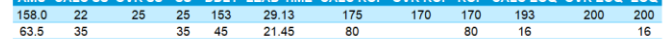

#### **11.3.4 Otros**

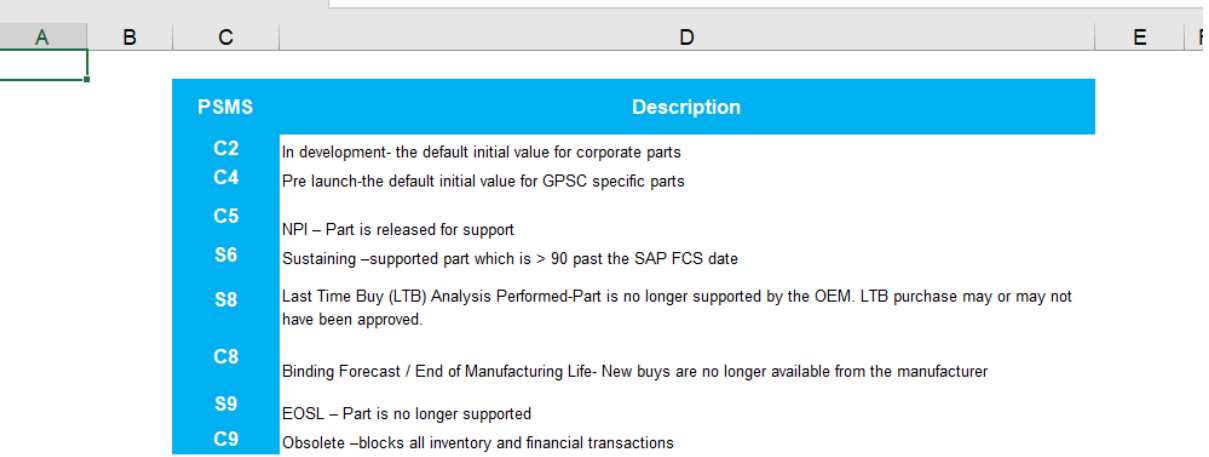

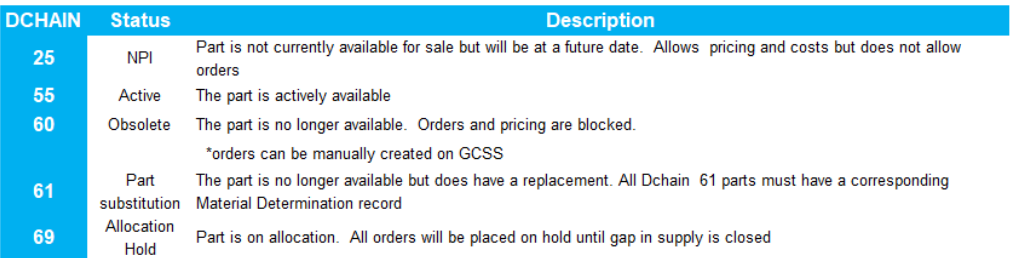

# **11.3.5 Costos & Info**

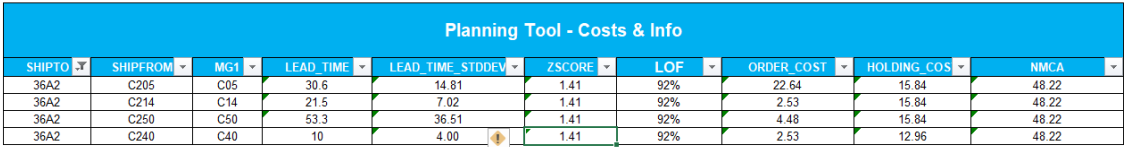